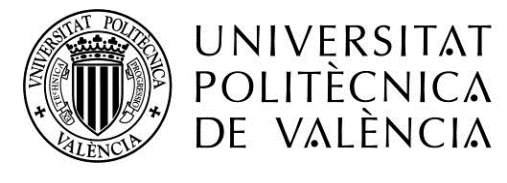

CAMPUS D'ALCOI

# *Análisis de un reimplante valvular aórtico mediante modelado numérico*

**MEMORIA PRESENTADA POR:**

*Ana María García Peña*

GRADO DE *INGENIERÍA MECÁNICA* 

**Convocatoria de defensa**: *Septiembre 2018*

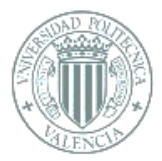

#### ANÁLISIS DE UN REIMPLATE VALVULAR AÓRTICO MEDIANTE MODELADO NUMÉRICO

El presente trabajo de título tiene por objetivo llevar a cabo el estudio, modelación y corrección de una válvula aórtica. A lo largo de esta memoria se explicarán los términos que deben conocerse para poder acercar la disciplina de la medicina al ámbito de la ingeniería mecánica, y dentro de esta a la mecánica de fluidos.

En todo el mundo las enfermedades cardiovasculares son una de las principales causas de fallecimiento. Por ello dentro de las limitaciones de tiempo que conlleva este proyecto se buscará aumentar la seguridad y precisión en la operación realizando antes un estudio mediante elementos finitos. Ya que este proyecto se ha realizado conjuntamente con dos universidades, se realizará una comparativa entre dos tipos de software, uno, Ansys Workbench el empleado en la Universidad Politécnica de Valencia Campus de Alcoy y otro denominado Fortran, empleado en el *Politecnico di Bari*.

El objetivo final del presente proyecto es determinar cuánto prolapsan las valvas al sustituir la raíz aórtica y saber la cantidad de tejido a cortar de dichas valvas para que se aproxime lo máximo posible a la morfología original.

Aunque en principio todo este vocabulario parece extraño, a lo largo de esta memoria se explicarán todos ellos para conseguir una compresión más sencilla.

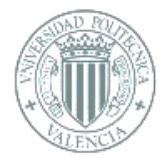

# **ÍNDICE**

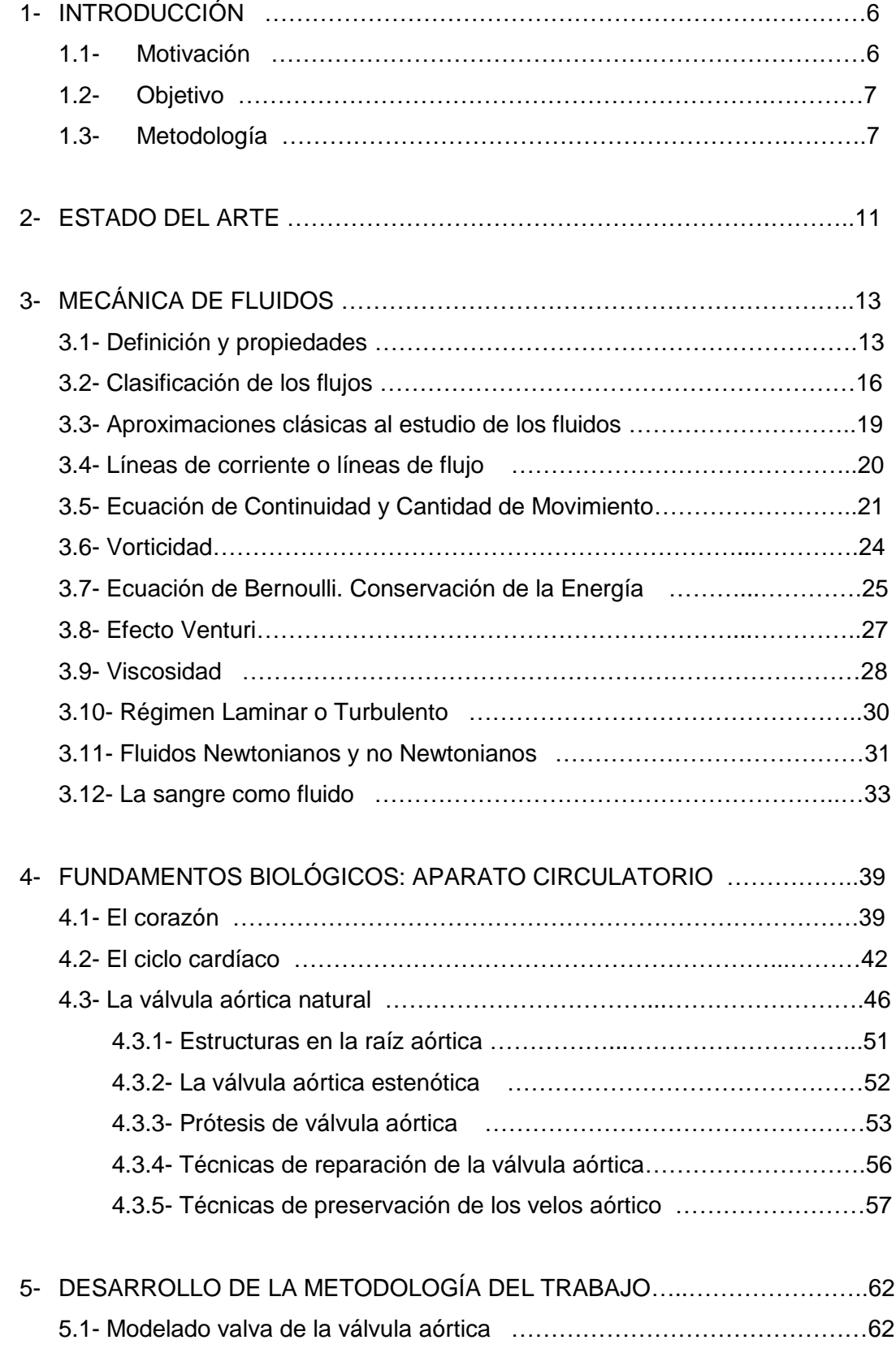

5.2- Modelado de la válvula aórtica natural tricúspide …………………………68

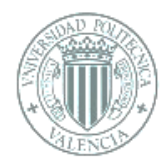

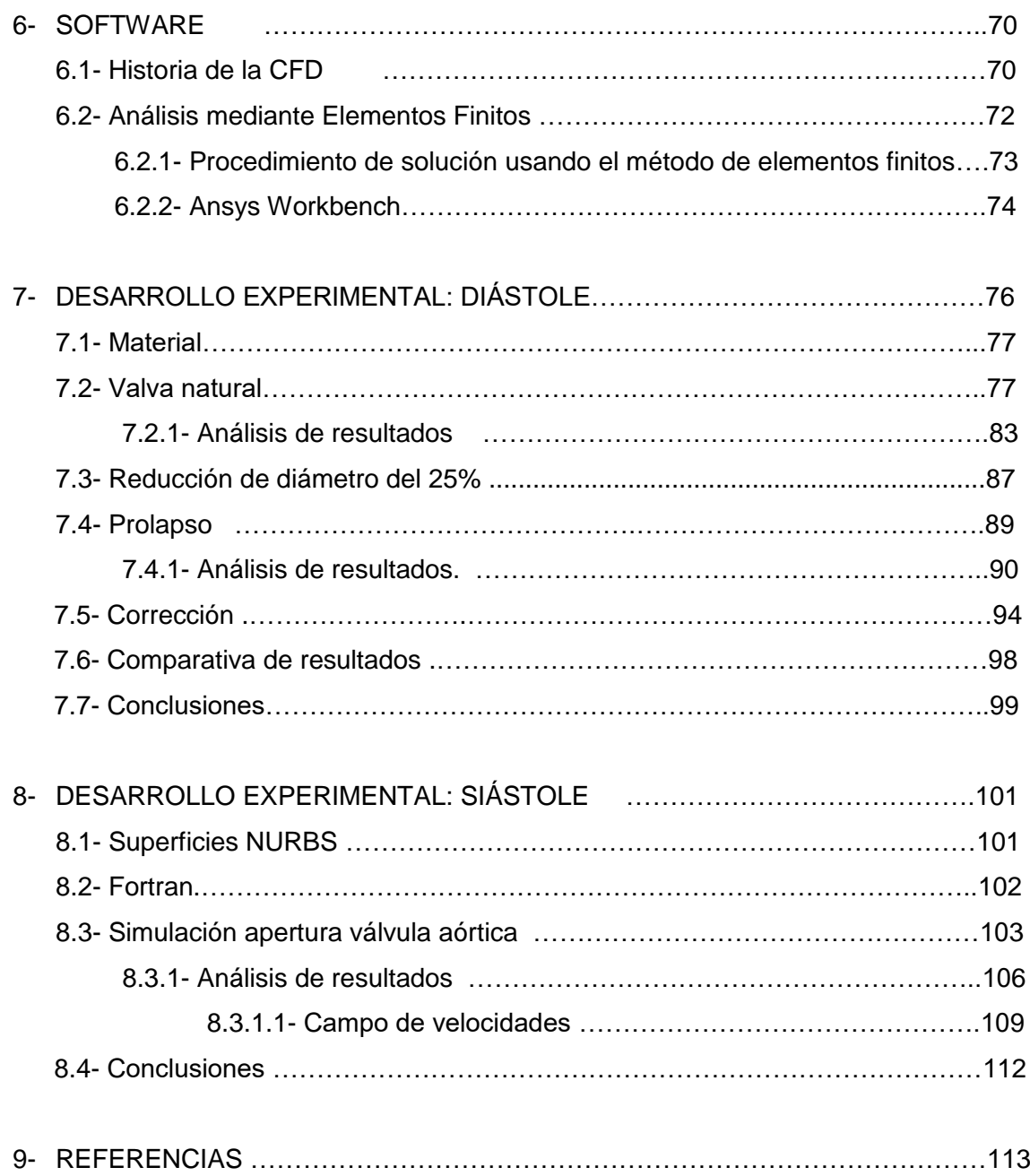

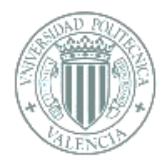

# **1. INTRODUCCIÓN**

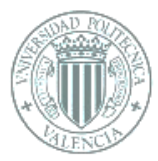

# 1 INTRODUCCIÓN

# 1.1 Motivación

Desde la antigüedad el ser humano ha estudiado su propio cuerpo, gracias a los nuevos descubrimientos y avances científicos se ha llegado a la inclusión de los conocimientos de la ingeniería en el campo de la medicina, quizá por ello el cuerpo humano es considerado una de las máquinas más perfectas, según esta definición es más sencillo imaginar cómo aplicar los conocimientos de ingeniería mecánica, y dentro de esta, los de la fluido mecánica al sistema circulatorio. Dichos conocimientos se pueden extrapolar al cuerpo humano, ya que como toda máquina esta también sufre problemas que producen la necesidad de analizar su comportamiento.

Los problemas y enfermedades relacionados con el sistema circulatorio son numerosas, siendo una de las principales causas de mortalidad en el mundo según los datos proporcionados por la Organización Mundial de la Salud (OMS). Las principales causas de mortalidad en el mundo son la cardiopatía isquémica y el accidente cerebrovascular, que ocasionaron 15,2 millones de muertes en 2016 y han sido las principales causas de defunción durante los últimos 15 años [1].

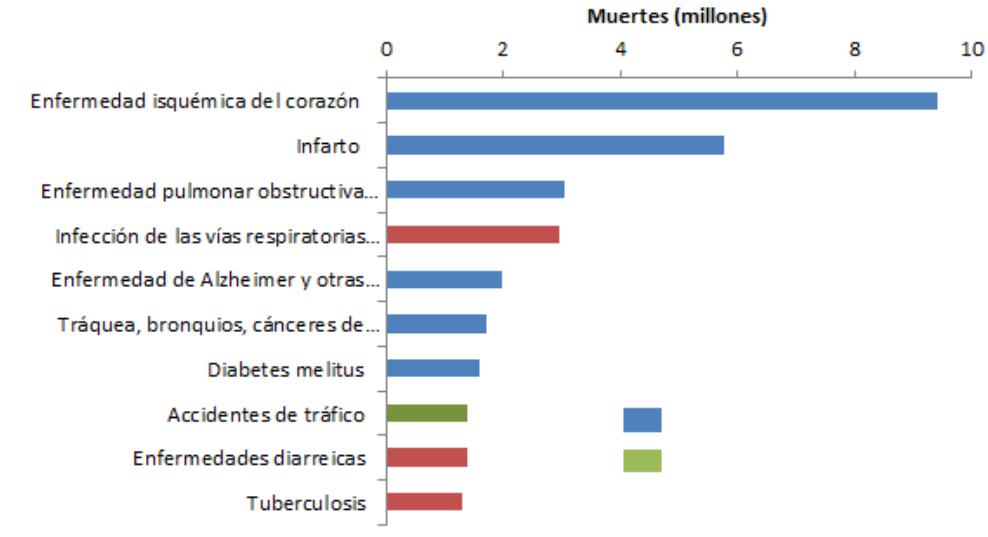

#### 10 principales causas de muerte en 2016

Fuente: Estimaciones de Salud Global 2016: Muertes por causa, edad, sexo, por país y por región, 2000-2016. Ginebra, OMS.

*Figura 1.1.- Defunciones y causas durante el año 2016 [1]*

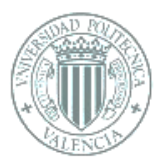

La elección de este proyecto surgió tras el intento de demostrar que la ingeniería mecánica puede abarcar una amplitud de campos. Y con la necesidad de entender mejor el sistema circulatorio por lo tristemente común que resultan las enfermedades cardiovasculares, todo esto llevó a escoger este tema.

# 1.2 Objetivo

El presente proyecto se extrapolan los conocimientos de la ingeniería mecánica, en concreto los de la disciplina de fluido mecánica, al estudio del sistema circulatorio para analizar numéricamente la reimplantación de una válvula aórtica.

El estudio se centra en modelar el caso de una válvula aortica tricúspide y, posteriormente simular la técnica de remodelación empleada por los cirujanos cuando la raíz aórtica está dañada, lo cual consiste en un reimplante manteniendo los velos de la válvula natural.

El propósito del estudio es predecir la cantidad de tejido excedente de la válvula natural, tras un reimplante de la raíz aórtica, para evitar un posible prolapso tras la cirugía.

#### 1.3 Metodología

Primeramente, se explicarán conceptos claves de la mecánica de fluidos, como su clasificación o sus propiedades y también las ecuaciones fundamentales que determinan el movimiento de un fluido, para así saber la trayectoria, velocidad y presión en cualquier punto espaciotemporal de un fluido que se encuentra en un volumen de control.

Tras esto, se desarrollarán conceptos globales del sistema circulatorio, es decir, definirlos, sus principales características, enumerar los elementos que lo forman, como funcionan y su comportamiento frente a las situaciones estudiadas. Concretamente se

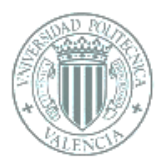

explicará con mayor precisión la aorta, su válvula y la cúspide del corazón, es decir, cada una de las valvas cardíacas, ya que serán las geometrías a emplear en este trabajo. Se expondrá una descripción del caso teórico estudiado, en que consiste y lo que lo causa.

Seguidamente, se analizará el funcionamiento de los programas que se van a emplear, Ansys Workbench y Fortran.

Cuando la información teórica esté desarrollada se procederá a la parte práctica, mediante los programas mencionados se obtendrán las distintas evoluciones de presiones.

Se procederá a modelar diferentes casos de la válvula aórtica, abierta y cerrada, para luego simular la técnica de remodelación que los cirujanos llevan a cabo cuando la raíz aórtica está dañada y es reemplazada por un reimplante, un tubo de dacrón, pero manteniendo la válvula natural. Dicha válvula se modelará en 3D, tras esto se realizará un estudio con el programa Ansys Workbench y con Fortran. A través del estudio se someterá la válvula a diversos niveles de presión tanto en la sístole, entrada de la sangre al corazón, como en la diástole, salida de esta.

En este caso la válvula natural, que no ha sufrido regurgitación, por definición tiene suficiente tejido para cubrir el tamaño de la raíz del anillo aórtico el cual está sellado antes de la corrección quirúrgica. Pero, el procedimiento de una reimplantación siempre implica algún grado de reducción de tamaño, normalmente entre un cuarto o un tercio. La cúspide, o valva, que inicialmente era suficientemente larga para ajustarse, tras la intervención terminará siendo demasiado grande en la nueva raíz. A veces, como se preserva la geometría, todas las valvas aumentan su superficie de coaptación y la válvula funciona, pero otras veces ocurre un prolapso y es necesaria una reducción. Para simular esta posibilidad de prolapso se procederá a reducir en el modelo 3D el anillo de la aorta un 25% para obtener la nueva configuración de presiones que sufrirá la válvula, imitando así la técnica de reimplantación quirúrgica.

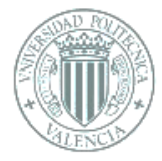

Como paso final sería someter a estudio mediante Ansys Workbench el comportamiento del nuevo modelo ante las distintas presiones.

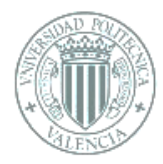

# **2. ESTADO DEL ARTE**

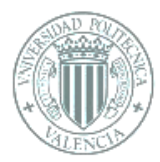

# 2. ESTADO DEL ARTE

Cada día es más común la palabra bio-ingeniería, procedente de la unión de los términos biología e ingeniería, esta disciplina permite obtener una nueva perspectiva del cuerpo humano, lo que deriva en el desarrollo de nuevos tratamientos, cirugías y medicamentos más precisos y eficaces, resultando a su vez más económicos y de menos riesgo para el paciente.

Dentro de todas estas mejoras las técnicas de dinámica de fluido computacional o computed fluid dynimics (CFD) están consiguiendo mucha fuerza en el ámbito de la medicina; ya que permiten analizar sistemas o condiciones que resultarían muy complicados de simular experimentalmente de una manera precisa, como, por ejemplo, el flujo de la sangre por un vaso sanguíneo. Esta clase de programas permiten conocer el comportamiento de un fluido en volumen de control dado. Concretamente en el sistema circulatorio es uno de los sistemas de cuerpo humano dentro de los que el CFD tiene una mayor aplicación.

Este estudio se centrará únicamente en el flujo de la sangre a través de la válvula aórtica mediante los programas ya mencionados, Ansys Workbench y Fortran.

Para obtener unos resultados más precisos del comportamiento de la sangre y las valvas, es necesario desarrollar la geometría de la manera más exacta posible, por ello en los últimos años se han realizado grandes avances en la representación 3D de imágenes TACs, no obstante, en el presente proyecto se realizará una geometría lo más aproximada posible al original dentro de las limitaciones de tiempo y herramientas.

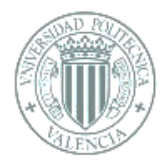

# **3. MECÁNICA DE FLUIDOS**

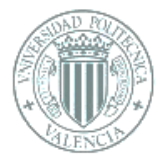

# 3. MECÁNICA DE FLUIDOS

# 3.1- Definición y propiedades

La mecánica de fluidos es la disciplina que estudia el comportamiento estático y dinámico de los fluidos. Corresponde concretamente a una parte de la física que estudia los fenómenos en los que los fluidos participan. El análisis en mecánica de fluidos se basa en aplicar las leyes fundamentales que gobiernan el movimiento:

- Conservación de la masa
- Segunda ley de movimiento de Newton
- Principio de cantidad de movimiento angular
- Primera ley de la termodinámica
- Segunda ley de la termodinámica

Como definición de fluido se puede entender una sustancia con la capacidad de fluir, careciente de rigidez y elasticidad, por lo que, opone muy poca o ninguna resistencia a ser deformado por fuerzas cortantes lo que provoca que no tengan ninguna forma definida. Una fuerza cortante es aquella que se aplica a la superficie de una sustancia y su dirección es tangente a la superficie de dicha superficie. Los fluidos pueden ser líquidos o gases dependiendo de la diferente intensidad de las fuerzas de cohesión entre sus moléculas.

- Gases: La intensidad de cohesión entre las moléculas de los gases es débil por lo que presentan una gran comprensibilidad, lo que influye en el hecho de que la densidad y el volumen varían fácilmente con variaciones de presión y temperatura. La principal característica de los gases es que tienden a ocupar todo el volumen del recipiente que los contiene.
- **Líquidos:** Son altamente incompresibles, su volumen es casi constante ante la aplicación de presión. Esta débil comprensibilidad es debida a que las

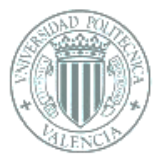

fuerzas atractivas entre las moléculas del líquido vencen a la agitación térmica de las mismas, colapsando las moléculas y formando el líquido.

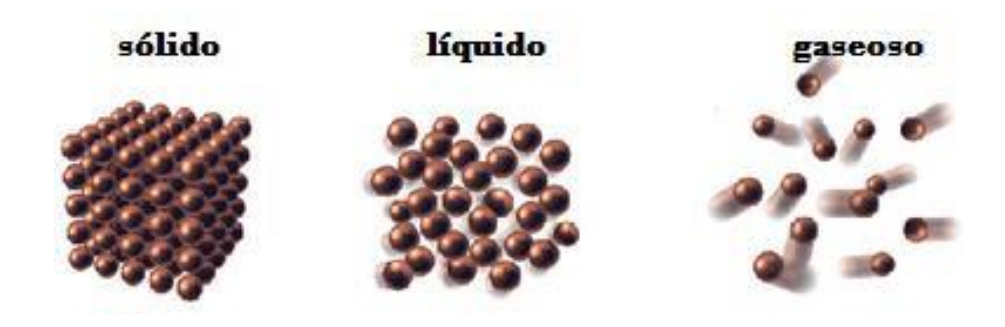

*Figura 3.1.- Estados de la materia [2]*

Como se ha nombrado anteriormente para definir el movimiento de un fluido se emplean entre otros ya mencionados las leyes generales de la mecánica, es decir las leyes de Newton.

Las propiedades más importantes tenidas en cuenta para el presente estudio se encuentran:

• Densidad: Definida por la letra griega "ρ" representa la cantidad de masa (m) por unidad de volumen (V) de una sustancia; entre más masa tenga un cuerpo en un mismo volumen, mayor será su densidad.

$$
\rho = \frac{m}{V} = kg/m^3
$$

• Presión: La presión se produce por las colisiones de las moléculas sobre una superficie, dichas colisiones aumentarán proporcionalmente con la energía cinética de las moléculas, por lo tanto, se denomina presión al promedio de estas colisiones por unidad de área. Esta magnitud física mide la fuerza en dirección perpendicular por unidad de superficie, se define como la derivada de la fuerza con respecto al área. Cuando la fuerza aplicada es normal y uniformemente distribuida sobre la superficie la magnitud de presión (P) se obtiene dividiendo la fuerza aplicada (F) sobre el área correspondiente (A),

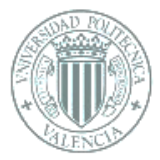

siendo las unidades Pascales para la presión, Newton para la fuerza y m<sup>2</sup> para el área.

$$
P = \frac{dF}{dA} = \frac{F}{A} = N/m^2 = Pa
$$

Un fluido uniformemente distribuido en reposo ejerce una presión sobre las paredes del lugar que lo contiene, esta presión en los fluidos en reposo provoca una fuerza perpendicular a las paredes del contenedor, sin importar la orientación de las caras de este. En el caso de que hubiera una componente tangencial el fluido, fluiría. Cuando un fluido se encuentra en movimiento, siendo el caso de que no sea viscoso tampoco presentará componentes tangenciales de la fuerza en el sentido opuesto, pero si es el caso de un fluido viscoso si que aparecerán dichas fuerzas tangenciales de rozamiento.

• Viscosidad: Junto con la velocidad de deformación, la viscosidad consiste en la resistencia que ofrece un fluido para deformarse. Es decir, representa la resistencia al movimiento del fluido. Se encuentra tanto en fluidos compresibles como incompresibles, aunque a veces es un factor despreciable en el caso de los fluidos ideales, pero en los fluidos reales su efecto no se puede despreciar. También hay que tener en cuenta que, al contrario que en los gases, en los líquidos si la temperatura aumenta, la viscosidad disminuye.

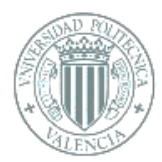

# 3.2- Clasificación de los flujos

Se deben tener en cuenta diversos criterios para la clasificación de los fluidos, para una idea más general se explica dicha división en el siguiente esquema:

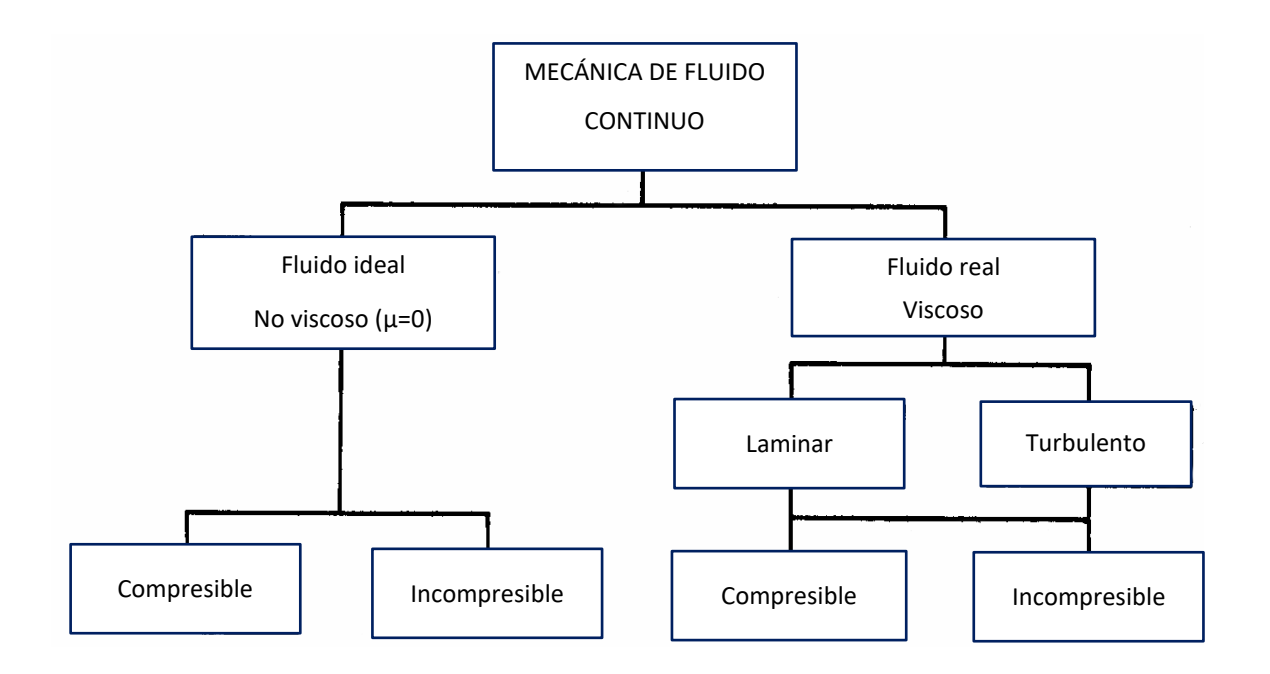

- **Fluidos ideales(** $\mu$ **=0)**: En ellos los efectos de la viscosidad son despreciables, no existen esfuerzos de corte (ley de viscosidad de Newton) pero, los esfuerzos normales persisten y las partículas fluidas no se deforman.
- Fluidos reales o viscosos: Al contrario que en los anteriores los efectos de la viscosidad no son despreciables, existirán esfuerzos de corte y se producirá deformación de las partículas fluidas [3].
- Flujo estacionario o no estacionario: Se considera a un flujo como estacionario cuando las variables que lo caracterizan son constantes en el tiempo. La velocidad en un punto en este tipo de flujo es constante en el tiempo, por lo que todas las partículas del fluido que llegan a un determinado punto seguirán moviéndose a lo largo de la línea de corriente

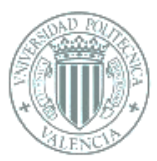

que pasa por dicho punto. Por lo tanto, en este tipo de flujo el patrón de las líneas de corriente es constante en el tiempo.

Siendo un flujo no estacionario aquel en el que las variables físicas que lo caracterizan dependen del tiempo en todos los puntos del fluido. En este caso las líneas de corriente pueden cambiar de dirección de un instante a otro, por lo que la partícula puede seguir una línea de corriente en un instante y al siguiente seguir a otra línea de corriente distinta.

En este caso se considerará el flujo como estacionario, pese a que, en la realidad con la sístole y la diástole, la velocidad del fluido entrante o saliente pasa de un valor 0 a un valor máximo estable en un pequeño intervalo de tiempo, por lo que se despreciará esta variación. Por lo que se considerará el caudal de entrada constante para todos los casos con un volumen promedio de entre 60 a 80ml, que es el volumen de sangre bombeada por cada latido (contracción) en la mayorá de los adultos.

- Flujo uniforme o no uniforme: Se denomina uniforme cuando la variable física es igual en todos los puntos del flujo. En este estudio el fluido utilizado se considerará uniforme.
- Flujo incompresible o compresible: Se denomina incompresible cuando al comprimir un flujo de fluido la densidad permanece constante. En caso opuesto, cuando la densidad sufre una variación ante un cambio de presión se dice que el flujo es compresible. Para este caso se considerará el flujo como incompresible.
- Flujo viscoso o no viscoso: Como ya es conocido, la viscosidad de un fluido es la resistencia que este presenta ante los esfuerzos tangenciales. Cuanto mayor sea la viscosidad de un fluido, mayor deberán ser las fuerzas externas que hay que aplicar para conservar el flujo. Pero en el caso de que el efecto

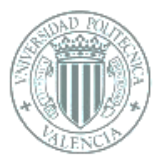

de la viscosidad en el flujo sea despreciable se considera a este como un flujo no viscoso.

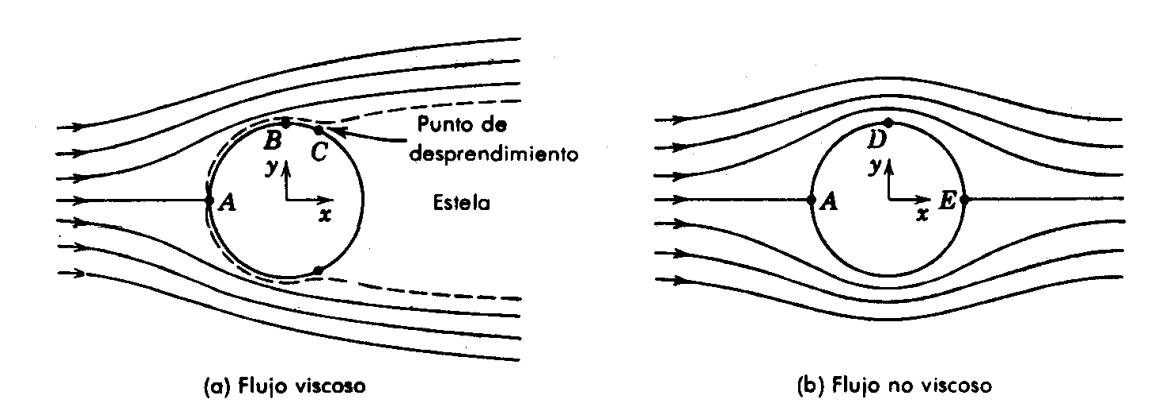

*Figura 3.2.- Representación flujo viscoso y no viscoso [4].*

- **Flujo irrotacional o rotacional**: En aquellos casos que un fluido que se desplaza en una corriente circular y sus partículas no giran alrededor del eje que pasa por su centro de masas, se considera a este flujo como irrotacional. En el caso opuesto sería un flujo rotacional.
- Flujo laminar o turbulento: Un flujo es laminar cuando sus partículas se mueven a lo largo de trayectorias suaves mediante láminas o capas, de manera que una capa se desliza suavemente sobre otra capa adyacente. Este tipo de flujos cumple la Ley de Viscosidad de Newton.

En cambio, un flujo es turbulento cuando sus partículas se mueven en trayectorias muy irregulares que causan colisiones entre las partículas, produciéndose un importante intercambio de cantidad de movimiento entre ellas. La turbulencia establece esfuerzos importantes de cizalla, lo que causa pérdidas de energía en todo el flujo.

Se clasifica como laminar o turbulenta a un flujo mediante el "número de Reynolds". El cuál es la relación entre la inercia presente en el flujo debido a su movimiento y la viscosidad del fluido.

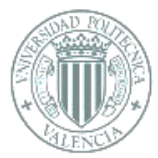

Para una tubería circular de diámetro Φ, por la que fluye un fluido de densidad ρ y viscosidad η, con una determinada rapidez v, el número de Reynolds se puede calcular con la expresión:

$$
\text{Re} = \frac{\nu \Phi \rho}{\eta}
$$

Un flujo turbulento que fluye por un tubo de vidrio se vuelve laminar cuando la velocidad se reduce hasta alcanzar un número de Reynold igual a 2000 ("número crítico inferior de Reynolds"). Todos los flujos para los que Re≤ 2000, son flujos laminares.

Un flujo laminar cambiará a turbulento en el rango 2000≤ Re≤ 4000. Por encima de 4000 el flujo se considera turbulento. Experimentalmente se ha comprobado que ciertos flujos muy especiales siguen teniendo un comportamiento laminar con un número de Reynolds superior a 12000 [4].

#### 3.3- Aproximaciones clásicas al estudio de los fluidos

Para analizar el estudio de los fluidos en movimiento se emplean las aproximaciones de Euler y la de Lagrange.

Método de Lagrange: Este método identifica cada partícula determinada de un fluido y describe lo que sucede a lo largo del tiempo. Describe el movimiento de cada partícula individual. Dentro de un pequeño volumen del fluido se sigue el movimiento de cada una de las partículas, de coordenadas x, y, z, en función del tiempo t, y mediante la ecuación que enuncia la trayectoria seguida por cada partícula.

$$
\mathbf{x} = \mathbf{x}(x_0, t)
$$

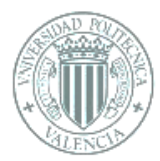

Donde  $x_0$  es la posición de la partícula en un instante inicial  $t_0$ . El mayor inconveniente de este sistema es que son necesarias un gran número de ecuaciones para describir el movimiento del sistema debido a esto en la práctica no resulta de utilidad.

Método de Euler: Con este método se analiza un punto del espacio y como resulta en dicho punto el movimiento del fluido en función del tiempo. Este método es el más empleado en mecánica de fluidos.

En los dos métodos se tiene presente la suposición del medio continuo, hipótesis que esta basada en que las propiedades fluidas asociadas a la materia y esta misma se encuentran dispersas de manera continua en el medio.

#### 3.4- Líneas de corriente o líneas de flujo

Una línea de corriente es una línea tangente al vector velocidad en un instante dado es tangente al vector velocidad en cada punto. La senda y la línea de traza albergan información de otros instantes, en cambio la línea de corriente está definida para un instante dado.

La línea de corriente presenta una profunda base matemática. En este caso la velocidad debe ser tangente en cada punto a la línea de flujo, debe cumplirse:  $\vec{v} \times \vec{dr} = \mathbf{0}$ 

Teniendo en cuenta  $\overrightarrow{dr} = (dx, dy, dz)$  y con  $v(x, t) = \frac{dx}{dt}$  $\frac{dx}{dt}$ . Por lo que deben cumplir que:

$$
\frac{dx}{v_x} = \frac{dy}{v_y} = \frac{dz}{v_z} = \frac{dr}{v}
$$
 (3.1)

Siendo conocidas vx, vy, v<sup>z</sup> en función de la posición y el tiempo, se integran obteniendo la ecuación de la línea de corriente que pasa por un punto dado en un determinado instante. Dicha integración puede resultar muy complicada.

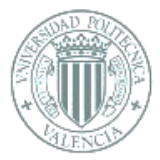

En el caso de movimientos estacionarios las líneas de corriente coinciden con las sendas y no cambian de forma con el tiempo.

# 3.5- Ecuación de Continuidad y Cantidad de Movimiento

Ecuación de Continuidad: también conocida como conservación de la masa, verifica la ley de conservación de la masa que enuncia que la rapidez del cambio en el tiempo de la masa de un sistema es nula, por lo tanto, su masa permanece constante.

Deducida gracias a la ecuación del transporte de Reynolds (Ec. 3.2) que relaciona, la derivada Lagraniana de una integral de volumen de un sistema, con una integral en derivadas Eulerianas.

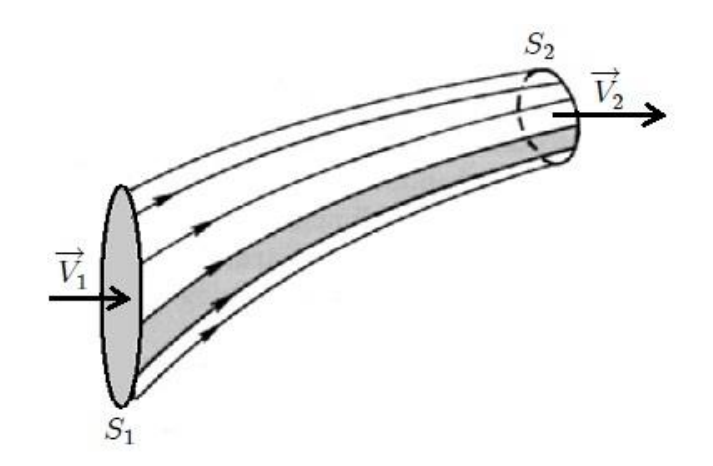

*Figura 3.3.- Volumen de control para el estudio del fluido mediante las ecuaciones de continuidad y de movimiento. [4]*

Se estudiará en la ecuación de Reynolds la propiedad extensiva de la masa. Para un determinado volumen de control (Figura 3.3) la ecuación de continuidad resultante es:

$$
0 = \frac{dB_{\text{systema}}}{dt} = \frac{d}{dt} \int_{V_c} \rho \, dV + \int_{\Sigma_c} \rho \cdot (\vec{v} - \vec{v_c}) \cdot d\vec{A}
$$
 (3.2)

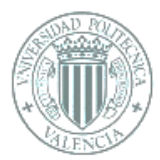

De la ecuación anterior se pueden extraer dos términos, uno que expresa la variación de la masa que se encuentra en el volumen de control con el tiempo, el cual en caso de régimen estacionario resultará nulo. El segundo término describe el flujo neto de masa a través de los bordes delimitantes del volumen de control.

A continuación, se muestra la ecuación de la continuidad en su forma diferencial:

$$
\frac{\partial \rho}{\partial t} + \overrightarrow{\nabla}(\rho \vec{v}) = 0 \qquad (3.3)
$$

• Ecuación de cantidad de movimiento: Se obtiene aplicando la Segunda Ley de Newton, la cual determina una relación proporcional entre fuerza y variación de la cantidad de movimiento o momento lineal de un cuerpo, es decir, la fuerza es directamente proporcional a la masa y a la aceleración de un cuerpo.

Este principio determina el punto de aplicación y la magnitud de las fuerzas dinámicas ejercidas sobre estructuras, ya sea rígidas o en movimiento, por los fluidos en movimiento. Para obtener el valor de estas fuerzas se emplea la ecuación del transporte de Reynolds. Así que, para un determinado volumen de control, la ecuación de la cantidad de movimiento resultante es:

$$
\sum \overrightarrow{F_{sist}} = \frac{d(m \cdot \vec{v})}{dt} = \frac{d}{dt} \int_{V_c} \rho \cdot \overrightarrow{v} \cdot dV + \int_{\Sigma_c} \rho \cdot \overrightarrow{v} \cdot (\overrightarrow{v} - \overrightarrow{v_c}) \cdot d\overrightarrow{A}
$$
 (3.4)

El sumatorio de fuerzas del sistema corresponde a las volumétricas y superficiales. Sustituyendo:

$$
\int_{Vc} \rho \cdot \overrightarrow{f_m} \, dV + \int_{\Sigma c} \overrightarrow{r} \cdot \hat{n} \cdot dA = \frac{d}{dt} \int_{Vc} \rho \cdot \overrightarrow{v} \cdot dV + \int_{\Sigma c} \rho \cdot \overrightarrow{v} \cdot \overrightarrow{(v - v_c)} \cdot d\overrightarrow{A} \qquad (3.5)
$$

De la ecuación resultante se extraen los siguientes términos:

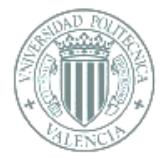

- 1. Uno relacionado con las fuerzas volumétricas del fluido.
- 2. El segundo que indica las fuerzas superficiales del fluido. El desarrollo de dicho término se expone a continuación:

$$
\vec{\tau} = -p \cdot \vec{I} + \vec{\tau}_c
$$

En el que  $\vec{I}$  es la matriz Identidad,  $\tau_c$  es la matriz de esfuerzos cortantes y p es la presión. La matriz de esfuerzos cortantes depende de la viscosidad  $\mu$  y de la dirección del gradiente de velocidad $\frac{\partial v}{\partial x}$ .

3. Representan la variación de la cantidad de movimiento dentro de un volumen fijo en el espacio con el tiempo y el flujo de la cantidad de movimiento que pasa a través de la superficie que encierra al volumen de fluido.

 $(V \cdot \rho = m \rightarrow m \cdot v = cant.movimiento)$ Siendo nulo en caso de régimen estacionario.

La ecuación de cantidad de movimiento en forma diferencial:

$$
\rho \cdot \overrightarrow{f}_m + \overrightarrow{\nabla} \cdot \overrightarrow{r} = \frac{\partial (\rho v)}{\partial t} + \overrightarrow{\nabla} (\rho \overrightarrow{v} \overrightarrow{v})
$$
 (3.6)

Finalmente, la ecuación de Navier-Stokes (3.7) se obtendrá mediante la sustitución de la relación de esfuerzos y deformaciones en la ecuación de cantidad de movimiento, dando como resultado la ecuación 3.7.

$$
\rho \frac{\partial v_i}{\partial t} + \rho v_j \frac{\partial v_i}{\partial x_j} = \rho f_{mi} + \frac{\partial}{\partial x_j} (-pJ_{ij} + \mu(\frac{\partial v_i}{\partial x_j} + \frac{\partial v_j}{\partial x_i}) + \lambda (div(\vec{v})) J_{ij})
$$
 (3.7)

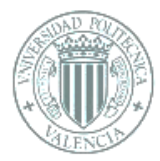

# 3.6- Vorticidad

Según la ecuación de Euler, la aceleración es dada por  $dv/dt$ . Inicialmente se podría llegar a la conclusión de que la expresión para la aceleración es  $\partial v/\partial t$  pero sería equivocada, ya que lo que expresa es la rapidez con que la velocidad cambia en un punto fijo del espacio, en cambio lo que se busca es la variación de la velocidad de un elemento particular del fluido a lo largo de su recorrido. En el caso de que la trayectoria presente una curvatura o el fluido sufre una aceleración entre puntos, aparecerá una componente de aceleración del elemento, aunque la velocidad en un punto permanezca constante. De esta forma, la variación de velocidad de un punto a otro infinitamente próximo es dada por:

$$
d\vec{v} = \frac{\partial \vec{v}}{\partial t} dt + \frac{\partial \vec{v}}{\partial x} dx + \frac{\partial \vec{v}}{\partial y} dy + \frac{\partial \vec{v}}{\partial z} dz
$$
 (3.8)

Por lo que la aceleración se describe como:

$$
\frac{d\vec{v}}{dt} = \frac{\partial \vec{v}}{\partial t} + \frac{\partial \vec{v}}{\partial x} \vec{v}_x + \frac{\partial \vec{v}}{\partial y} \vec{v}_y + \frac{\partial \vec{v}}{\partial z} \vec{v}_z
$$
(3.9)

Pudiendo reescribirlo:

$$
\frac{d\vec{v}}{dt} = \frac{\partial \vec{v}}{\partial t} + (\vec{v} \cdot \vec{\nabla})\vec{v}
$$
 (3.10)

El segundo sumando que se observa en la ecuación se denomina aceleración convectiva o aceleración de transporte, el cual corresponde al ritmo de cambio de la velocidad provocado por el cambio en la posición de medida. La aceleración local es el primer sumando, y define el ritmo de cambio de la velocidad en un punto concreto del flujo a lo largo del tiempo.

Empleado la identidad del análisis vectorial:

$$
(\vec{v} \cdot \vec{\nabla}) \vec{v} = (\vec{\nabla} \times \vec{v}) \times \vec{v} + \frac{1}{2} \vec{\nabla} (\vec{v} \cdot \vec{v})
$$
 (3.11)

En el que se definirá tanto un nuevo campo vectorial  $\Omega$ como el rotacional v

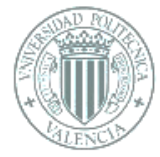

$$
\vec{\Omega} = \vec{\nabla} \times \vec{v}
$$
 (3.12)

Esto ayuda a definir la identidad vectorial anterior como:

$$
(\vec{v} \cdot \vec{\nabla}) \vec{v} = \vec{\Omega} \times \vec{v} + \frac{1}{2} \vec{\nabla} \vec{v}
$$
 (3.13)

Finalmente, se denomina a la vorticidad con el vector rotacional de v, que cuando es cero, el flujo se considera irrotacional.

#### 3.7- Ecuación de Bernoulli. Conservación de la Energía

El principio de Bernoulli describe el comportamiento de un líquido que se mueve a lo largo de una corriente de agua. La ecuación de Bernoulli viene dada por la expresión obtenida mediante la ecuación de la energía. Con el objetivo de que el valor del número de Reynolds sea menor a 2300 se deben cumplir que la viscosidad sea despreciable, las fuerzas másicas deriven de un potencial, la densidad sea constante y el movimiento sea permanente, lo que significa un régimen estacionario. Por lo tanto, se obtiene:

$$
\frac{p}{\rho g} + \frac{1}{2g} v^2 + z = cte
$$
 (3.14)

Con esto se puede interpretar que a través de una línea de corriente el resultado de la ecuación permanecerá constante. Describiendo cada término de la ecuación:

 $-\frac{p}{q}$  $\frac{p}{\rho g}$ : Altura de presión - *z* : Altura geométrica  $v^2$  $\overline{2g}$  : Altura cinética o altura de velocidad

El sumando de las alturas de presión y geométrica  $\overline{p}$  $\frac{p}{\rho g}$  + Z se denomina altura piezométrica, concepto importante ya que equivale a la altura que el líquido llegaría a alcanzar en un recipiente abierto a la atmósfera.

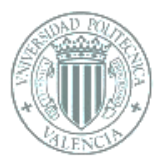

La suma de los tres elementos de la ecuación de Bernoulli conformar la altura total, que representa la energía total por unidad de peso del fluido [5].

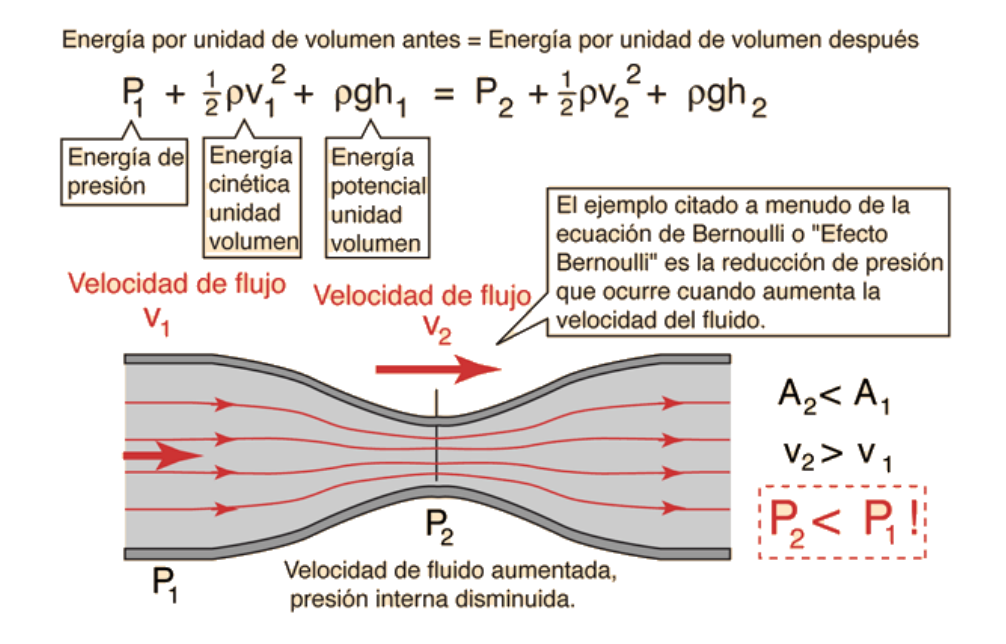

*Figura 3.4.- Esquema Bernoulli en una tubería con un cambio de sección. [5]*

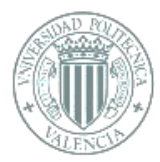

# 3.8- Efecto Venturi

También conocido tubo de Venturi es el experimento en el que un fluido en movimiento dentro de un conducto cerrado, tras pasar a través de una zona con menor sección su aumento de velocidad es inversamente proporcional al de su presión (Fig. 3.5), por lo que se puede considerar a este efecto una consecuencia inmediata de las ecuaciones de continuidad y la de Bernoulli. Se supone que los puntos 1 y 2 se encuentra a la misma altura, pero sus secciones, S1 y S2 respectivamente, son diferentes, la ecuación de Bernoulli obtenida es:

$$
p_1 + \frac{1}{2}\rho v_1^2 = p_2 + \frac{1}{2}\rho v_2^2 \tag{3.15}
$$

Los tubos de Venturi miden la velocidad y aceleración de fluidos en conducciones. En determinadas condiciones, cuando el aumento de velocidad es muy grande, se llegan a producir presiones negativas, lo que quiere decir que, si en ese punto del conducto se introduce el extremo de otro conducto, se producirá una aspiración del fluido de este conducto, que se mezclará con el que circula por el primer conducto.

Debe tenerse en cuenta el fenómeno de la cavitación, el cual ocurre si la presión en alguna sección del tubo es menor que la presión de vapor del fluido. Problema que no ocurrirá en este estudio.

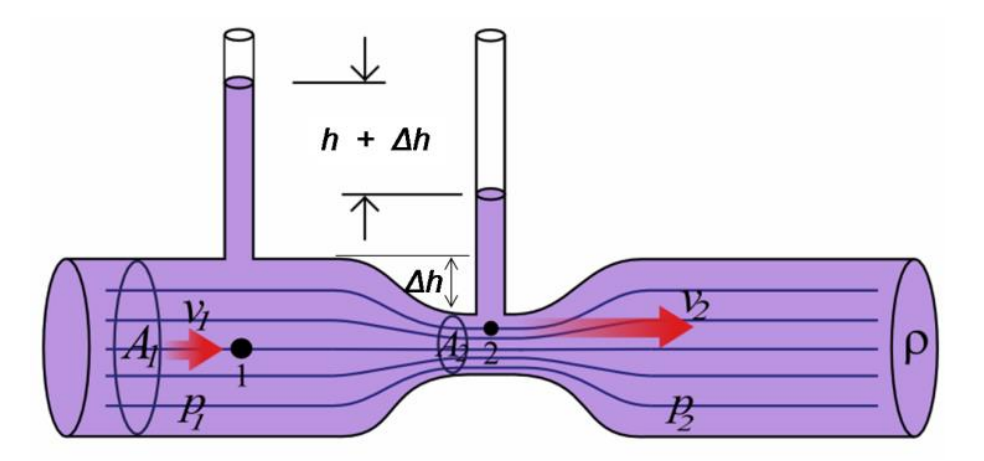

*Figura 3.5.- Esquema efecto Venturi. [5]*

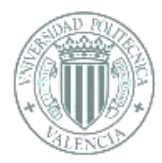

# 3.9- Viscosidad

Como se ha mencionado anteriormente, la viscosidad es una propiedad que poseen todos los fluidos reales y la causa de las fuerzas de rozamiento. Por lo que, en el caso de una tubería, por ejemplo, aquellas capas del fluido que se encuentren más cercanas a las paredes, siendo las más lentas, frenarán a las capas más internas, que son a su vez las más rápidas, por lo que aparece una distribución de velocidades como la representada en la Figura 3.6.

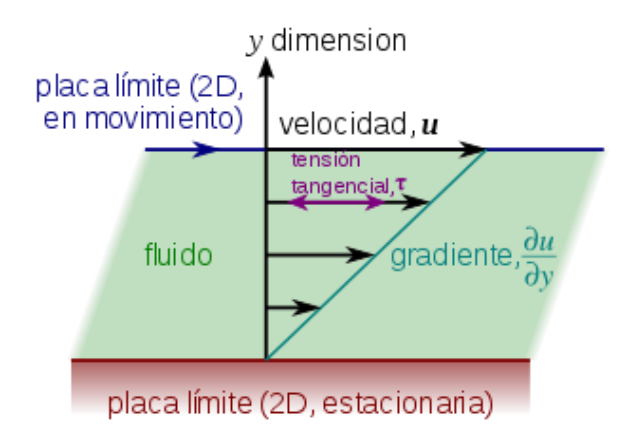

*Figura 3.6.- Distribución del gradiente de velocidad de un fluido [2]*

La llamada capa límite es la causante de esta distribución de fuerzas, este fenómeno ocurre en la superficie del objeto. Dicha capa límite es una zona muy estrecha como se observa en la Figura 3.7. En la que la velocidad del fluido respecto al cuerpo pasa del valor cero, en el caso real, al valor de la velocidad nominal del fluido correspondiente al deslizamiento sobre la superficie en un caso ideal como el mostrado en la Figura 3.8.

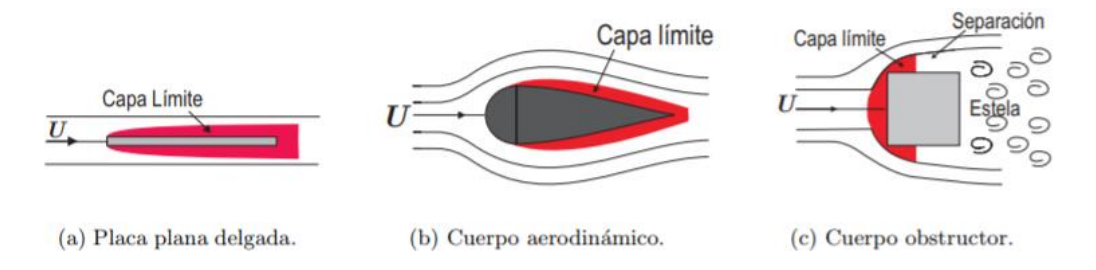

 *Figura 3.7.- Flujo y capa límite alrededor de diferentes cuerpos. [Fuente: Google imágenes]*

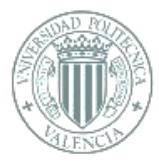

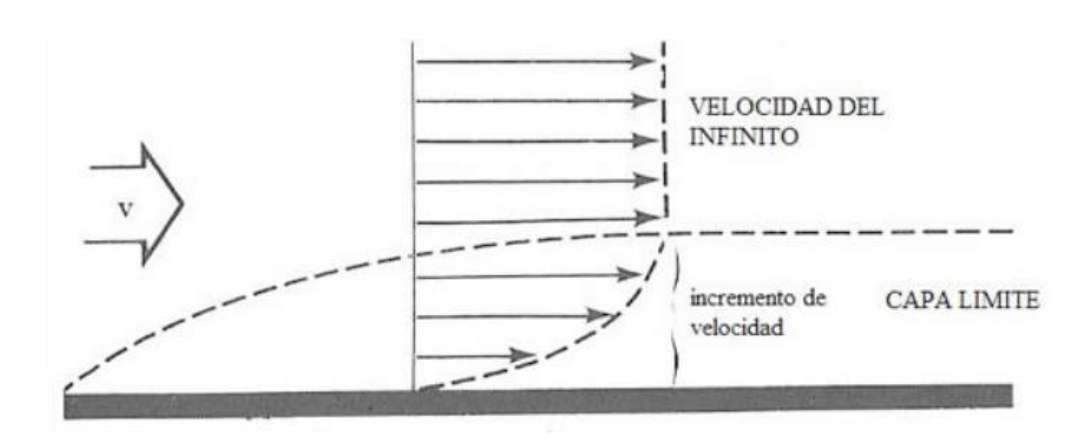

 *Figura 3.8.- Distribución del gradiente de velocidad en un fluido y la capa límite [4].*

Debido a estas fuerzas de rozamiento se produce una disipación de energía (Figura 3.9) esto se debe tener en consideración para la ecuación de la energía, siendo en este caso que el flujo va de A a B.

$$
\frac{p_A}{\rho g} + \frac{1}{2g} v_A^2 + z_A - \Delta h_{AB} = \frac{p_B}{\rho g} + \frac{1}{2g} v_B^2 + z_B
$$
 (3.16)

 *Figura 3.9.- Energía disipada a lo largo de una sección. [4]*

En la cual  $\Delta h_{AB}$  es la pérdida de carga lo que quiere decir que es la energía disipada entre A y B por unidad de peso del fluido.

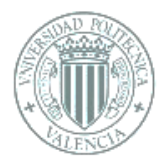

# 3.10- Régimen Laminar o Turbulento

El régimen de movimiento de un fluido puede ser de dos tipos, esta clasificación se lleva a cabo según la importancia relativa existente entre las fuerzas viscosas y de inercia. Estos tipos de regímenes son:

Régimen laminar o de Poiseuille: Se considera laminar a un flujo cuando las partículas del fluido se mueven en líneas paralelas, sin que se produzca mezcla de materia entre las distintas capas.

$$
\text{Re} = \frac{D \cdot \rho \cdot v}{\mu} < 2300 \tag{3.17}
$$

Régimen turbulento o de Venturi: Se considera turbulento cuando en el fluido el movimiento es desordenado mezclándose entre las distintas capas.

El tipo de fuerzas de rozamiento que aparecerán dependen de si el flujo es laminar o turbulento. Como ya se ha enunciado en el flujo laminar las partículas se mueven en líneas paralelas por lo que las fuerzas ejercidas entre las distintas capas de dicho fluido son tangentes a la dirección del movimiento. Ocurriendo lo opuesto en el caso de régimen turbulento en el que aparece una segunda componente o segundas fuerzas, llamadas esfuerzos de Reynolds o aparentes, a la fuerza de rozamiento por la mezcla presente entre las distintas capas.

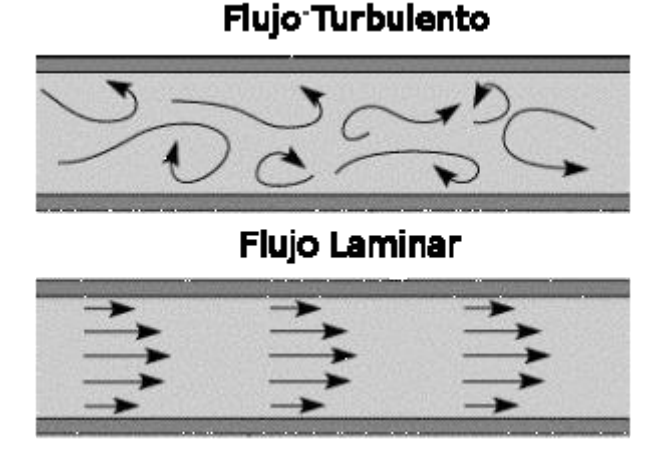

 *Figura 3.10.- Tipos de regímenes. [4]*

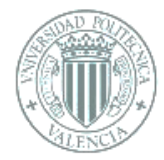

# 3.11- Fluidos Newtonianos y No Newtonianos

Se ha definido un fluido como una sustancia que se deforma continuamente bajo la acción de un esfuerzo cortante, en ausencia de éste la deformación no existe. A los fluidos se los puede clasificar en forma general según la relación que existe entre el esfuerzo cortante aplicado y la rapidez de deformación resultante.

• Fluidos newtonianos: Se denominan así a aquellos fluidos en los que el esfuerzo cortante es directamente proporcional a la rapidez de deformación. Poseen régimen laminar, viscosidad constante y sólo dependen de la temperatura. Las fuerzas de rozamiento que influyen en ellos son tangentes a la dirección del movimiento, por ello se comportan de diversas formas dependiendo de la rapidez con la que varía la velocidad en la dirección perpendicular a la superficie, esta rapidez es representado por  $\frac{\partial v}{\partial x}$  $\frac{\partial y}{\partial n}$ . Cuando esta relación es de proporcionalidad en un fluido se lo denomina fluido newtoniano tal como se observa en la Figura 3.11. Por lo que en los fluidos newtonianos las fuerzas de rozamiento existentes entre las capas de fluido en movimient, para una superficie de contacto dS, vienen dadas por la fórmula de Newton.

$$
dF_{\text{roz}} = -\mu \frac{\partial v}{\partial n} dS \qquad (3.18)
$$

µ representa el coeficiente de rozamiento y  $\frac{\partial v}{\partial n} dS$  la componente normal de la velocidad en cada elemento de superficie. Escribiendo esta ecuación en función de la tensión cortante resulta:

$$
\tau = -\frac{\partial F_{\text{roz}}}{\partial S} = \mu \frac{\partial v}{\partial n}
$$
 (3.19)

Esta expresión, llamada Ley de Newton, la forman la derivada de la velocidad en la dirección normal al movimiento y la constante de proporcionalidad µ, la cual es el coeficiente de viscosidad dinámica que depende de las propiedades del fluido, indicando con signos negativos que se trata de una

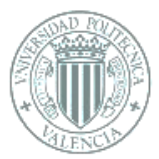

fuerza de rozamiento que se opone al movimiento. Las unidades de la viscosidad dinámica en el sistema internacional son [kgm<sup>-1</sup>s<sup>-1</sup>] o [Nsm<sup>-2</sup>≡Pa s].

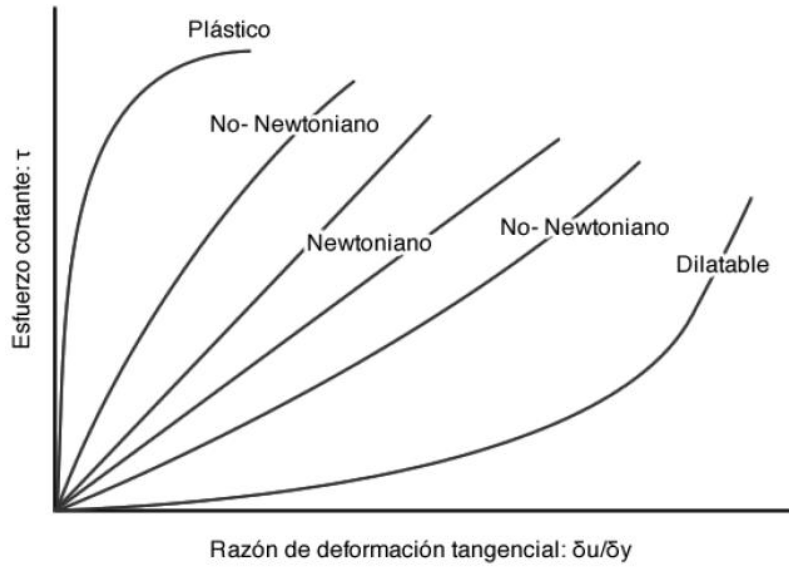

*Figura 3.11.- Tipos de regímenes. [4]*

Bajo condiciones normales, fluidos como el agua o el aire son prácticamente newtonianos.

Fluidos no newtonianos: Aquellos en los que el esfuerzo cortante no es directamente proporcional a la rapidez de deformación. La viscosidad dinámica no es independiente de la velocidad de deformación.

Los fluidos no newtonianos se encuentran entre fluidos comunes, como por ejemplo la pasta de dientes, la cual si no se presiona no sale al exterior, independientemente de si está el tubo abierto, por lo que solo se comporta como un fluido cuando se presiona el tubo. Para determinar donde comieza a comportarse la pasta de dientes por ejemplo, como un sólido existe el esfuerzo de cedencia o límite, cuando un fluido se encuentra por debajo de dicho esfuerzo se dice que se comporta como sólido. Por lo que la definición de fluido es válida para aquellos [materiales](https://www.monografias.com/trabajos14/propiedadmateriales/propiedadmateriales.shtml) que tienen un valor cero para este esfuerzo de cedencia.

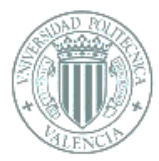

# 3.12- La sangre como fluido

En el sistema circulatorio la sustancia circulante está compuesta por sangre y la linfa. Pero este estudio se centrará solo en la sangre, la cual está compuesta aproximadamente de un 55% de plasma (principalmente agua) y de un 45% de células en suspensión (glóbulos rojos 99%, glóbulos blancos y plaquetas 1%).

Primeramente, se debe tener en cuenta que la sangre es un fluido no newtoniano, que depende de muchos factores, lo cual complica su estudio. Aunque para los valores típicos de la sangre en adultos sanos, no se observan grandes diferencias en el flujo principal entre los casos newtoniano y no newtoniano. Los modelos newtonianos generalizados de la sangre presentan en flujo laminar ventajas que, junto con un modelado constitutivo más preciso del comportamiento de la sangre, los hace atractivos para su utilización en simulaciones computacionales del flujo sanguíneo. Todo esto, junto a la simplicidad de implementación a partir de un código de cálculo para fluidos newtonianos justifica su utilización [6].

| DENSIDAD $(kg/m3)$   |
|----------------------|
| 1.20                 |
| $0.81 \times 10^{3}$ |
| $0.90 \times 10^{3}$ |
| $0.92 \times 10^{3}$ |
| $1.00 \times 10^{3}$ |
| $1.03 \times 10^{3}$ |
| $1.06 \times 10^{3}$ |
| $1.26 \times 10^{3}$ |
| $2 \times 10^3$      |
| $2.7 \times 10^{3}$  |
|                      |

*Figura 3.12.- Densidades de algunas sustancias comunes [1]*

Por lo tanto, suponiendo la sangre como un fluido newtoniano se pueden explicar los procesos de circulación sanguínea y sus fenómenos desde la parte física aplicando conceptos de la mecánica de fluidos explicados anteriormente como son la viscosidad,

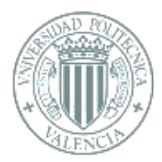

la presión y las diferencias entre flujo laminar y turbulento, entre otros. El brazo de una persona se puede asemejar al funcionamiento de un manómetro de presión, ya que la arteria es el extensor que va conectado a un transductor para medir la presión, estos transductores son eléctricos, puentes de Wheatstone, y según el voltaje que genera la presión, se grafica y se puede observar y valorizar.

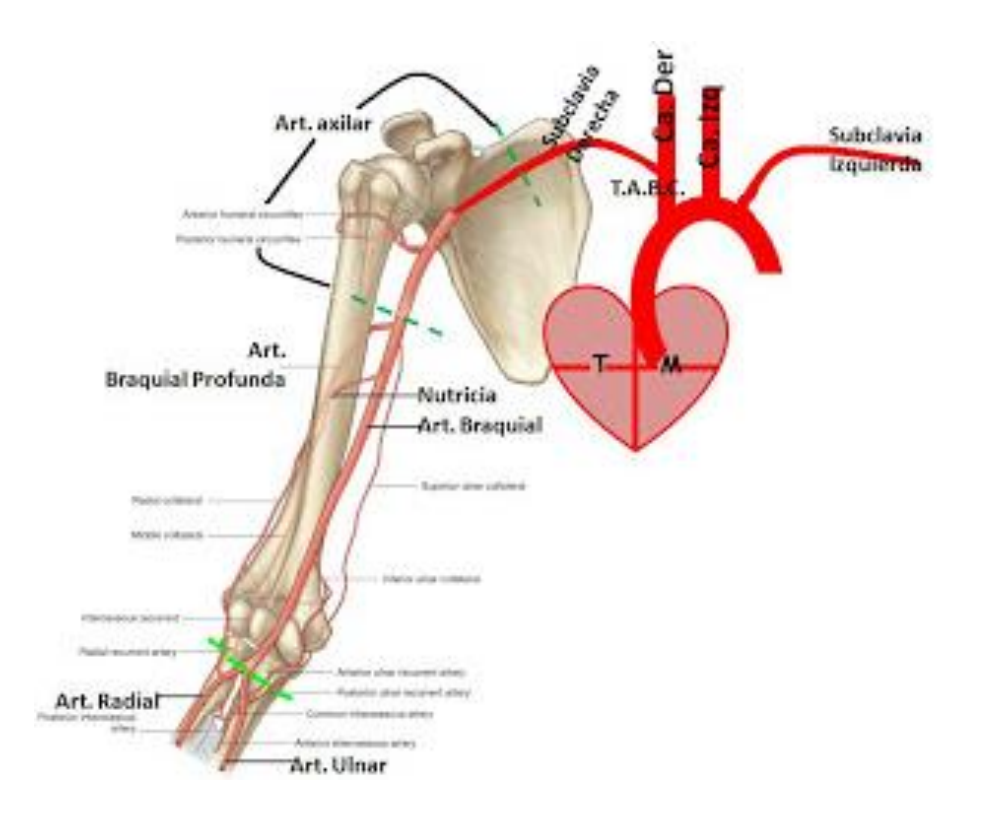

 *Figura 3.13.- Esquema circulatorio [6]*

En este estudio las presiones tomadas serán las que se encuentran en la raíz aortica a la entrada y a la salida de la sangre.

A partir de la viscosidad de la sangre se puede determinar si es un flujo turbulento o lo es laminar. Y sabiendo la fluidez de la sangre en una arteria coronaria se puede obtener cuánto ha disminuido el conducto sanguíneo y la cantidad de flujo de sangre que atraviesa dicha arteria.

La ecuación de Hagen-Poiseuille, esquematizada en la Figura 3.14, enuncia que si se reduce el diámetro de la arteria, la fuerza aumenta, lo que demostraría que el corazón estaría realizando un esfuerzo de más.

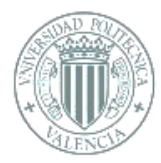

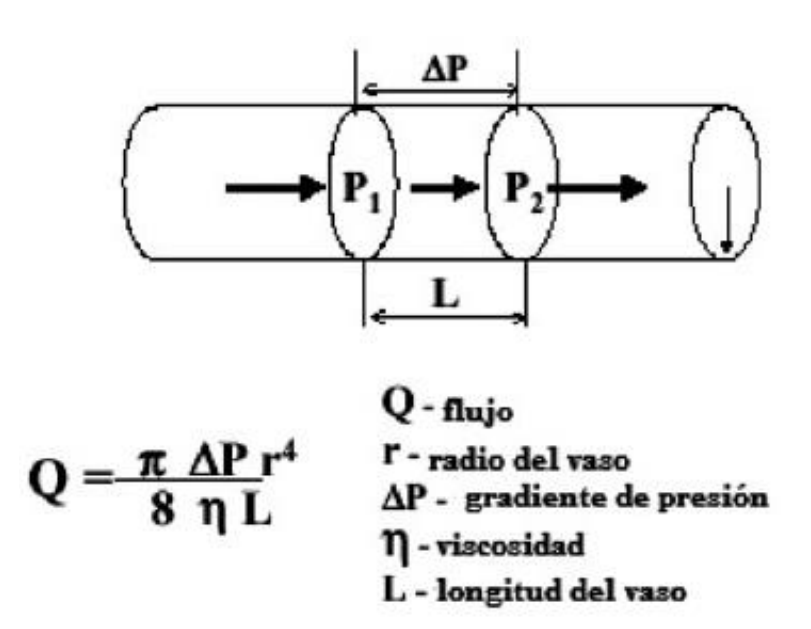

*Figura 3.13.- Esquema obtención ecuación de Hagen-Poiseuille [6]*

La sangre prácticamente en su totalidad presenta un flujo laminar, solo en determinadas condiciones es turbulento, pero igualmente los principios de la hidrodinámica no se aplican a la sangre por dos motivos:

1- Los conductos sanguíneos no son tubos rígidos, y al ser elásticos pueden suceder cambios que varíen algunas propiedades.

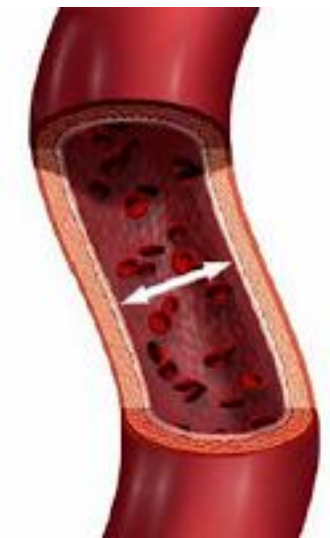

*Figura 3.14.- Sección de arteria [6]*

2- La sangre es un fluido no newtoniano, ya que su viscosidad aumenta cuando el volumen que ocupan los glóbulos rojos es mayor, a este volumen se le denomina

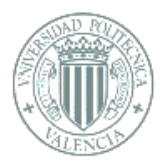

hematocrito, además la viscosidad de la sangre varía con los cambios en la temperatura. En los momentos en que el radio de la arteria aumenta, la sangre no sigue el comportamiento de la ecuación de Hagen-Poiseuille, ya que al realizar una gráfica velocidad-presión se observar que aumenta la resistencia y según Reynolds, cuando cambia la resistencia hidráulica repentinamente se convierte en flujo turbulento.

Al aplicar el principio de Bernoulli y la ley de Laplace, se pueden conocer los motivos de problemas posteriores a la cirugía, un ejemplo sería la estenosis, en ella el flujo de la sangre es constante y depende del radio de los conductos sanguíneos, cuando este radio disminuye la velocidad de la sangre aumenta se produce el fenómeno mencionado. Al salir el fluido de la zona de la estenosis hacia un área de mayor diámetro la velocidad disminuye produciendo un aumento de la presión sanguínea, fenómeno que se puede explicar mediante la ecuación de Bernoulli. En este punto del conducto un aumento de presión hace que haya un aumento de la tensión superficial, ley de Laplace, y del diámetro del vaso, lo que provoca que la velocidad del fluido disminuya y que la presión sanguínea aumente. Este proceso es llamado dilatación post-estenótica [6].

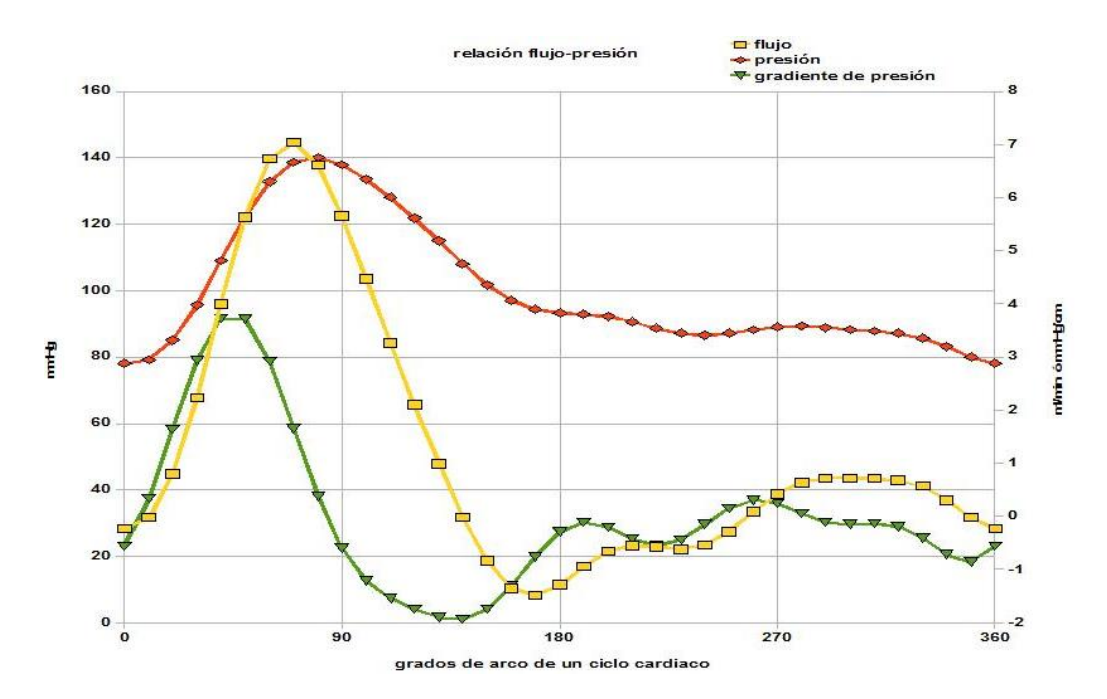

*Figura 3.15.- Tabla relación flujo presión [6]*
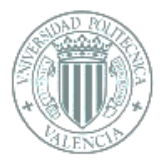

Tras estos apuntes se puede concluir:

- 1- La forma y diámetro de los vasos sanguíneos influye de forma directa en la velocidad y el flujo de la sangre en el sistema circulatorio.
- 2- La viscosidad de la sangre depende de la temperatura del vaso, de la hemodilución y de la cantidad de hematocritos presentes en el fluido.
- 3- Las leyes y principios de la mecánica de fluidos ayudan a esclarecer dudas sobre algunos inconvenientes presentes en la cirugía cardio-vascular y el sistema circulatorio y a su vez proporcionarles una solución efectiva.
- 4- La aplicación de conceptos físicos y fisiológicos conjuntamente aportan su desarrollo a nuevas técnicas y equipos útiles a las distintas especialidades médicas.

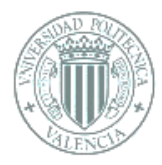

# **4. FUNDAMENTOS BIOLÓGICOS: APARATO CIRCULATORIO**

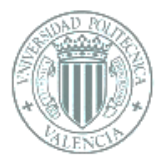

## 4. FUNDAMENTOS BIOLÓGICOS: APARATO CIRCULATORIO

En este capítulo se describirán las propiedades anatómicas y fisiológicas de una válvula aórtica. Inicialmente se analizarán el corazón y el ciclo cardíaco, luego la anatomía, las funciones de la válvula y las prótesis valvulares y finalmente la mecánica del movimiento.

El sistema cardiovascular se encargar principalmente de transportar, la sangre actuaría como el vehículo de transporte y las arterias, venas y vasos sanguíneos serían su recorrido, por el que debe llevar oxígeno, nutrientes, desechos celulares, hormonas y otras sustancias vitales para el equilibrio corporal desde las células y hasta estas. Pero todo esto no sería posible sin la fuerza que proporcionan los latidos y la tensión arterial para el movimiento de la sangre.

Se puede pensar en el sistema cardiovascular como en una bomba muscular (corazón) con válvulas unidireccionales y un sistema de tuberías (arterias, venas y capilares) por el que circula la sangre.

#### 4.1 El corazón

El corazón es un órgano con una composición mayormente muscular, su función consiste en proporcionar la propulsión necesaria al sistema circulatorio, gracias a su acción de bombeo por succión, la sangre es empujada hacia los pulmones donde se oxigena, luego regresa al corazón y tras esto fluye a través de todo el organismo, transportando el oxígeno indispensable para la vida.

Durante el latido del corazón se pueden percibir los sonidos que se producen al cerrarse las válvulas. El primer sonido cardíaco lo producen el cierre de las válvulas auriculoventriculares, mientras que es segundo es generado por el cierre de las válvulas aórtica y pulmonar. Cuando existen válvulas defectuosas además de reducirse la eficacia del corazón, se pueden escuchar sonidos cardiacos anormales, los llamados soplos.

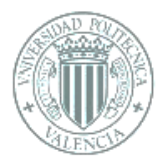

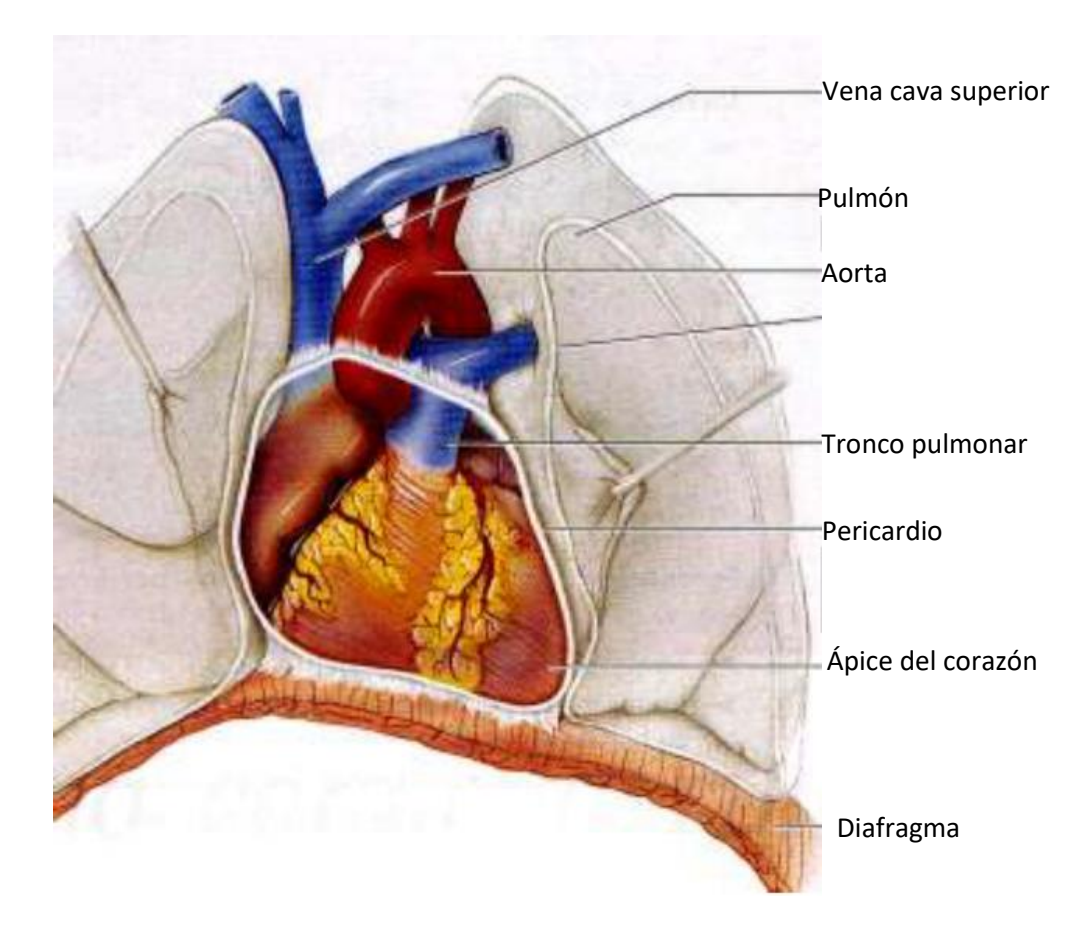

*Figura 4.1.- Cavidad torácica [7]*

El corazón tiene el tamaño de un puño aproximadamente, en él hay dos aurículas que actúan como cavidades receptoras y dos ventrículos que actúan de unidades emisoras.

Se encuentra situado en el centro de la cavidad torácica, entre los pulmones. El corazón está rodeado por un saco membranoso llamado pericardio. Entre éste y el corazón hay un líquido que reduce fricciones. En el corazón hay cuatro válvulas que hacen que la sangre fluya en una sola dirección:

- Dos situadas entre las aurículas y los ventrículos: válvulas tricúspide (derecha) y mitral (izquierda).
- Dos que protegen las bases de las arterias la aorta y la pulmonar, arterias que salen de los ventrículos: válvulas semilunares pulmonares y aórticas.

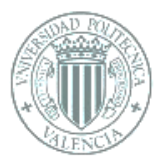

#### En total el corazón está compuesto de:

- Cuatro cámaras
- Aurícula derecha
- Ventrículo derecho
- Aurícula izquierda
- Ventrículo izquierdo
- Tres válvulas:
	- 1- Válvula tricúspide: Ubicada entre la aurícula derecha y el ventrículo derecho.
	- 2- Válvula pulmonar: Entre el ventrículo derecho y la arteria pulmonar.
	- 3- Válvula mitral (MV): Ubicada entre la aurícula izquierda y el ventrículo izquierdo.
	- 4- Válvula aórtica (AV): Se sitúa entre el ventrículo izquierdo y la aorta.

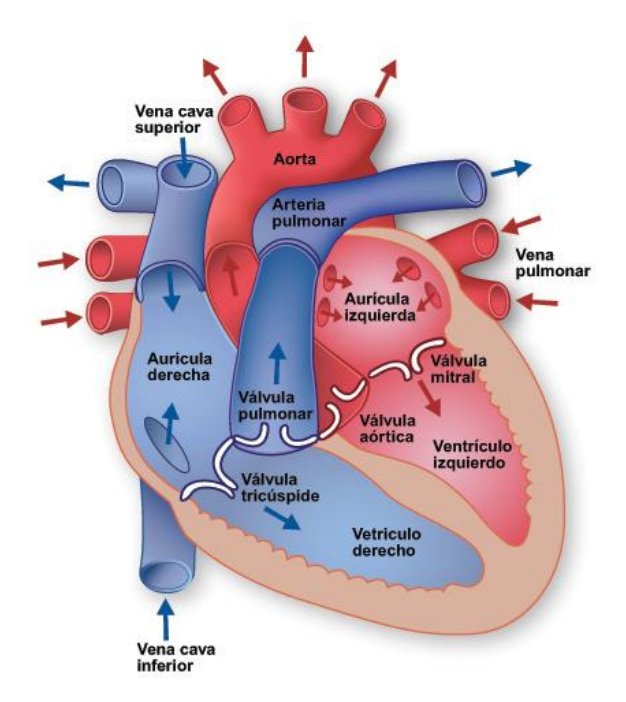

 *Figura 4.2.- El corazón: aurículas, ventrículos y válvulas [8]*

Las válvulas tricúspide y mitral se llaman válvulas auriculoventriculares porque están ubicadas entre el ventrículo y la aurícula. Las válvulas aórticas y pulmonares se llaman aortoventricular [7].

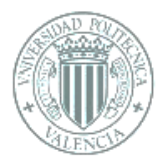

## 4.2 El ciclo cardíaco

El ciclo cardíaco es el período comprendido entre el comienzo de un latido del corazón y el inicio del siguiente, dura aproximadamente un segundo, incluyendo períodos alternos de contracción y liberación. Para cada cámara del corazón, el ciclo cardíaco se puede dividir en dos fases.

Durante la contracción o la sístole, la presión del ventrículo izquierdo aumenta hasta que se supera la presión en la aorta, lo que provoca la apertura de esta última de manera que permite el paso de la sangre a la aorta, como se aprecia en la imagen de la derecha de la Figura 4.3. Cuando la sístole concluye, la presión del ventrículo disminuye rápidamente y la presión de la aorta permite que la válvula se cierre. Esta fase se llama diástole o fase de relajación.

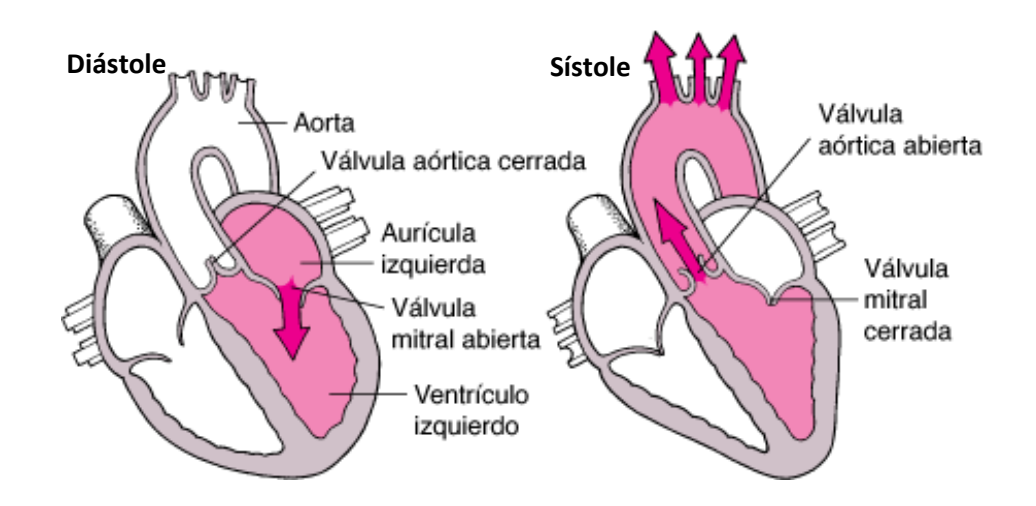

*Figura 4.3.- Mecanismo valvular normal [9]*

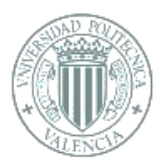

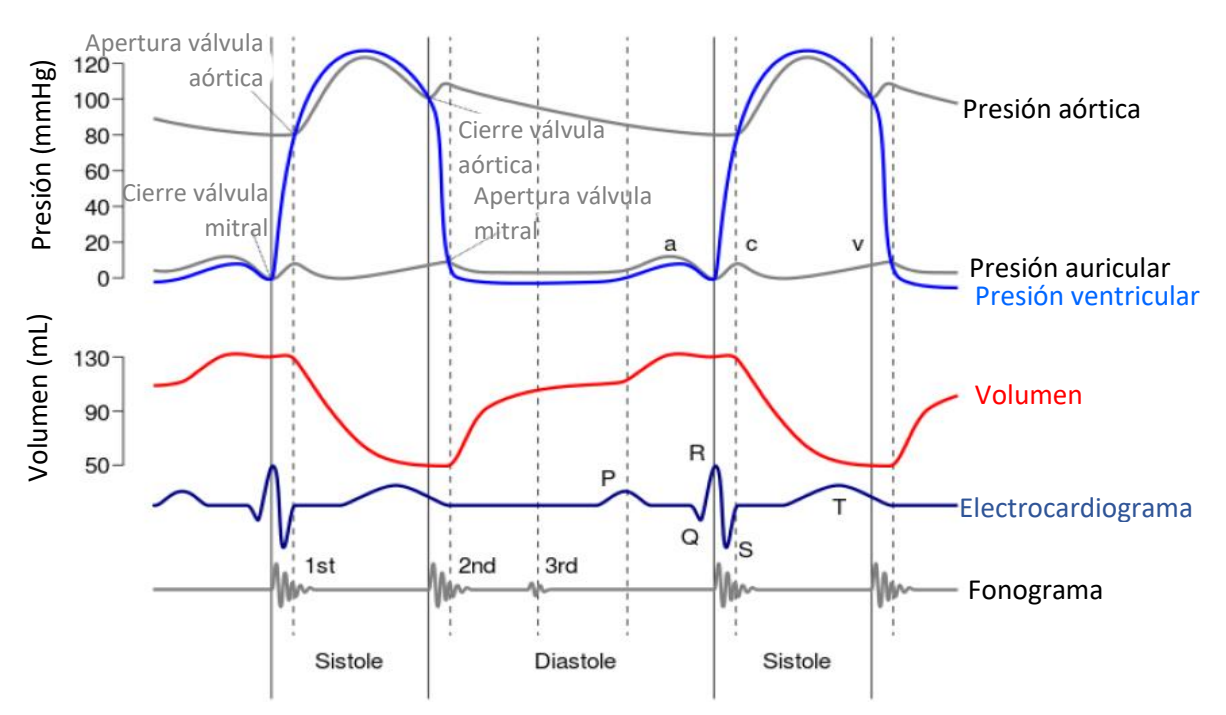

 *Figura 4.4.- Tendencia de la frecuencia cardíaca durante las fases de la sístole y la diástole. [10]*

Analizando detalladamente el ciclo cardíaco:

La aurícula derecha, a través de la vena cava superior e inferior, recibe la sangre pobre en oxígeno de la circulación sistémica. La sangre fluye desde la aurícula derecha hacia el ventrículo derecho a través de una válvula, formada por tres solapas fibrosas también llamadas cúspides que componen la válvula auriculoventricular derecha, también conocida como válvula tricúspide. Los extremos libres de las cúspides atacan a los tendones que se originan en los músculos papilares que se ramifican desde la superficie interna del ventrículo. Las cuerdas tendinosas limitan el movimiento de las cúspides y evitan el reflujo desde el ventrículo hacia la aurícula correspondiente. El flujo sanguíneo, a través de la válvula semilunar pulmonar, pasa al tronco pulmonar y, a través de las arterias pulmonares, llega a los pulmones. Desde los capilares pulmonares, la sangre ahora rica en oxígeno fluye hacia las venas pulmonares. El ciclo se resume visualmente en la Figura 4.5.

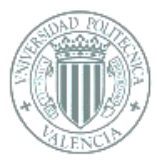

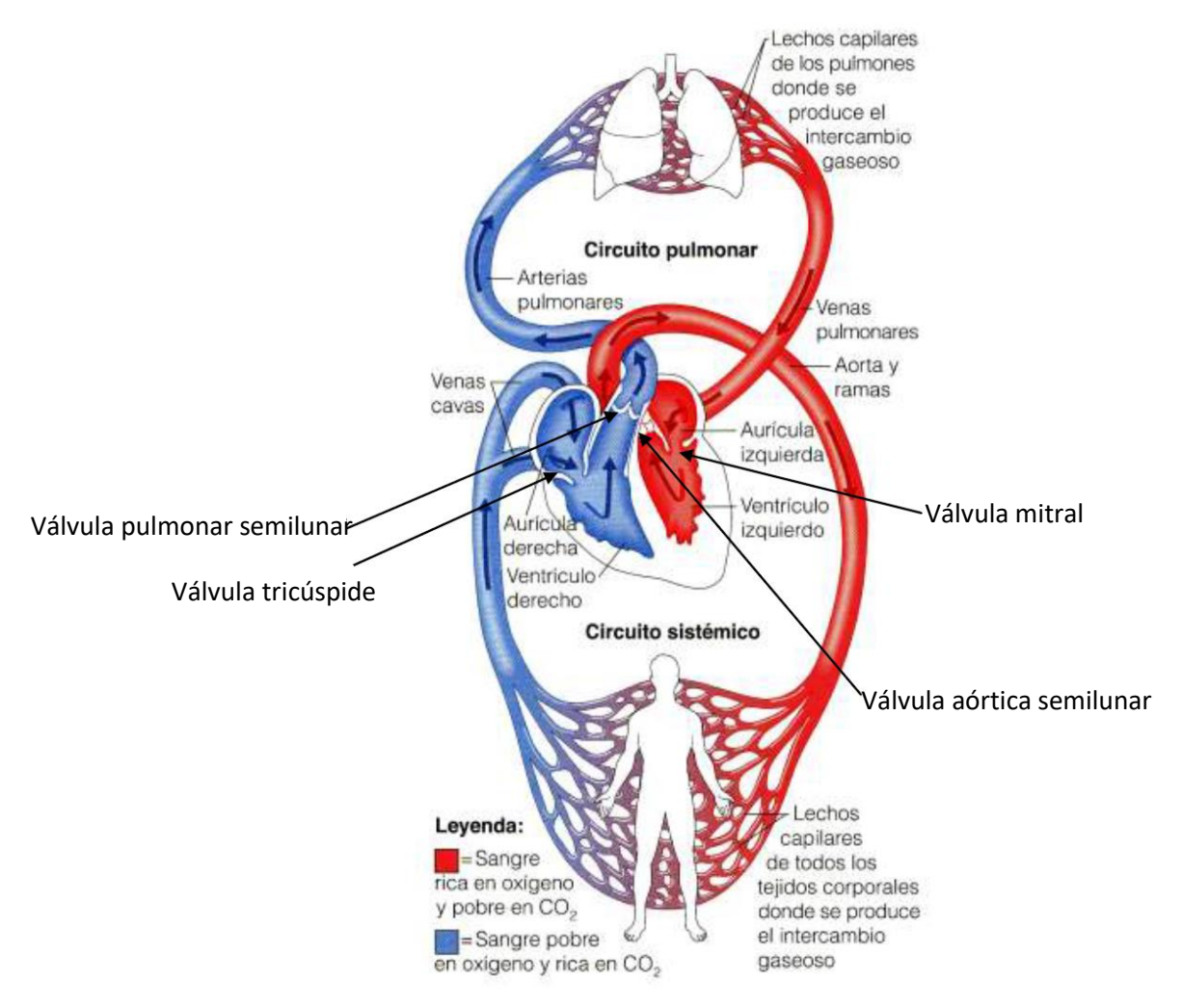

*Figura 4.5.- Circuito sistémico [7]*

Desde la parte posterior, la aurícula izquierda recibe sangre oxigenada que posteriormente pasa, a través de la válvula mitral, al ventrículo izquierdo. La válvula aórtica permite el paso de sangre rica en oxígeno de la aurícula izquierda al ventrículo izquierdo, evitando el reflujo en la dirección opuesta. El ventrículo izquierdo es la cámara más poderosa de las cuatro, por lo que su pared muscular tiene un mayor tamaño, ya que es la que debe bombear la sangre por toda la ruta sistémica [7].

Desde el ventrículo izquierdo, la sangre llega a la aorta ascendente pasando a través de la válvula semilunar aórtica.

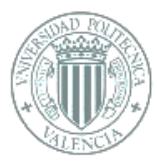

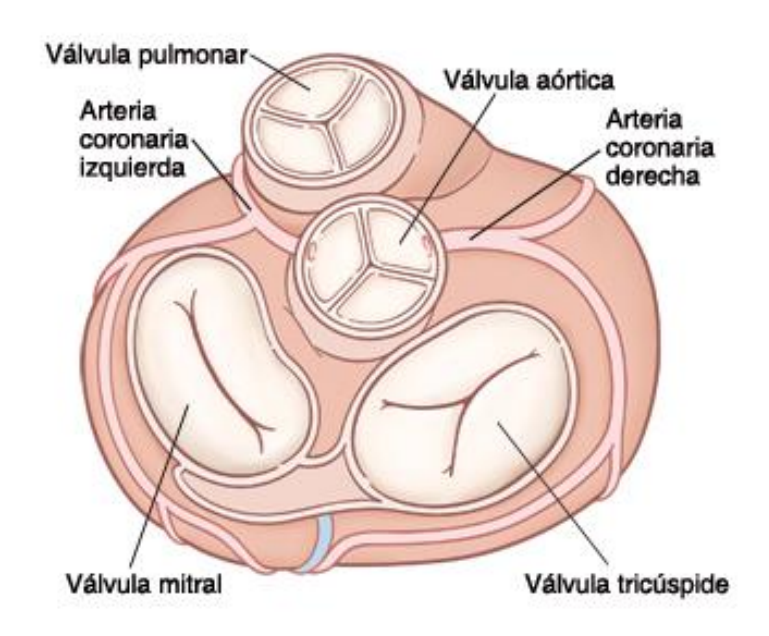

 *Figura 4.6.- Válvula corazón, vista superior [11]*

Por lo tanto, en el ciclo cardíaco la función de la sangre es el del transporte (oxígeno, nutrientes, …) y las válvulas controlan el flujo. [11]

El ciclo cardíaco como ya se ha mencionado, engloba todo lo que se produce entre dos latidos cardíacos consecutivos. Durante la diástole, las cámaras se llenan de sangre, mientras que, en la sístole, las cámaras se contraen y expulsan su contenido, como se puede observar en la Figura 4.7. l periodo que dura la diástole es superior al de la sístole. Estas fases son en las que se centrará este estudio, sobre todo en la diástole que es la fase en la puede producirse el prolapso de las valvas, situación que se busca corregir con este estudio.

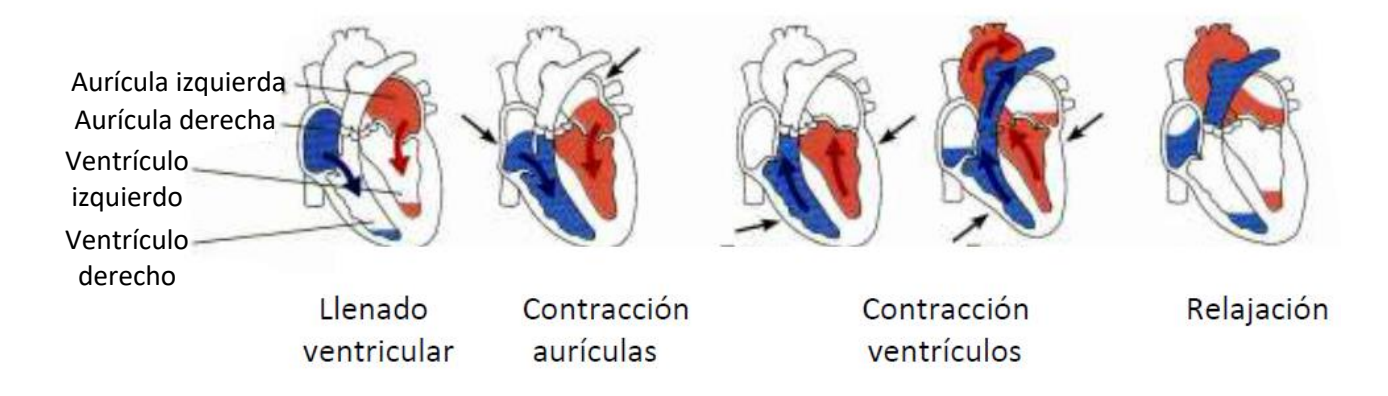

*Figura 4.7.- Proceso de los latidos [7]*

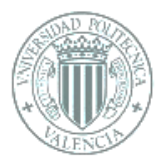

Un término a conocer sería el **volumen sistólico (VS)**, que consiste en la cantidad de sangre que es expulsada en cada sístole desde el ventrículo izquierdo, es decir, el volumen de sangre bombeada por cada latido (contracción). Siendo de entre 60 a 80 ml en la mayoría de adultos, pudiendo alcanzar los 200ml en entrenados en ejercicios de máxima intensidad (en no entrenados 100-120 ml).

También debe tenerse en cuenta el gasto cardíaco, el cual representa el volumen total de sangre bombeada por los ventrículos en un minuto:

Gasto cardiaco= frecuencia cardiaca x volumen sistólico. Q= FC x VS

Ejemplo:  $Q = 80$  latidos minuto x de 60 a 80 ml = 4,8 a 6,4 litros por minuto.

En el cuerpo de un adulto medio hay alrededor de 5 a 6 litros de sangre en hombres y de 4 a 5 litros en las mujeres; por lo tanto, esto significa que toda nuestra sangre es bombeada a través del corazón una vez cada minuto [7].

#### 4.3 La válvula aórtica natural

Se podría considerar a la válvula aórtica como la puerta de salida del corazón, debido a que se sitúa entre el final del ventrículo izquierdo y el comienzo de la aorta, en estrecha cercanía de los senos coronarios [12]. Se sitúa en el interior de la raíz aórtica la cual está formada por:

- Unión ventriculoarterial o anillo aórtico
- Válvula aórtica
- Senos aórticos o senos paranasales de Valsalva
- Unión sino-tubular

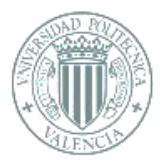

La raíz aórtica está unida al miocardio ventricular izquierdo en el 45% de su circunferencia y el 55% restante a la estructura fibrosa (válvula mitral y tabique membranoso).

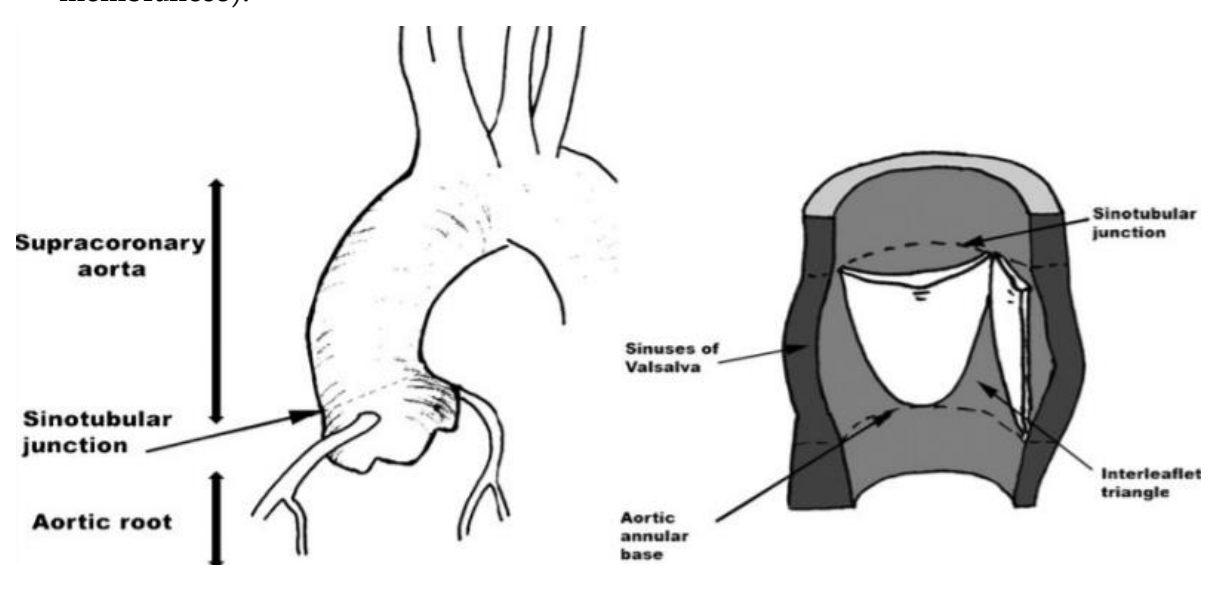

*Figura 4.8.- Raíz aórtica [13]*

La válvula aórtica es una estructura biológica que consta de tres cúspides móviles. Consiste en un anillo fibroso, que comprende tres anillos de colágeno semicirculares que actúan como un borde de unión para el borde inferior de cada cúspide desde la cual el seno de Valsava se ramifica, uno para cada cúspide.

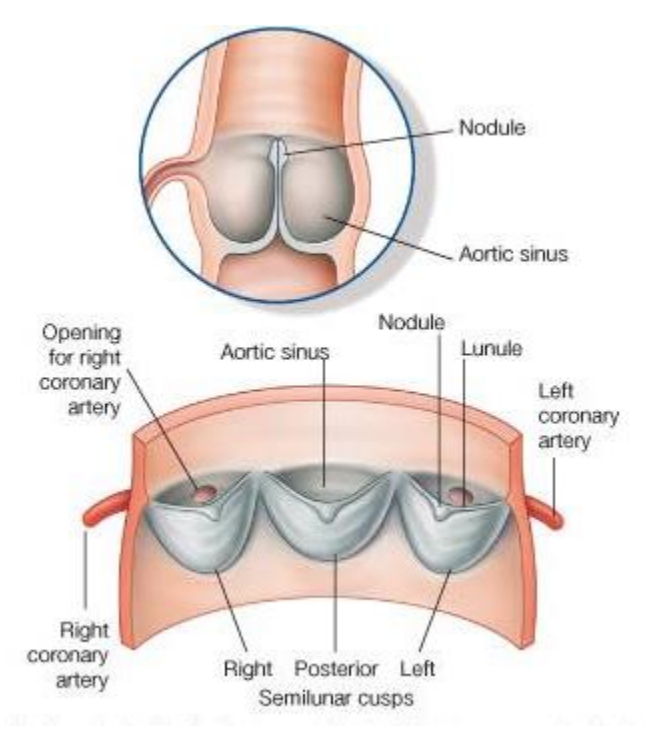

 *Figura 4.9.- Visión de corte válvula aórtica [12]*

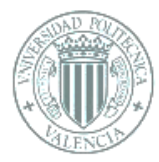

Las cúspides, también llamadas cúspides semilunares se distinguen en:

- Cúspide posterior
- Cúspide derecha
- Cúspide izquierda

Dichos senos podrían describirse como tres velos colocados dentro de una circunferencia como nidos de golondrina y con la consistencia de una bolsa de plástico, por lo que al contraerse el corazón y expulsar la sangre de su interior los velos quedan pegados a la pared de la aorta sin presentar resistencia al flujo de sangre, mientras que cuando el corazón inicia el proceso de llenando , los velos se desplazan hacia el centro uniendose para bloquear el posible retorno de sangre al corazón [12].

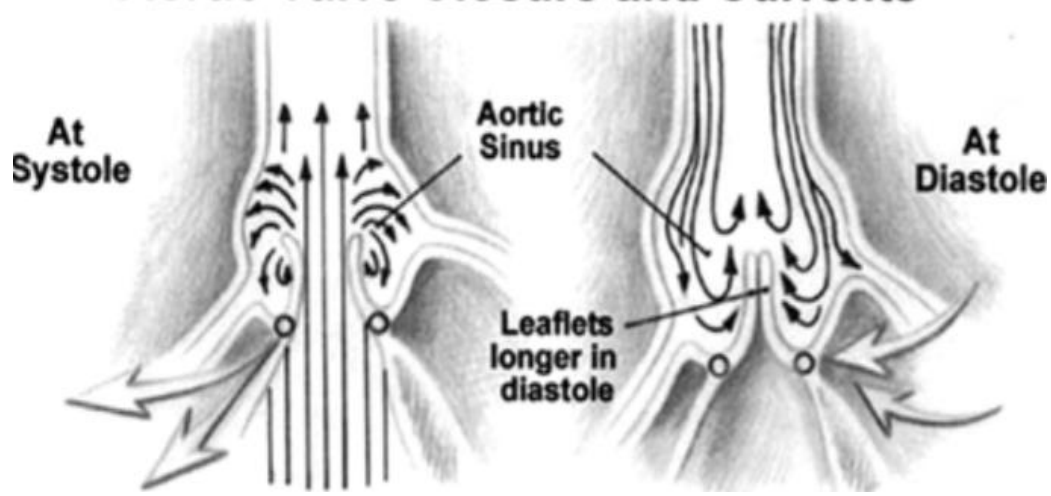

**Aortic Valve Closure and Currents** 

 *Figura 4.10.- Cierre de la válvula aórtica y corrientes [13]*

Para desarrollar el estudio sobre las valvas o cúspides de la válvular aótica se deben conocer conceptos claves de las partes más características de la cúspide:

- Borde libre: Durante la diástole, hace frente a las otras dos cúspides a través del borde libre de las aletas.
- Superficie de coaptación: El área de contacto entre las tres aletas se llama superficie de cooptación.

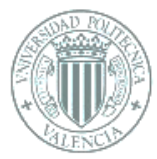

- Nódulo de Arancio: Sitúado n el centro del borde libre permite el cierre de la válvula.
- Triángulo intercuspídeo o intervalvar: Se denomina así al espacio triangular que subyace a las dos alas.
- Comisura: Línea de acercamiento de las aletas de la válvula, impide el paso de sangre cuando están cerradas.
- Unión seno-tubular: Situada directamente encima de la comisura, presenta una forma circular, compuesta principalmente de tejido elástico y que tiene como función soportar el ataque de la cúspide aórtica. Esto representa el final de la raíz aórtica y determina la conexión con la aorta ascendente. Se puede observar en la Figura 4.8.

Aunque la configuración más común de la válvula aórtica es la tricúspide, tres velos, puede presentarse una estructura con solo dos velos, denominada bicúspide, este tipo de válvula es un defecto congénito del corazón, el más común en el ser humano con una prevalencia de enter el 1 y el 2% de a población (más común en hombre que en mujeres), aunque los individuos afectados pueden mantener una función valvular normal, en etapas más tardías de la vida puede presentar complicaciones [14].

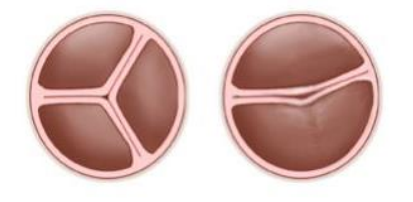

*Figura 4.11.- A la izquierda, se visualiza una válvula tricúspide normal mientras que, a la derecha, se representa una válvula aórtica bicúspide. Se pueden ver fácilmente las diferencias en la información de la válvula que hace que el flujo de sangre asuma trayectos no conformacionales. [14]*

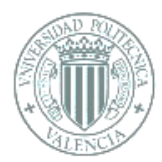

Las válvulas desempeñan un papel crucial durante el ciclo, ya que garantizan la unidireccionalidad del flujo sanguíneo. Son estructuras pasivas que responden al gradiente dinámico de presión generado por las contracciones de las paredes del corazón, causadas por procesos químicos, mecánicos y eléctricos.

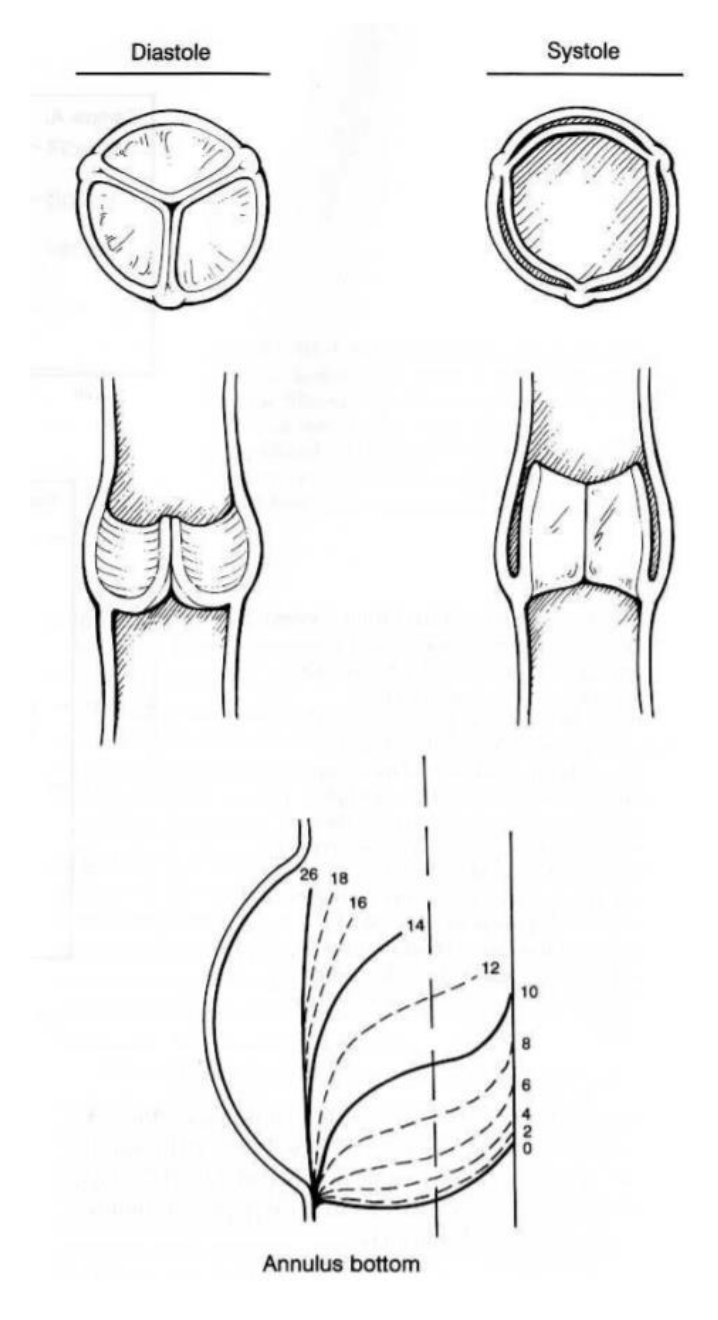

*Figura 4.12.- Proceso de apertura y cierre de las valvas [13]*

Las válvulas están sometidas a cargas continuas de tracción, compresión y flexión durante los ciclos. La respuesta de la válvula depende de las características anatómicas de la misma, de las propiedades de los tejidos y de cómo se mueven las paredes cardíacas. Esto genera un problema de interacción fluido-estructural (FSI).

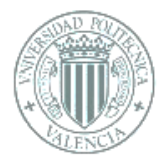

Además, las tensiones mecánicas que ocurren actúan sobre las células endoteliales que recubren las valvas de la válvula y, junto con los factores genéticos y otros factores ambientales, pueden desencadenar procesos bioquímicos complejos que podrían conducir a la calcificación de la remodelación y estenosis del tejido.

#### 4.3.1 Estructuras de la válvula aórtica

La función y las características morfológicas de la válvula aórtica están íntimamente relacionadas con la raíz aórtica, la cual une el ventrículo izquierdo con la aorta ascendente. Las estructuras que se hayan en la raíz aórtica se han enunciado brevemente en el apartado anterior pero algo más detallados son:

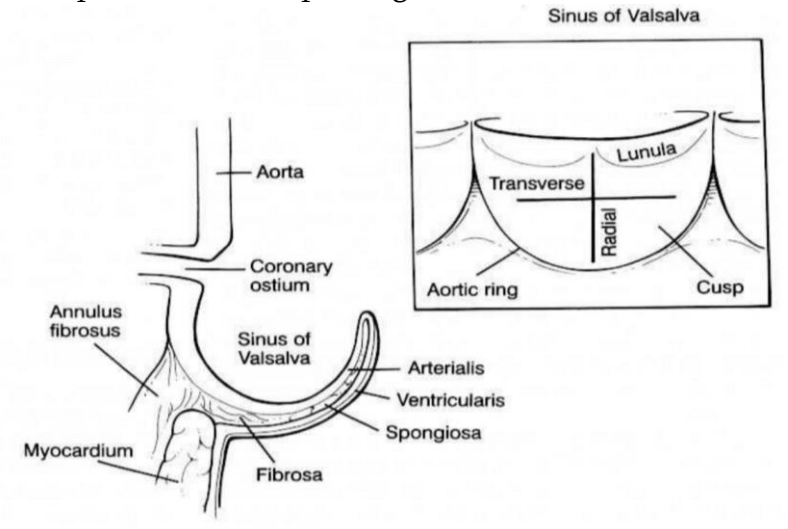

*Figura 4.13.- Partes válvula aórtica [13]*

Senos de Valsalva: Protuberancias de la raíz definidas por la inserción de la valvas y la unión sinotúbular distalmente, la esctructura de nido de golondrina anteriormente mencionada, Figura 4.13. Se denominan así en relación con el nacimiento de las arterias coronarias (no coronario, derecho e izquierdo). Entre sus funciones favorecen la formación de remolinos con la apertura y cierre de los velos y distribuyen las fuerzas de tensión lo que protege los velos del choque con la pared aórtica.

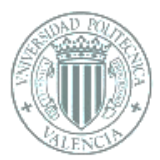

- **Velos:** Presentan una forma semilunar y un movimiento pasivo. En su zona superior se encuentra el borde libre o lúnula y en el puno central de este el nódulo de Arancio. Separan hemodinámicamente el ventrículo izquierdo y la aorta. Los velos están formados por tres capas: la capa endotelial de la aorta, la capa muscular y el esqueleto fibroso, el cual tiene el mayor soporte estructural y se encuentra a continuación del anillo.
- Comisuras: Zona de inserción paralela de los velos adyacentes. Favorecen la apertura y cierre valvular a la vez.
- **Triángulo intervalvar**: Área bajo las comisuras. Independiza la función de cada velo-seno [13].

#### 4.3.2 La válvula aórtica estenótica

En los casos en que la válvula falla, pueden producirse dos cosas: que no se cierre adecuadamente, denominado como insuficiencia, o que no se abra, lo que se conoce como estenosis aórtica.

La estenosis aórtica se refiere al estrechamiento de la válvula aórtica a través de la cual pasa el flujo sanguíneo. Este tipo de patología mengua la eficiencia del corazón y, debido a esta obstrucción, el ventrículo izquierdo se ve obligado a aumentar su presión de empuje, es decir, tiene que esforzarse más para bombear la sangre. Para llevar a cabo este trabajo extra, los músculos de las paredes del ventrículo se vuelven más gruesos (hipertrofia ventricular) o sea un agrandamiento de la pared cardíaca. Si el grado de estenosis es leve, el paciente aún puede llevar un estilo de vida normal, controlando periódicamente la situación. Si el problema continua, la cantidad de sangre que sale del corazón al resto de los órganos se verá disminuida, produciendo un serio problema que puede llevar a la muerte si no se remedia. Con una estenosis valvular notable, la válvula puede ser trasplantada [12][15].

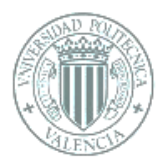

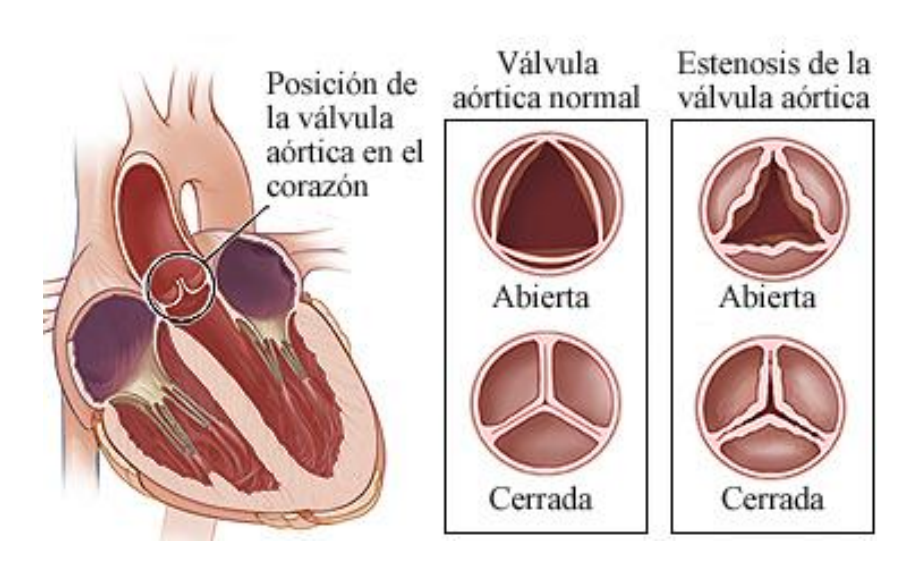

*Figura 4.14.- Comparativa entre válvula sana y válvula estenótica [12]*

## 4.3.3 Próstesis de válvula aórtica

La cirugía para implantar una válvula aórtica se puede resumir a grandes rasgos en las imágenes de las Figuras 4.15 y la 4.16 [15].

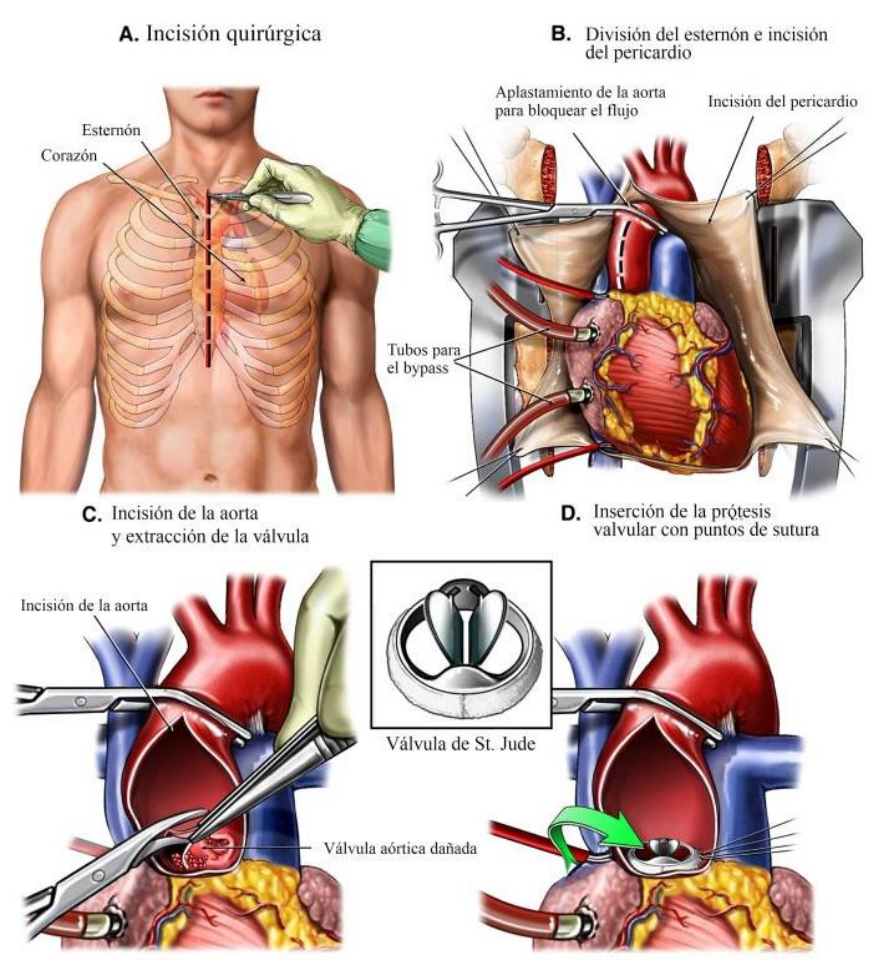

*Figura 4.15.- Proceso de sustitución [15]*

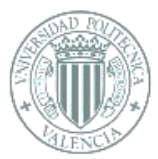

Una prótesis valvular cardíaca es una pieza en forma de válvula confeccionada expresamente para sustituir una válvula cardíaca enferma o dañada en el [corazón.](http://www.medicinatv.com/canales/corazon) Las válvulas artificiales se pueden clasificar en:

- Mecánica: la cual está fabricada con materiales de gran duración y resistencia, como el teflón, titanio o carbón pirolítico.
	- Ventajas: Resistencia notable y larga vida. Recomendado para pacientes más jóvenes.
	- Inconvenientes: Es posible que se formen coágulos de sangre en la superficie de la válvula. Estos coágulos podrían dar lugar a trombosis. Por esta razón, los pacientes con una válvula implantada generalmente deben tomar un medicamento anticoagulante para prevenir estas complicaciones.
- Biológica: la cual está preparada a partir de una válvula cardíaca animal, como el cerdo. Tienen menos riesgos de complicaciones por trombos o coágulos, pero su duración es limitada y necesitan un recambio con los años.
	- Ventajas: Hay menos peligro de formación de coágulos de sangre.
	- Inconvenientes: son menos duraderos, por lo que no se recomiendan para pacientes más jóvenes.

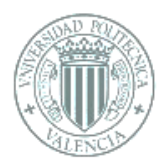

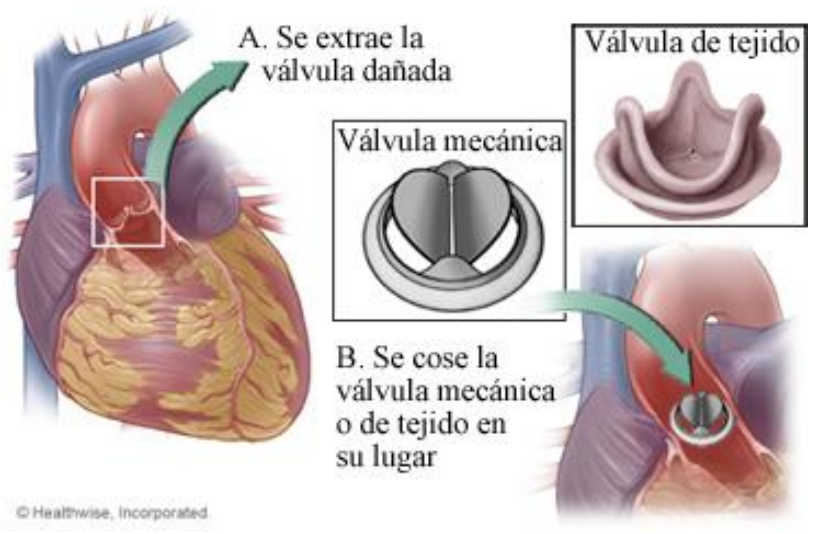

*Figura 4.16.- Sustitución válvula [15]*

A continuación, se exponen unas imágenes de varios tipos de reimplantes valvulares.

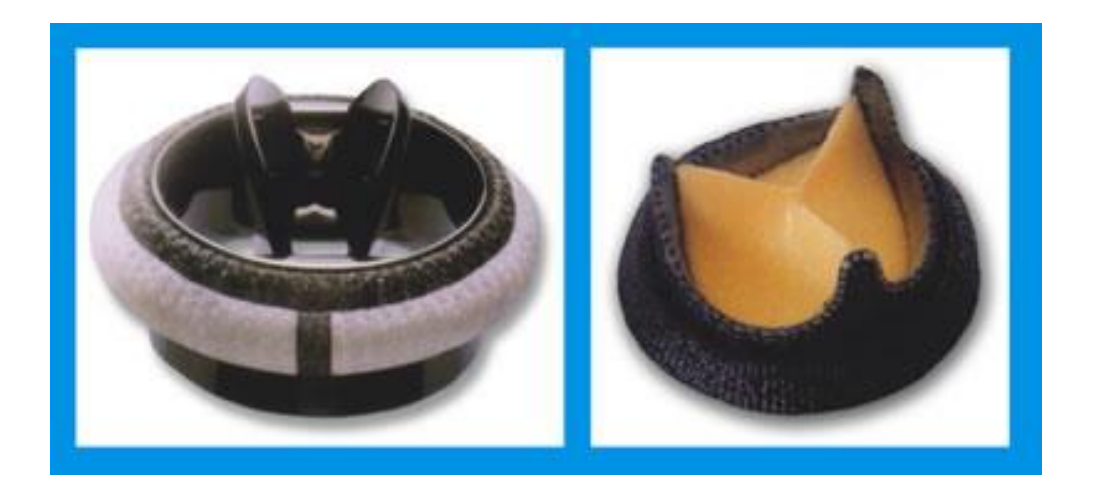

 *Figura 4.17.- Válvula Sorin bicarbón mecánica a doble disco y válvula Sorin pericarbón biológica [16]*

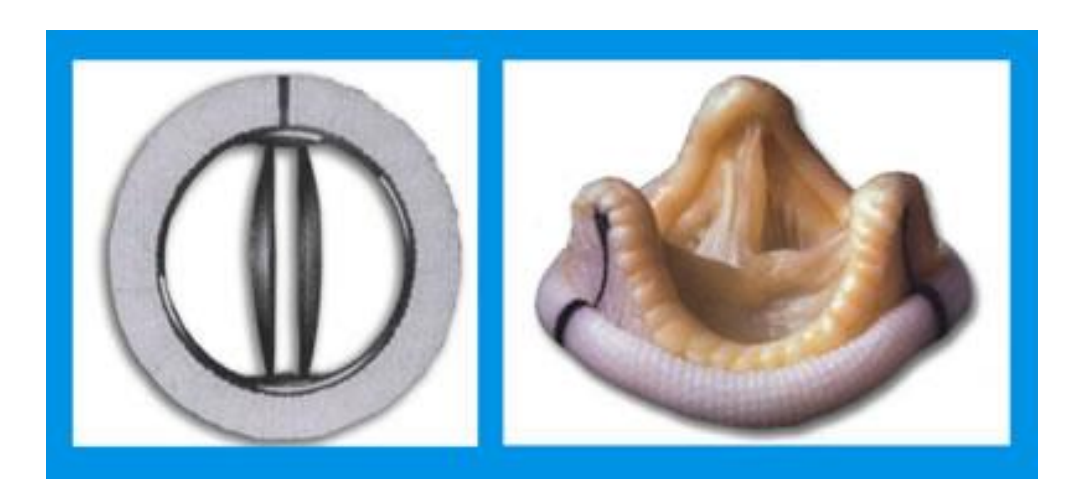

*Figura 4.18.- Válvula St. Jude mecánica a doble disco con carbón pirolítico y válvula biológica "Epic" [16]* 

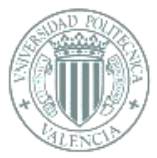

Igualmente, la prótesis de válvula cardíaca puede sufrir diversas enfermedades que frecuentemente requieren de un recambio [15][16]. Estas son:

- Enfermedades congénitas del corazón con deformidades valvulares.
- Lesiones producidas por la fiebre reumática.
- Lesiones degenerativas por desgaste y calcificación, sobre todo, en personas ancianas. Por ejemplo: estenosis aórtica calcificada e insuficiencia de la válvula mitral.

#### 4.3.4 Técnicas de reparación de la válvula aórtica

En las dos últimas décadas la práctica de reparación de la válvula aórtica ha incrementado su práctica quirúrgica, aunque estas técnicas se iniciaron hace 50 años. Según los datos del Registro Nacional del 2012 en España de los 4.300 procedimientos aislados por valvulopatía aórtica, se llevaron a cabo 56 casos de reparación de velos y 100 casos de reparación con sustitución de la raíz. Según el registro del Grupo de Trabajo de Valvulopatía de la Sociedad Española de Cirugía Torácica Cardiovascular del año 2009 al 2011 se ha observado un incremento progresivo en las reparaciones aórticas, del 2,4, el 2,6% y el 3%.

Al realizar una reparación de la válvula aórtica, tanto dicha reparación como sus resultados dependen de las diferentes etiologías de la insuficiencia aórtica y las diversas formas anátomo-patológicas, a su vez también se deben considerar factores como la edad, la comorbilidad del paciente, la experiencia del cirujano y los resultados de las actuales prótesis valvulares aórticas (biológicas y mecánicas).

En la reparación aórtica la reconstrucción tridimensional es un factor clave, ya que incluso en aquellas formas más sencillas, la unidad funcional de la raíz aórtica debe de ser preservada y/o reconstruida. Mediante técnicas de imagen se ha estudiado y posteriormente descrito la unidad funcional de la raíz aórtica, o bulbo aórtico. El

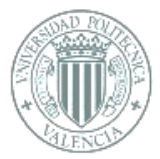

conocimiento de esta ha conseguido facilitar la comprensión de su funcionalidad fisiopatológica y los mecanismos implicados en la insuficiencia valvular.

Las dimensiones fisiológicas de la raíz aórtica cambian según la edad, el sexo y la superficie corporal, esto no permite establecer unos tamaños patológicos para tratarlo. Por ello existen numerosas técnicas en la reparación de la válvula aórtica. A continuación, se enuncian diversas técnicas según los componentes estructurales alterados:

- Técnica para la dilatación aislada de la unión sino-tubular (UST).
- Técnicas para la dilatación del anillo aórtico (unión ventrículoarterial).
- Técnicas de la raíz o cirugía de la raíz aórtica, en ella que se recambia todo el bulbo con la conservación de los velos y la reimplantación de los ostium coronarios.
- Técnicas para la cirugía de los velos aórticos.

#### 4.3.5 Técnicas de preservación de los velos aórticos

La reparación de los velos aórticos es un procedimiento que requiere de una gran reproducibilidad en la técnica. Los objetivos de las técnicas van encaminados a restablecer la anatomía de los velos, destacando los siguientes aspectos:

- Altura anatómica de los velos mayor de 19-20 mm. En el caso de una discrepancia entre velos > 2 mm, probablemente existe un prolapso.
- Altura efectiva de los velos, medición ecocardiográfica, ≥ 9- 0 mm.
- Superficie de coaptación entre velos  $\geq 9$ -10 mm o  $\geq 4$  mm.
- Diámetro del anillo aórtico < 25 mm.

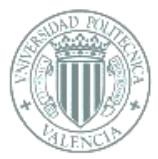

- Altura simétrica de las comisuras.
- Simetría en el tamaño de los nadires de los velos.
- Coaptación de los velos por encima del plano del anillo aórtico.
- Preservar la movilidad de los velos. Un velo poco móvil o inmóvil deriva en un deterioro con estenosis o regurgitación.

Las técnicas más empleadas son:

- 1- En el prolapso de los velos (Fig. 4.19):
	- Acortamiento de velos mediante resección triangular.
	- Acortamiento de velos mediante plicatura con punto.
	- Resuspensión del borde libre del velo.
	- Extensión-ampliación, parcial o completa, de la superficie del velo mediante un parche de pericardio bovino o autólogo, lo que aumenta la superficie de contacto entre velos.
	- Parche pericardio (bovino o autólogo) en las perforaciones de velo.
- 2- Otras técnicas más específicas son:
	- Casos de perforaciones de velos por endocarditis, en estos se procede a la sutura de parche de pericardio (Fig. 4.17).
	- Fenestraciones de los velos.

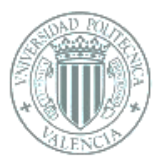

- En válvula aórtica bicúspide-unicúspide: liberación y descolgamiento del anclaje mural del rafe displásico.
- En válvula aórtica unicúspide: formación parcial o completa de un neovelo con parche de pericardio bovino o autólogo.
- Con los casos de insuficiencia valvular con áreas intercomisurales dilatadas se emplea el punto-sutura subcomisural o de Cabrol. Con esto se aproximan los velos a nivel comisural, reduciendo el anillo aórtico y el estrés de los velos en esta área comisural y aumenta el área de coaptación entre ellos [17].

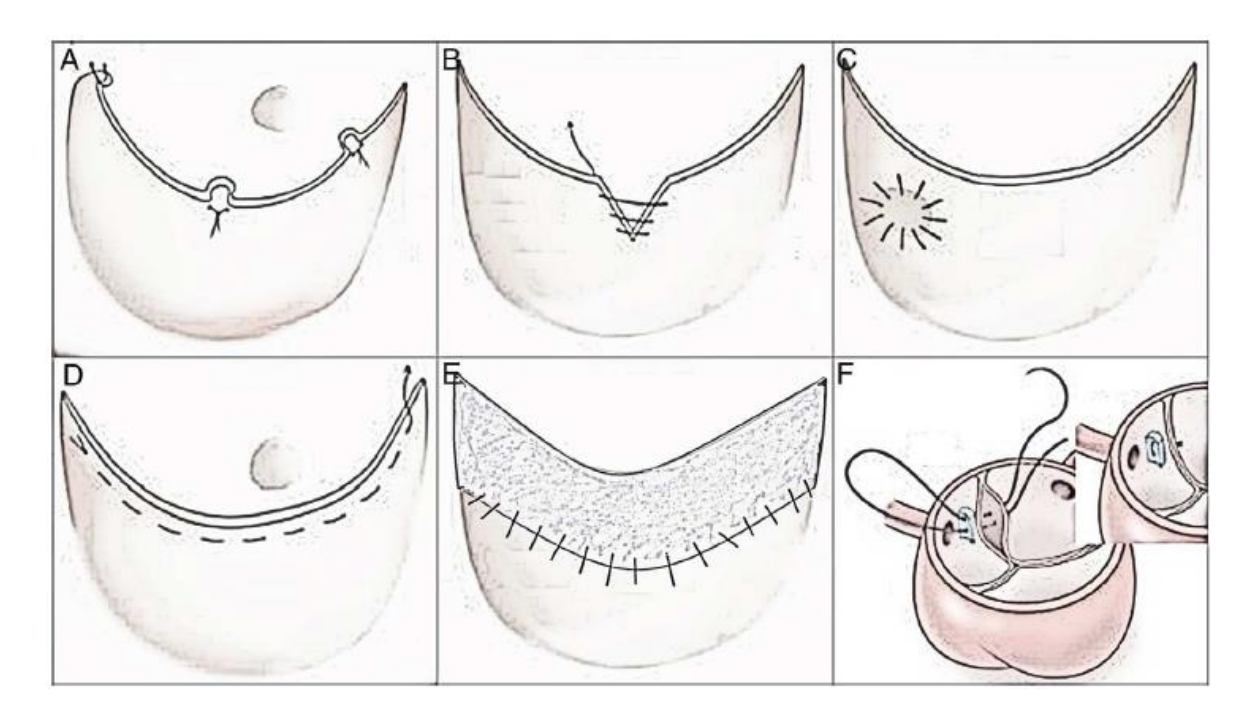

*Figura 4.19.- Técnicas de reparación de velos aórticos. A) Acortamiento de velos mediante plicatura del borde. B) Acortamiento de velos mediante resección triangular del borde. C) Parche de pericardio en perforaciones de velos. D) Resuspensión del borde libre del velo, mediante fruncido con sutura. E) Ampliación completa de la superficie del velo con parche de pericardio. F) Punto-sutura subcomisural de Cabrol reduciendo-plicando la unión aortoventricular; el punto es apoyado en teflón [17].*

Este último apartado representa el caso de estudio, ya que como se ha explicado al sustituir la parte dañada de la raíz aórtica, la artificial presenta una reducción de diámetro de entre un 20 y 25% lo que provoca que al mantener los velos naturales estos prolapsen ante esta reducción de área. El prolapso es peligroso, ya que, al encontrarse justo debajo de la

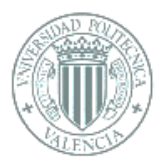

válvula el ventrículo izquierdo una caída de tejido dentro de este ocasionaría el erróneo funcionamiento del ventrículo derivando en problemas circulatorios. Para remediarlo el cirujano corta el tejido sobrante de la cúspide de manera aproximadamente paralela al borde libre de esta, el corte tiene una medida aproximada. Con este estudio se podrá calcular cuánto prolapsa la válvula tras la intervención al cerrar y cuanto sería el porcentaje de tejido sobrante que se debería cortar para aproximar lo máximo posible el funcionamiento de la nueva configuración al de la válvula natural.

Los resultados de la reparación de los velos dependen enormemente de la anatomía y los cambios patológicos de la válvula, por lo que es difícil estimar la durabilidad de cada una de estas técnicas, por lo que solo se puede trabajar a partir de la experiencia de los grupos principales que están dando cuenta de su utilidad a medio-largo plazo.

Hoy en día, el realizar técnicas de raíz aórtica, ya sea remodelado o reimplantación, en la insuficiencia primaria de velos, aun con senos de tamaño normal, está demostrando que mejora la durabilidad de la reparación a largo plazo, pero igualmente sigue siendo una polémica y no compartida por muchos cirujanos, ya que esperan estudios comparativos prospectivos. Por este motivo se ha llevado a cabo este estudio, para aumentar el porcentaje de eficacia de este tipo de intervenciones.

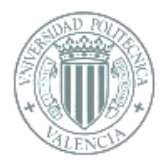

# **5. DESARROLLO DE LA METODOLOGÍA DEL TRABAJO**

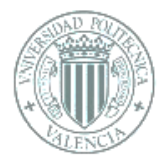

# 5. DESARROLLO DE LA METODOLOGÍA DEL TRABAJO

Primeramente, se realizará el modelado 3D de una de las cúspides o valvas, para posteriormente realizar los diferentes análisis. Enunciando por puntos el estudio seguirá los siguientes pasos:

- 1- Modelado valva, también llamada velo.
- 2- Estudio de presiones en la diástole de una válvula natural mediante Ansys Workbench.
- 3- Modelado de la reducción del anillo aórtico tras la sustitución de la raíz aórtica.
- 4- Estudio del prolapso en la nueva valva en la diástole.
- 5- Corrección del prolapso de la valva en el anillo reducido.
- 6- Análisis de la apertura de la válvula con Fortran.

#### 5.1 Modelado valva de la válvula aórtica

Al ser la válvula aórtica una estructura biológica compleja tanto desde el punto de vista anatómico como fisiológico. Es muy difícil reproducir un modelo geométrico de la misma. Es necesario introducir algunas simplificaciones con respecto a la geometría de la válvula, los materiales y las condiciones de carga.

Se supone que las tres cúspides son idénticas en tamaño y propiedades, y están orientadas en un ángulo de 120 ° una respecto de la otra. Aunque en la realidad las cúspides no son exactamente iguales esta pequeña asimetría no afecta significativamente los resultados, por lo tanto, se considera despreciable. Además, se hipotetiza que las paredes de la raíz aórtica son paralelas a las de la aorta ascendente.

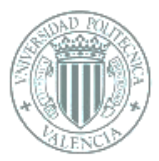

Los siguientes parámetros, que se muestran en las Figuras 5.1 y la 5.2, se pueden definir para identificar el tamaño y la forma correctos de la válvula.

- D<sub>b</sub>, diámetro de la base;
- D<sub>c</sub>, diámetro de las comisuras (D<sub>b</sub> y D<sub>c</sub> medidas directamente desde el modelo)
- H, altura de la válvula.
- Lf, longitud del borde libre de la cúspide.
- L<sub>h</sub>, altura de la cúspide.
- X<sub>s</sub>, altura de cooptación en el centro de la válvula.
- $\alpha$ , ángulo entre la dirección horizontal y la cúspide en la posición cerrada.
- β, ángulo entre la dirección horizontal y la cúspide en la posición abierta.
- H<sub>s</sub>, altura de las comisuras.
- Ω, ángulo entre la dirección horizontal y el borde libre de la cúspide en la posición abierta.

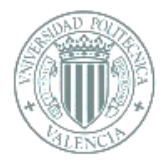

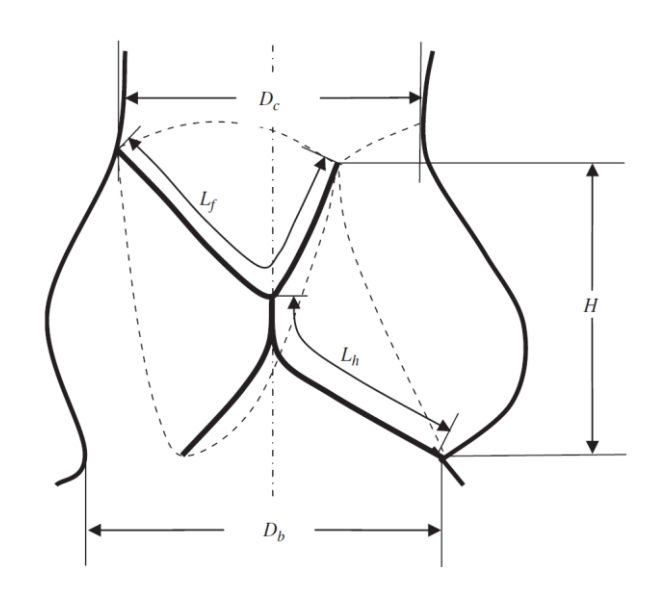

 *Figura 5.1.- Sección longitudinal de la válvula aórtica cerrada [18]*

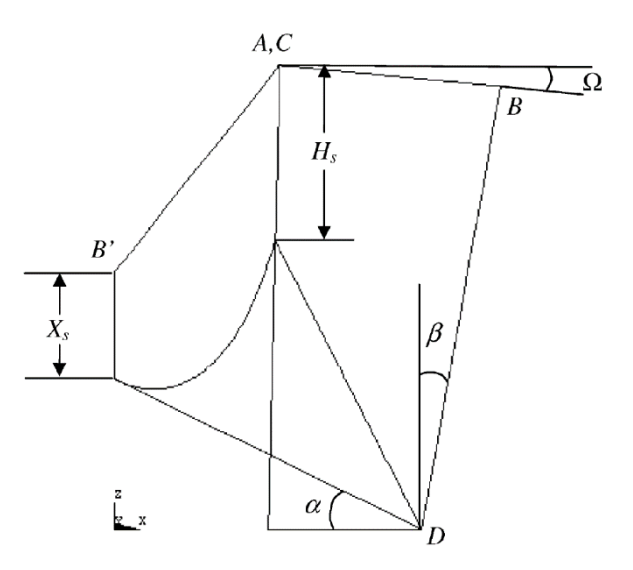

*Figura 5.2.- Representación esquemática de una cúspide en posición abierta y cerrada. [18]*

Todos datos han sido obtenidos a partir del análisis científico experimental llevado a cabo por W.M. Swansos y E. Clark en válvulas aórticas humanas. Gracias al cual fue posible crear un modelo de la valva [18] [19].

Para ello a partir de los datos de una persona adulta media se ha tomado como medida principal la unidad Db y a partir de esta se han relacionado el resto de las dimensiones características de la geometría [18]. Se ha empleado el software Inventor para el desarrollo de dicho modelo.

-

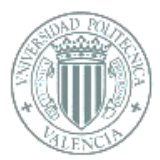

1- Para simplificar la introducción de dimensiones al programa se inició dibujando la circuferecia básica correspondiente al anillo aórtico con un diámetro de 1mm, tras lo que se divide en partes iguales (120° entre ellos). Tras esto una de las secciones del círculo se extruye 0.74mm.

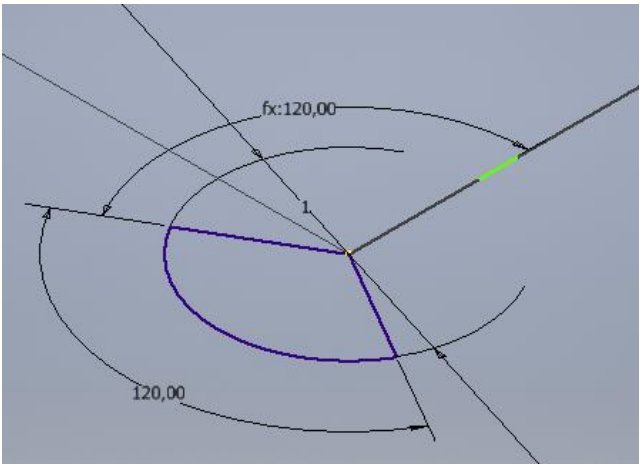

 *Figura 5.3.- Croquis inicial*

2- A partir del esquema de la Figura 5.2 se puede obtener el boceto que se observa en la Figura 5.4, conseguido al interpolar el resto de dimensiones que tendrá en el caso de la valva en estado de relajación que se está modelando.

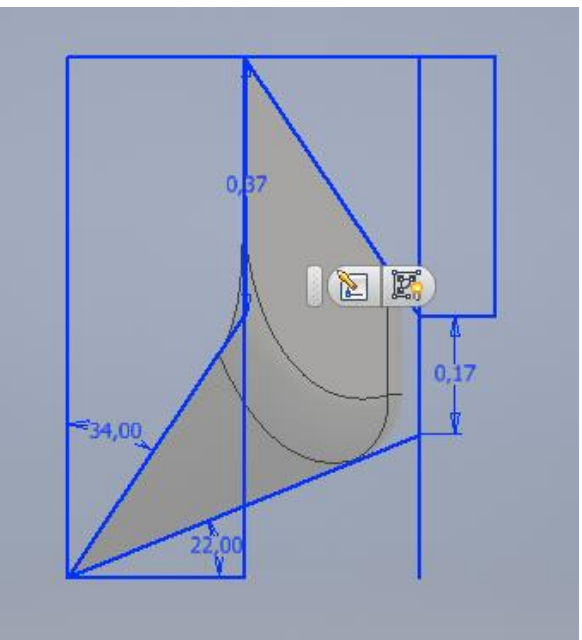

*Figura 5.4.- Boceto vista lateral valva*

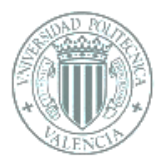

3- Gracias al esquema anterior se puede determinar la inclinación y dimensiones del cilindro que atravesará la sección de círculo extruida en el paso 1. Obteniendo como resultado de la intersección la figura 5.6.

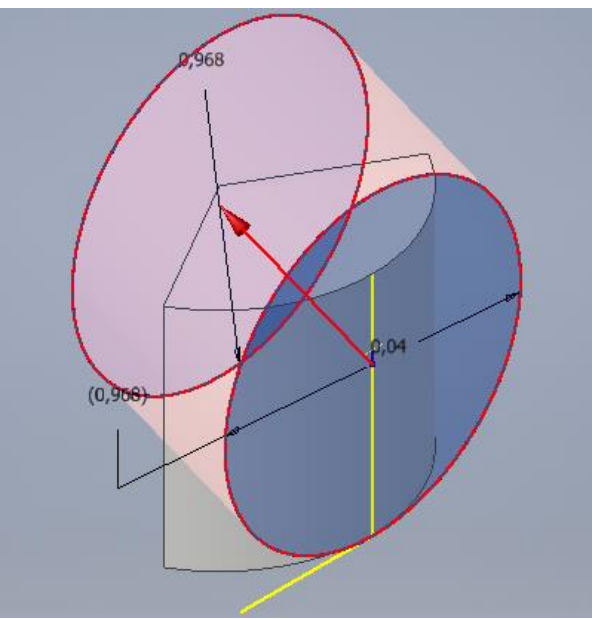

*Figura 5.5.- Intersección*

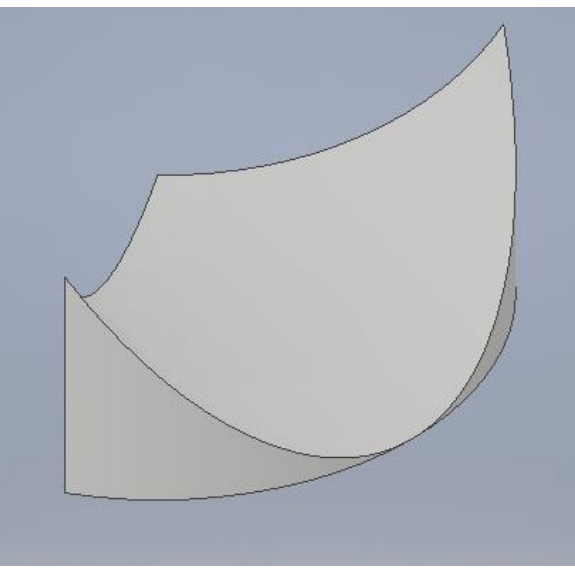

 *Figura 5.6.- Resultado intersección cilindro* 

4- A continuación se modela el borde libre de la cúspide. La zona de cooptación se define entonces, con Xs igual a 0.17. La diferencia de altura entre la zona de cooptación y las comisuras está determinada por el boceto de la Figura 5.4. Tras esto se convierte el sólido en superficie.

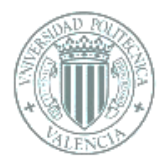

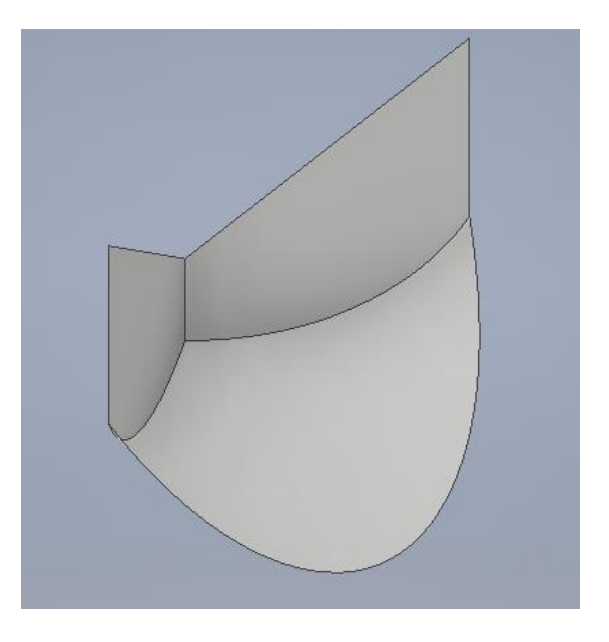

 *Figura 5.7.- Superficie inicial valva*

5- Para crear un modelo más fiel a la realidad se realiza un suavizado de las aristas de unión para darle una forma más órganica.

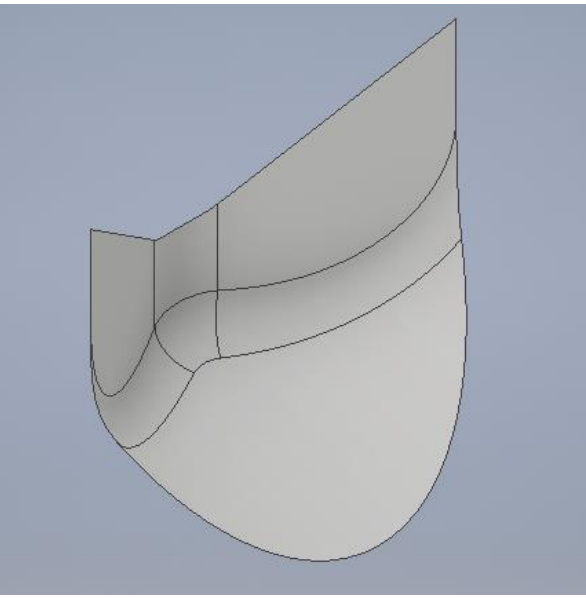

*Figura 5.8.- Valva suavizada*

6- Una vez acabada todas las modelaciones se escalará el modelo a un diámetro de 23mm con lo que se multiplicarán todas las medidas, y finalmente se obtendrá el modelo real de una de las cúspides con la que se realizarán todos los análisis [Anexo 1].

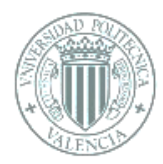

# 5.2 Modelado de la válvula aórtica natural tricúspide

Tras el modelado de una de las valvas y con la anterior suposición de que son iguales entre ellas se lleva a cabo un ensamblaje de tres de estas valvas diseñadas para modelar la válvula aótica tricúspide.

Mostrandosé en la Figura 5.9 como sería la disposición del ensamblaje resultado[Anexo2].

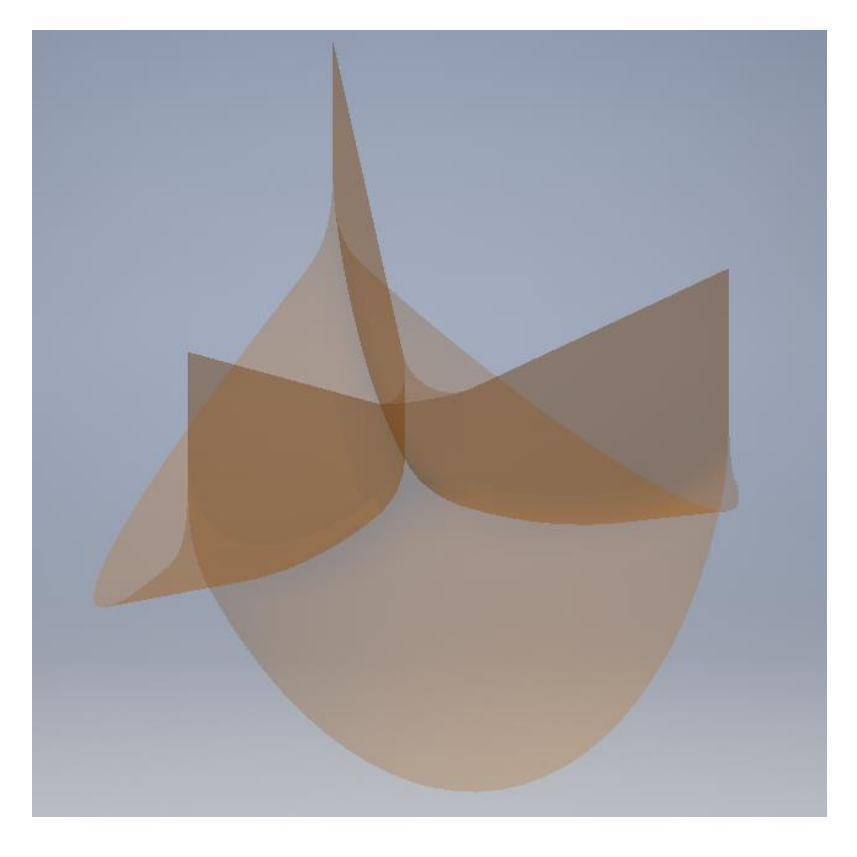

*Figura 5.9.- Modelado velos válvula aórtica tricúspide*

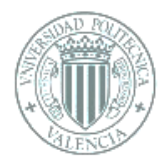

# **6. SOFTWARE**

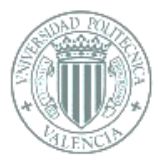

# 6. SOFTWARE

En este apartado se describe los programas de cálculo empleado en este proyecto, Ansys Workbench y Fortran. Para enteder el funcionamiento y como se desarrolla actualmente el software se deben comprender sus inicios y como ha evolucionado. También se explicará su método de funcionamiento, basado en el método de elementos finitos, para terminar con el software usado y los parámetros y condiciones de este estudio.

#### 6.1 Historia de la CFD

La dinámica de Fluidos Computacional debe agradecer su existencia a numerosos aportes a la Mecánica de Fluidos realizados por numerosas figuras a lo largo de la historia. En este caso se enuciarán solo aquellos estudiosos o momentos que se consideren de relevancia para este proyecto.

El agua ha sido fundamental para el desarrollo de la civilización humana, alrededor de ella existieron los primeros asentamientos y es por esto, por lo que siempre ha existido un gran interés para saber cómo se comporta y así poder manejarla. Pudiendo concluir que existe una relación directa entre la historia de la Mecánica de Fluidos y la civilización.

Fue en el Imperio Romano cuando esta ciencia tuvo un gran desarrollo aplicandola a la construcción de obras hidráulicas civiles como acueductos, canales, puertos y baños públicos.

Hasta el inicio del Renacimiento (finales del siglo XV), no se retomó en Europa el interés por esta ciencia tras la caída del imperio romano, siendo una de los ingenieros más relevantes Leonardo Da Vinci (1452-1519). En el siglo XVII se produjeron aportes importantes a la hidráulica como: Torricelli (1608-1647), Pascal (1623-1662) y Newton (1642-1727).

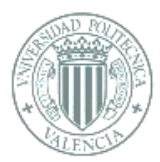

En os siglos XVIII y XIX se desarrollarían las ecuaciones que actualmente son la base de la mecánica de fluidos y, por tanto, del CFD. Los científicos más destacables fueron: Bernoulli (1700-1752), Leonardo Euler (1707-1783), Lagrange (1736-1813), D'Alambert(1717-1783), Poiseuille (1799-1869), Claude Navier (1785-1836) y Jorge Stokes (1819-1903), Prandtl (1875-1953) y Reynolds (1842-1912). [20]

La Mecánica de Fluidos Computacional o CFD se desarrolla por la complejidad de las ecuaciones de Navier-Stokes, se aplican métodos numéricos porque de estas ecuaciones, salvo en casos muy básicos, no se existe una solución analítica general.

La motivación de obtener soluciones aroximadas de las ecuaciones diferenciales que describen flujos de fluidos es anterior a los ordenadores, pero es gracias al desarrollo y avance de estos que se han podido desarrollar las técnicas numéricas.

El objetivo inicial del CFD fue para aplicarlo a situaciones militares. Como por ejemplo el estudio de las ondas de choque provocadas por una explosión, posteriormente se aplicó a la industria aeroespacial y la automoción. Pero, hasta la decáda de los ochenta no se inicia a hacer estudios tridimensionales, fecha en la que también aparecieron los primeros softwares comerciales [21].

Actualmente el CFD es una herramienta de gran utilidad en la ingeniería de diseño, las simulaciones ahorran tiempo y dinero ya que disminuyen noatblemente la necesidad de creación de prototipos y otras pruebas experimentales. Por ello el uso del CFD es muy versátil actualmente, llegando a emplearse en campos como el de la meteorología.

Actualmete la tecnología avanza constantemente y al igual se desarrolla la técnica computacional, ya que con el aumento de potencia de los procesadores el empleo del CFD es mucho más eficaz porque se reduce el tiempo necesario para el cálculo, y con la actualización de los códigos existentes se consiguen resltados más fieles a la realidad.

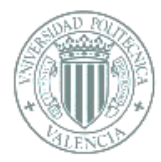

#### 6.2 Análisis mediante Elementos Finitos

Con el uso de los oredenadores se han facilitado numerosos procesos en la ingeniería, el método de los elementos finitos (MEF) ayuda a resolver problemas de ingeniería y física, entre otros, ya que gracias a su existencia se pueden solucionar casos que sin ellos era prácticamente imposible de solucionar por los métodos matemáticos tradicionales.

A los programas que trabajan con elementos finitos se los denomina programas de AEF (análisis por elementos finitos), Gracias a los avances informáticos se ha permitido que los usuarios pueden tener a su disposición gran cantidad de programas que permiten realizar cálculos con elementos finitos.

El saber cómo transformar el problema existente de un sistema de ingeniería a un modelo de elementos finitos es un punto crucial en el cálculo, ya que en esto consiste principalmente el método de elementos finitos, en la transformación de un sistema físico, el cual presenta un número infinito de incógnitas, a otro que tiene un número finito de incógnitas relacionadas entre sí por elementos de un tamaño finito. Por lo tanto, en los modelos de elementos finitos el dominio o continuo se divide en un numero finito de formas simples llamadas elementos, que pueden ser puntuales lineales, superficiales o volumétricos, según requiera el dominio, en este caso discretización.

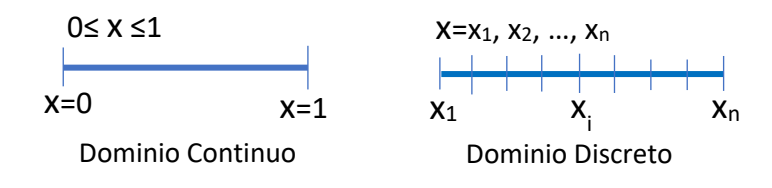

*Figura 6.1.- Proceso de discretización lineal. Paso de un dominio continuo a un dominio discreto*

Las propiedades y las relaciones gobernantes del fenómeno estudiado se aplican en estos elementos, y se expresan matemáticamente en términos de valores desconocidos en puntos específicos de los elementos denominados nodos, es decir, los elementos son una representación matemática matricial de la interacción entre los grados de libertad de un conjunto de nodos [22] [23].
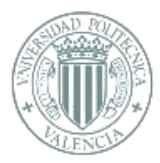

Se puede entonces deducir que un nodo es un punto localizado en el espacio, en dicho punto posee ciertos grados de libertad, como son desplazamientos o potenciales entre otros, y acciones como fuerzas, condiciones de contorno o corrientes, del sistema físico. Los nodos sirven a su vez como conexiones entre los elementos. Mediante los nodos comunes a determinados elementos se transmiten a estos la información (Figura 6.2). Justamente es en los nodos donde se solucionarán las ecuaciones, es decir ellos son la fuente de información de lo que sucede en la simulación.

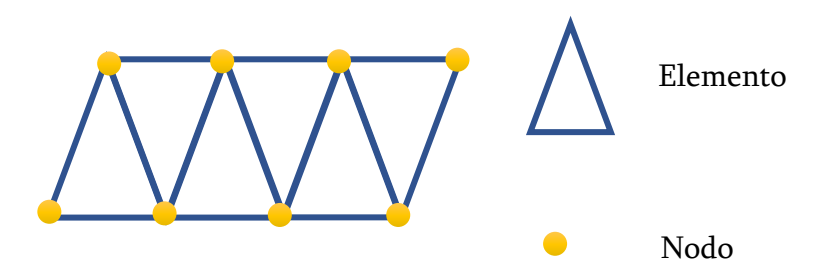

*Figura 6.2.- Posición de los nodos en un mallado bidimensional triangular*

Por lo tanto, a mayor número de nodos y por ende de elementos, el resultado será más preciso y cercano al resultado real al existir más puntos de información, pero esto también repercutirá en el tiempo computacional que se verá aumentado.

## 6.2.1 Procedimiento de solución usando el método de elementos finitos

Este estudio dividirá la apertura y el cierre de la válvula para su desarrollo en diversos softwares, Ansys Workbench y Fortran. La diferencia principal entre ambos programas es que mientras Fortran, que trabaja con superficies NURBS, consigue unos resultados más precisos en el cálculo con fluidos, es peor para problemas estructurales, mientras que en el caso de Ansys, ocurre al contrario.

Primeramente, se simulará el proceso de cerrado de la válvula aórtica o diástole, con Ansys, planteando las diferencias de presiones que sufren los velos de la válvula, ya que es en este punto donde se corre el riesgo de sufrir el prolapso.

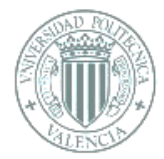

# 6.2.2 Ansys Workbench

Para resolver cualquier problema utilizando el Método de Elementos Finitos se siguen los siguientes pasos:

- 1- Especificar la geometría.
- 2- Definir el tipo de elemento y las propiedades del material.
- 3- Mallar el objeto. Lo cual lo divide en pequeños elementos.
- 4- Aplicar condiciones de contorno.
- 5- Generar la solución (solve).
- 6- Post-procesamiento. Los datos obtenidos como resultado se pueden observar a través de gráficas, dibujos y efecto en el modelo 3D.
- 7- Interpretación de los resultados.

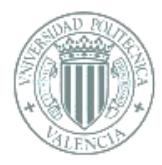

# **7. DESARROLLO EXPERIMENTAL: DIÁSTOLE**

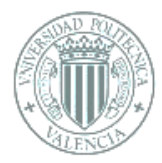

# 7. DESARROLLO EXPERIMENTAL: DIÁSTOLE

La válvula como a se ha explicado se abre y se cierra mediante tres velos, ya que estos se suponen iguales, el estudio se centrará solo en uno de ellos.

Durante el latido las valvas sufren una presión sobre su superficie de entre 20 y 30mmHg durante su apertura, sístole, y de entre 60 y 80mmHg al cerrarse, diástole. Siendo los datos de la diástole los que se van a utilizar en este apartado.

En total se realizarán cuatro estudios con Ansys simulando siempre la diástole o cierre de la válvula:

- 1- Valva natural: Con el modelo 3D diseñado se simulará la deformación que sufre una válvula natural durante la diástole (cierre).
- 2- Reducción de diámetro del 25%: Tras la operación de sustitución de la raíz aórtica, el diámetro de esta se suele reducir entre un 20 al 25%, se simulará como afecta esta nueva configuración a las valvas.
- 3- Prolapso: Como consecuencia de la anterior reducción de diámetro, al volver a trabajar las valvas bajo las presiones de inicio (60 a 80 mmHg) estas prolapsan. En este apartado se estudiará cuanta distancia de caída hacia el ventrículo sufre respecto a la original.
- 4- Corrección: Una vez analizado lo anterior, se buscará corregir el prolapso del paso anterior, para ello se realizará un corte en la parte superior de la valva, como se ha explicado en apartados anteriores. El corte será determinado de manera que el resultado se acerque lo máximo posible al de la valva natural antes de la intervención en la raíz aórtica.

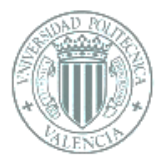

# 7.1 Material

Tras identificar los esfuerzos físicos se debe tener en cuenta el material de los velos, la mejor opción sería emplear un modelo hiperelástico, pero por limitaciones de tiempo en este caso se ha optado por un material isotrópico linealmente elástico, se ha considerado la mejor opción ya que su comportamiento es el que más se acerca al del tejido de los velos. En un material isotrópico las propiedades de este no varían con la dirección, por lo tanto, presenta las mismas características en todas las direcciones. Para definir este tipo de material se establecen las siguientes características:

- Módulo de Young (E) = 800000 Pa
- Coeficiente de Poisson  $(\mathcal{V})$  =0.13
- Densidad (ρ)= 1030 Kg/m<sup>3</sup>
- $E$ spesor = 0.5mm

En los casos de modelos de materiales elásticos lineales se llega a la suposición llamada de elasticidad, la cual supone que el modelo es perfectamente elástico, por lo que este tipo de modelo vuelve a su forma original al suprimir los esfuerzos o cargas que actúan sobre él [24].

Obviamente el material será el mismo y con las mismas características para todas las simulaciones que se llevarán a cabo.

## 7.2 Valva natural

En este apartado se explicará como se ha desarrollado la simulación del proceso de cierre de la válvula y como afecta esto a la geometría de las valvas, para ello se seguirán los pasos descritos a continuación:

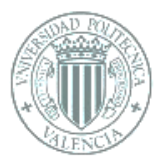

1- Se crea un nuevo proyecto de tipo Static Structural en Ansys y se introducen un nuevo material en el apartado Engineering Data como se observa en las Figuras 7.1 y 7.2, este nuevo material será el isotrópico linealmente elástico descrito.

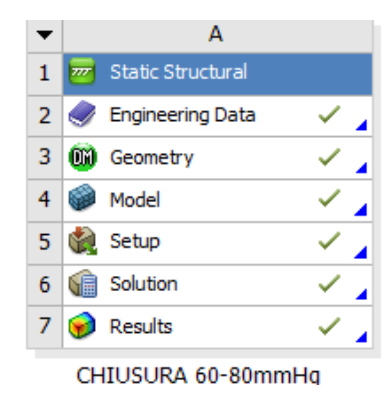

*Figura 7. 1.- Estudio estático estructural*

| Engineering Data X |                                                                   |                                           |                          |                          |                 |                                                                                            |                       |   |                         |        |  |
|--------------------|-------------------------------------------------------------------|-------------------------------------------|--------------------------|--------------------------|-----------------|--------------------------------------------------------------------------------------------|-----------------------|---|-------------------------|--------|--|
|                    | ta Sources                                                        |                                           |                          |                          |                 |                                                                                            |                       |   |                         |        |  |
|                    |                                                                   | Outline of Schematic A2: Engineering Data |                          |                          |                 |                                                                                            |                       |   | $\mathbf{\mathfrak{p}}$ | ×      |  |
|                    |                                                                   | A                                         | B                        | C                        | D               |                                                                                            | E                     |   |                         |        |  |
|                    | 1                                                                 | Contents of Engineering Data              |                          |                          | <b>8</b> Source |                                                                                            | Description           |   |                         |        |  |
|                    | 2                                                                 | Material<br>Е                             |                          |                          |                 |                                                                                            |                       |   |                         |        |  |
|                    | 3                                                                 | <b>Aluminum Alloy</b>                     | $\overline{\phantom{a}}$ | $\overline{\phantom{a}}$ | ⇔<br>d          | General aluminum alloy.<br>Fatigue properties come<br>from MIL-HDBK-5H, page<br>$3 - 277.$ |                       |   |                         |        |  |
|                    | 4                                                                 | <b>Co</b><br>Iso line elas                | $\overline{\phantom{a}}$ | $\overline{\phantom{a}}$ | ēp              |                                                                                            |                       |   |                         |        |  |
|                    | ż.                                                                | Click here to add a new<br>material       |                          |                          |                 |                                                                                            |                       |   |                         |        |  |
|                    | Properties of Outline Row 4: Iso line elas<br>$\mathbf{\mu}$<br>× |                                           |                          |                          |                 |                                                                                            |                       |   |                         |        |  |
|                    |                                                                   |                                           |                          |                          |                 |                                                                                            |                       |   |                         |        |  |
|                    |                                                                   | A                                         | B                        |                          |                 | C                                                                                          |                       | D | E                       |        |  |
|                    | 1                                                                 | Property                                  |                          |                          | Value           |                                                                                            | Unit                  |   | 図印                      |        |  |
|                    | $\overline{2}$                                                    | ħ<br><b>Material Field Variables</b>      |                          |                          | <b>Table</b>    |                                                                                            |                       |   |                         |        |  |
|                    | 3                                                                 | ħ<br>Density                              |                          |                          | 1030            |                                                                                            | $\text{kg m} \sim -3$ |   |                         | П      |  |
|                    | 4                                                                 | ħ<br><b>Isotropic Elasticity</b><br>Ξ     |                          |                          |                 |                                                                                            |                       |   | ▬                       |        |  |
|                    | 5                                                                 | Derive from                               |                          |                          | Youn            | ×                                                                                          |                       |   |                         |        |  |
|                    | 6                                                                 | Young's Modulus                           |                          |                          | 8E+05           |                                                                                            | Pa                    | ▾ |                         | $\Box$ |  |
|                    | 7                                                                 | Poisson's Ratio                           |                          |                          | 0,13            |                                                                                            |                       |   |                         | $\Box$ |  |
|                    | 8                                                                 | <b>Bulk Modulus</b>                       |                          |                          | 3,6036E+05      |                                                                                            | Pa                    |   |                         |        |  |
|                    | 9                                                                 | <b>Shear Modulus</b>                      |                          |                          | 3,5398E+05      |                                                                                            | Pa                    |   |                         | г      |  |

 *Figura 7.2.- Apartado materiales en Ansys*

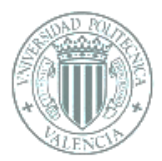

2- Añadido el material se importa el modelo 3D diseñado en Inventor y previamente guardado en formato ".stl". Ya que solo se importa una de las valvas se crean dos planos que simularán las paredes de contacto de las otras dos valvas (Figura 7.3).

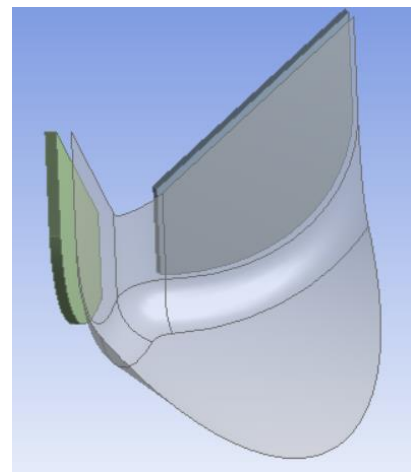

*Figura 7.3.- Superficie Valva y paredes*

3- Tras generar las geometrías, en el apartado Model se añade el espesor y el material creado a la válvula, destacado con un recuadro rojo en la figura 7.4. Posteriormente se procede a mallar, refinar y añadir las condiciones de contorno y cargas al modelo.

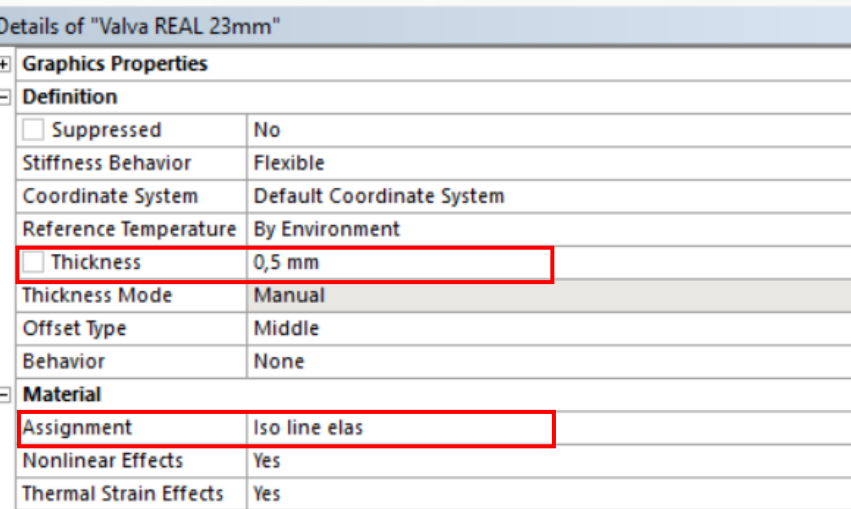

*Figura 7.4.- Project*

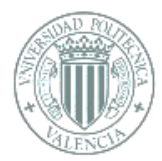

4- Al simular solo una valva se deben añadir unos parámetros para que actúe como lo haría en la válvula natural, empezando porque se encontraría en contacto con las paredes de las otras valvas, por lo que se marcan en el programa como zonas de contacto las paredes de las valvas que interactúan simulando lo que sucede en el caso real, como muestra la Figura 7.5.

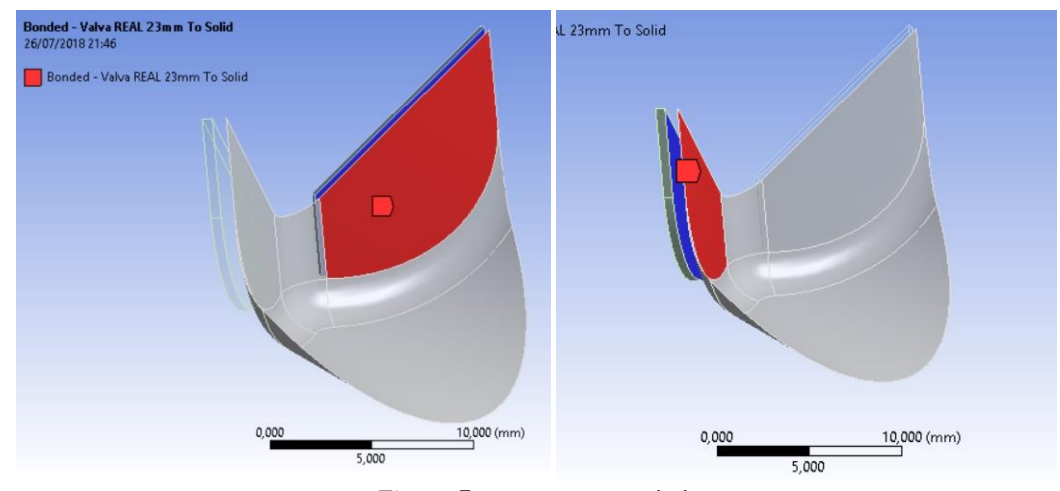

*Figura 7.5.- Contact-Bonded*

5- Con el generado de la malla se genera el espesor para la válvula que se había introducido en el tercer punto, 0.5mm, simulando el valor aproximado del espesor del tejido de las cúspides. Con el primer mallado, la geometría presenta un total de 5056 nodos y 3197 elementos.

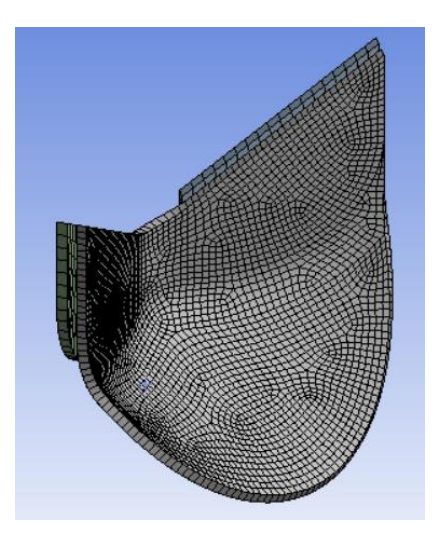

*Figura 7.6.- Mallado*

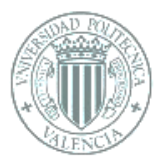

6- Se añaden soportes fijos a las dos paredes creadas y un soporte simple alrededor del contorno de la válvula, exceptuando la parte superior de la cúspide, como se observa en la Figura 7.7 siendo la línea destacada en verde el contorno en el que los soportes simples fijan la parte seleccionada de la valva pero permitiendo el giro, lo que simula el comportamiento del tejido unido a la pared interior de la raíz aórtica.

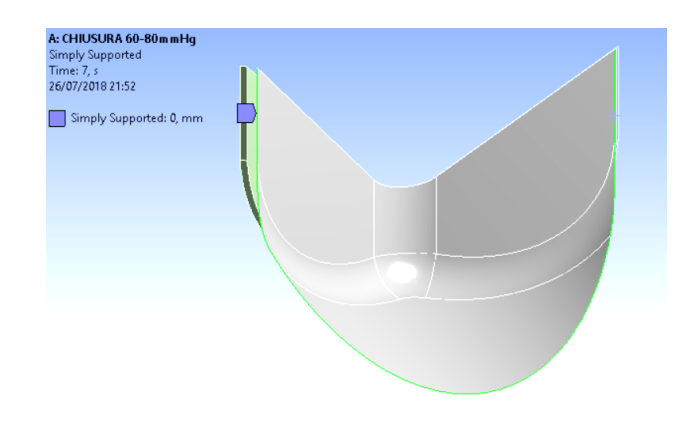

 *Figura 7.6.- Simply Supported*

7- Uno de los últimos pasos es aplicar una presión normal a toda la superficie del velo y que vaya escalando su valor desde 0 mmHg, que sería el estado de relajación de la válvula, hasta el intervalo de 60 a 80mmHg que es la presión que soporta al cierre, la presión de 80 mmHg será constante durante varios steps para mantener la deformación, en el programa se ha activado la opción de *Large Deflection* para que la valva continúe deformada. El tiempo de un latido es aproximadamente de un segundo, en el gráfico de presiones se ha repartido en 10 steps los valores con una diferencia de 10mmHg entre cada step hasta llegar a los 80mmHg y mantener este valor durante 5 steps más.

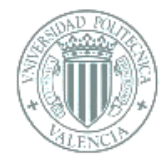

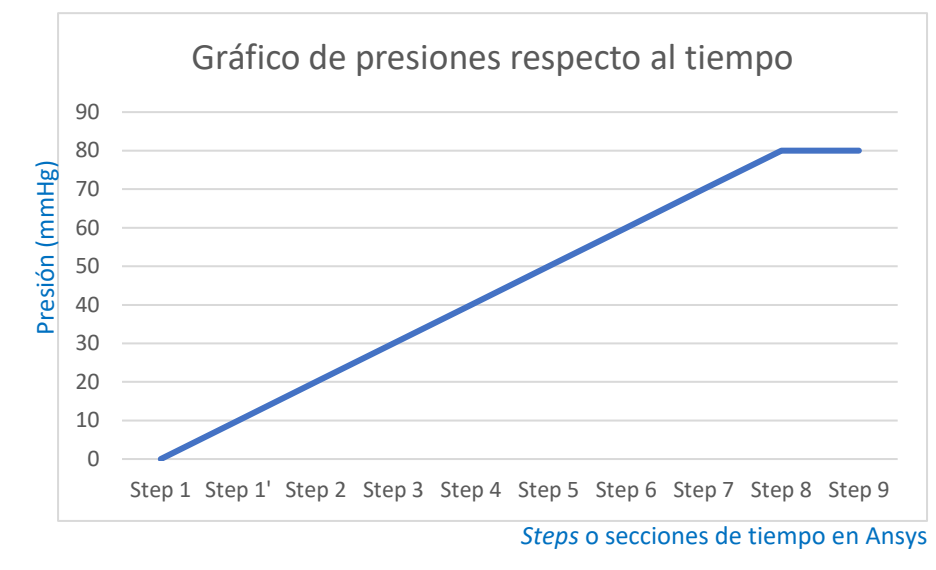

*Figura 7.10: Gráfico de presión - tiempo*

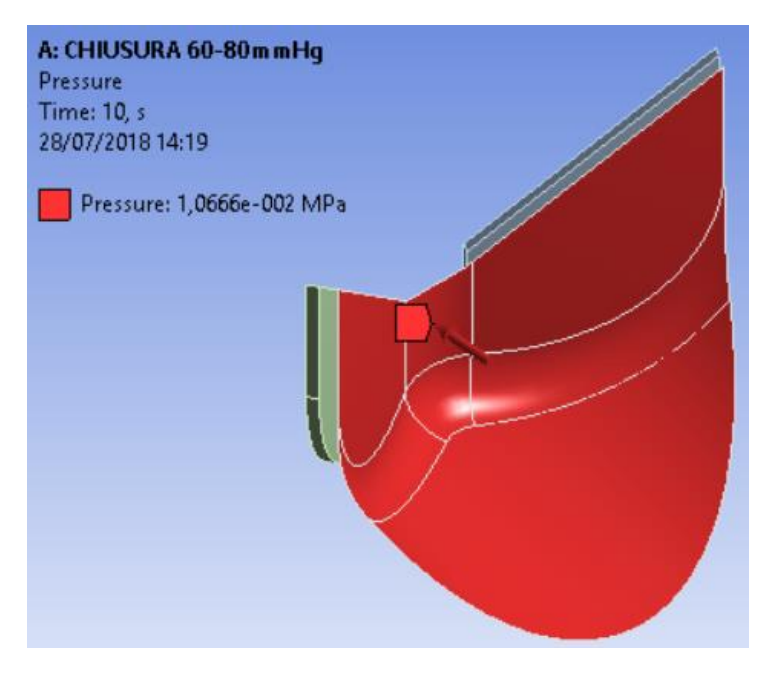

*Figura 7.11: Presión aplicada normal a la superficie*

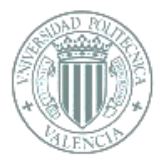

# 7.2.1 Análisis de resultados

Una vez establecidos todos los pasos para llevar a cabo la simulación se seleccionan el tipo de soluciones que se quieren obtener, en este caso se añade en al apartado de solución vislumbrar la deformación total, la cual expondrá el movimiento total que efectúa cada una de las partículas, concretamente la deformación muestra  $\sqrt{X^2+Y^2+Z^2}$ , siendo X, Y, Z cada una de las componentes en movimiento. y el estrés equivalente, Von-Mises.

#### • Deformación Total

Como se ha explicado al principio de este apartado la deformación total describe mediante datos numéricos el movimiento que desarrollan cada una de las partículas durante el proceso de la diástole. En la imagen adjunta abajo se observa la deformación total en el punto de más alta presión durante la diástole.

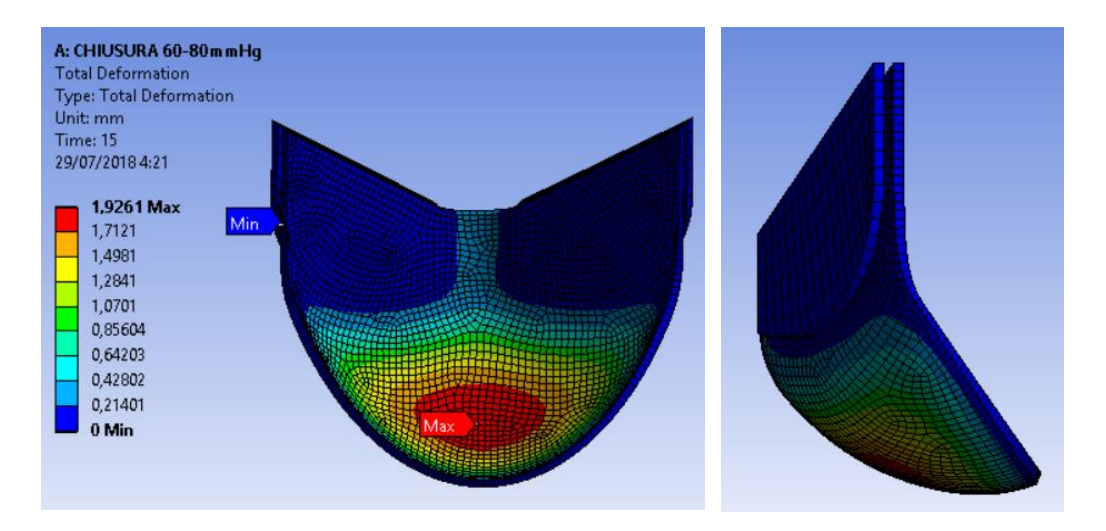

 *Figura 7.12.- Resultado simulación deformación total*

Como se observa, la zona que sufre las mayores deformaciones se sitúa en la base del velo, siendo esto el resultado lógico a obtener, ya que es el punto donde la sangre se concentraría en el modelo real, a su vez se encuentra en dicha zona el punto de máxima deformación con un valor de 1.9261 mm; concretamente se sitúa en el centro de la "bolsa" que forma la cúspide al retener la sangre. Los puntos de menor deformación ocurren obviamente en las zonas de la valva que están unidas

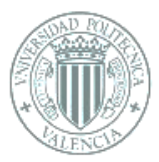

a la pared interna de la raíz aórtica y en el triángulo intervalvar. Los puntos máximo y mínimo se pueden observar señalizados en la Figura 7.12.

Diferenciando lo intervalos por steps se puede observar en el gráfico de la Figura 7.13 como se desarrolla la deformación a lo largo de la diástole, en el gráfico se muestran los puntos de máxima deformación. Al contrario que en la sístole, en el proceso de cierre de la válvula se invierte más tiempo por ello se ha supuesto para este ánalsis estructural una deformación más uniforme.

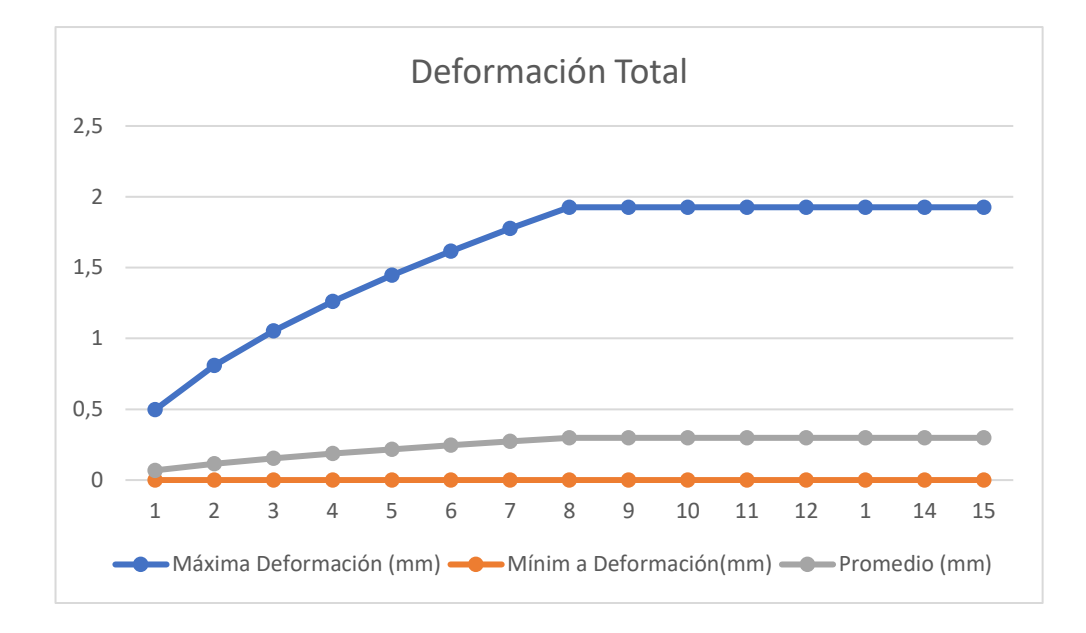

*Figura 7.13.- Gráfico que relaciona los milímetros de deformación frente a los "steps".*

#### • Estrés equivalente ( Von-Mises)

En el caso del esfuerzo equivalente o de tensiones, las cuales se definen como la carga por unidad de área. Se selecciona Equivalent Stress o Equivalent (von-Mises) en el panel de Solution y dentro del apartado Stress. La tensión de Von-Mises muestra la tensión resultante de la raíz expuesta en la Ecuación 7.1, lo que representa a la raíz cuadrada de la diferencia de tensiones principales al cuadrado dividias entre dos.

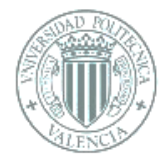

$$
\sigma_{VM} = \sqrt{\frac{(\sigma_1 - \sigma_2)^2 + (\sigma_2 - \sigma_3)^2 + (\sigma_3 - \sigma_1)^2}{2}}
$$
 (7.1)

Esta opción permite representar todo el estado tensional en tres dimensiones en un solo valor por ello es bantante empleada para trazar el estado tensional general de cualquier cuerpo. Es una forma de resumir el tensor de tensiones en una única magnitud escalar.

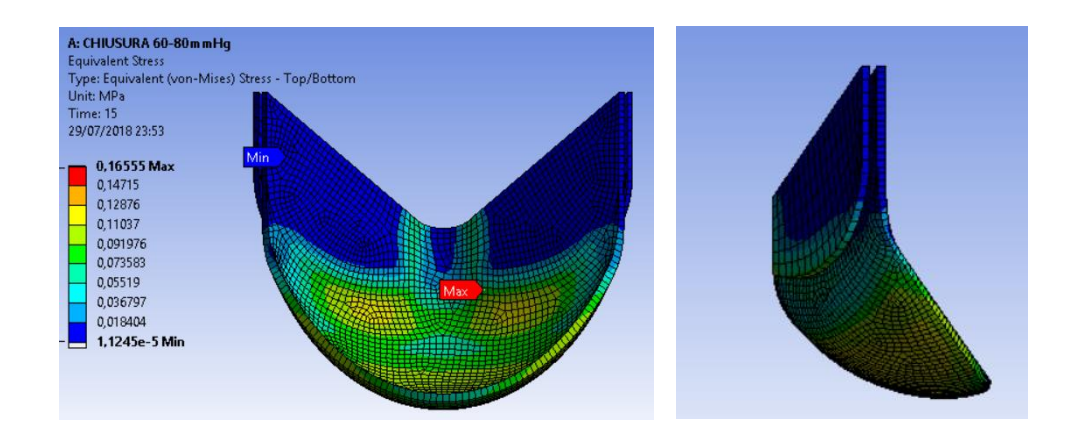

*Figura 7.14.- Resultado "Equivalent Stress".*

La tensión de Von-Mises va creciendo a medida que el modelo se encuentra más tensionado lo que va impidiendo el movimiento. Como se puede observar si se estudia la Figura 7.14 en la cual el punto de máxima tensión se sitúa la zona donde el tejido se encuentra más tirante como respuesta al esfuerzo que realiza la sangre sobre la base. El valor de la tensión máxima es de 0.16554 MPa. El desarrollo de las tensiones sobre el modelo se observan en la gráfica de la Figura 7.15.

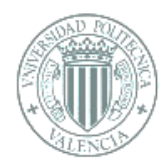

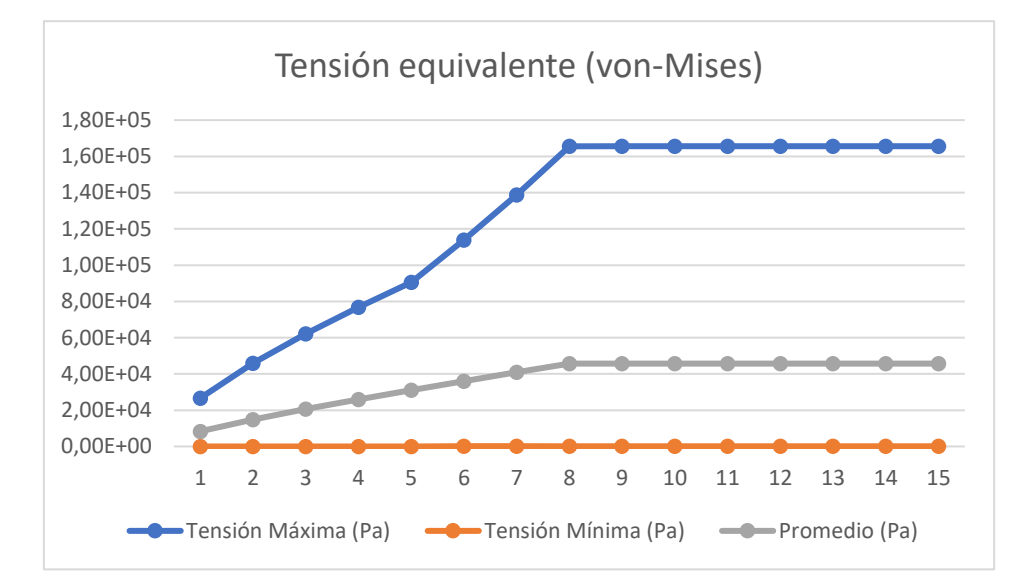

 *Figura 7.15.- Gráfico que relaciona en el eje Y los valores de la tensión y en el eje X los "steps"*

Los valores mínimos de la tensión son tan inferiores a los máximos que en el gráfico aparecen con valor 0, obviamente son pácticamente nulos debido a que las zonas cercanas al triángulo valvular son las que menos interactúan en el proceso de la diástole, ya que la zona de "llenado" se encuentra en la base de la cúspide.

Para finalizar, en la tabla adjunta se resumen los resultados obtenidos en ambas opciones, deformación y tensiones, mientras que en la Figura 7.16 se pueden comparar el estado de máxima deformación en la diástole con el momento en el que se haya relajada, y así percibir visualmente el efecto de la presión sanguínea sobre la valva.

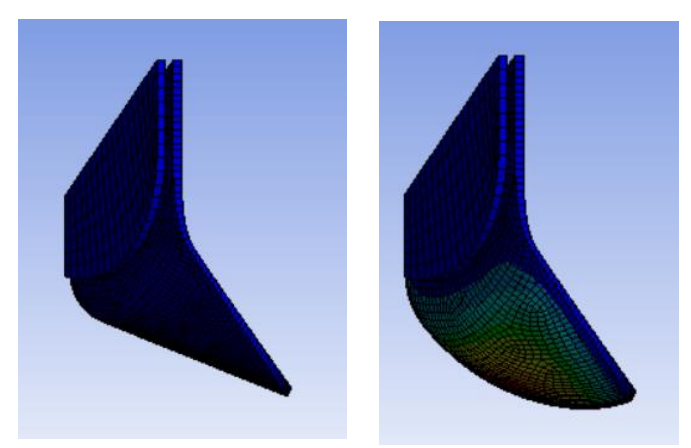

*Figura 7.16.- A la izquierda la valva relaja, a la derecha, la valva bajo una presión de 80mmHg.*

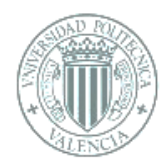

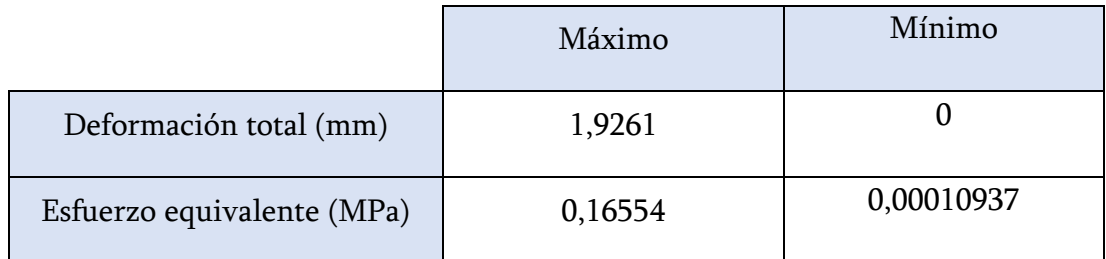

*Tabla 7.1.- Resumen de resultados*

Estos resultados servirán como punto de comparación con el resto de simulaciones.

## 7.3 Reducción de diámetro del 25%

En apartados anteriores se ha explicado que, al sustituir la raíz aórtica, el diámetro de la nueva raíz suele reducirse entre un 20 y un 25%. En este apartado mediante la aplicación de fuerzas radiales se buscará conseguir una reducción entre dicho intervalo.

Los primeros pasos de la simulación son los mismos que para la valva natural, el mismo material, espesor, mallados y zonas de contacto, se seguiría el mismo procedimiento que en el anterior hasta el paso 5, incluido.

Para el paso 6 de este caso, al contrario que en anterior el borde no estará fijo y sobre él se aplicará una presión lineal (Figura 7.17) que consiga disminuir el diámetro hasta un pocentaje de reducción que se encuentre dentro del intervalo mencionado. Las paredes creadas que simulan las otras valvas tendrán soportes fijos como en el apartado anterior, como ocurriría en el caso real.

Encontrar la configuración acertada para este caso es cuestión de ensayo error, es decir, se van aplicando diverentes presiones al contorno de la valva y midiendo el área del resultado de simulación, hasta dar con aquel que reduzca entre el 20 y 25% buscado. Ya que dentro de Ansys no se encuentra una herramienta para aplicar fuerzas radiales se optó por las líneas de presión con una orientación

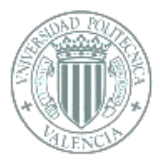

hacia el interior de la válvular consiguiendo el efecto de reducción buscado (Figura 7.17).

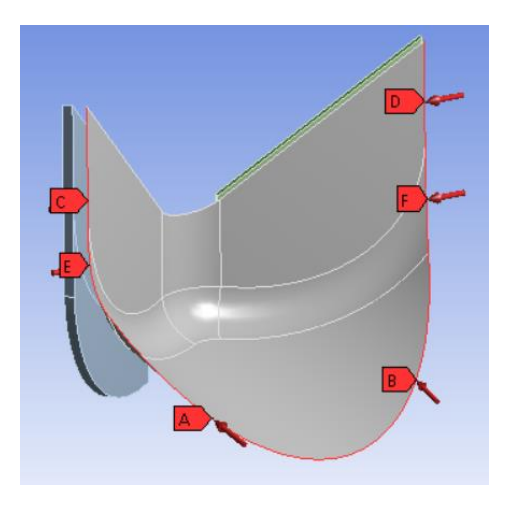

 *Figura 7.17.- Líneas de presión*

Tras varias pruebas e intentos con diversas configuraciones se ha reducido el diámetro un 23.36%, con un valor máximo de las líneas de presión de 0.045 N/mm. En la Figura 7.18 se puede observar la comparativa entre la valva natural, izquierda, y la valva tras la intervención de raíz aórtica, derecha.

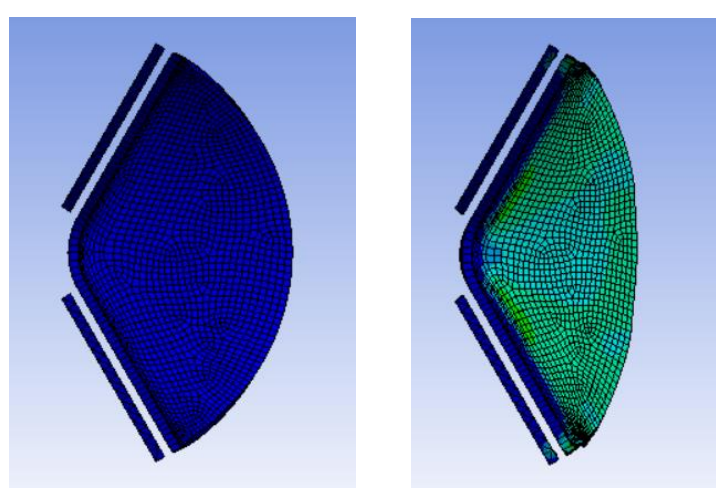

 *Figura 7.18.- Comparativa*

La reducción de área se ha calculado gracias a Inventor, se exportan las imágenes con la vista de planta de la valva y se dibujado el contorno de ambos casos, el velo natural y el reducido, tras esto el pograma puede medir el área de ambos, siendo:

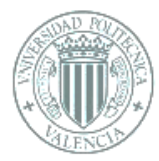

- Área valva natural =  $1909,208$  mm<sup>2</sup>
- Área valva reducida =  $1463.128$  mm<sup>2</sup>

Mediante una regla de tres se obtiene fácilemente el porcentaje de área reducida, siendo de un 23,36%, pero a diferencia del caso real, ante las limitaciones del programa, el modelo de simulación ha sufrido la mayor parte de la reducción en la zona central, sin que se vean apenas afectados los laterales, por lo tanto en el siguiente paso se observarán las primeras diferencias entre la simulación y el caso real.

El modelo reducido obtenido se exporta ya que con el se trabajará en las siguientes simulaciones [Anexo3].

## 7.4 Prolapso

Ansys exporta el modelo como un conjunto de mallas, para este estudio se necesita solo la superficie como en los anteriores, por lo tanto y gracias al programa Rhinoceros se pueden eliminar las mallas innecesarias emplenado la herramienta "descomponer" y manteniendo solo la malla destacada en amarillo que se aprecia en la Figura 7.19 y las superficies de las paredes creadas que simulaban las otras valvas. Tras esto se guarda el archivo en formato "stl".

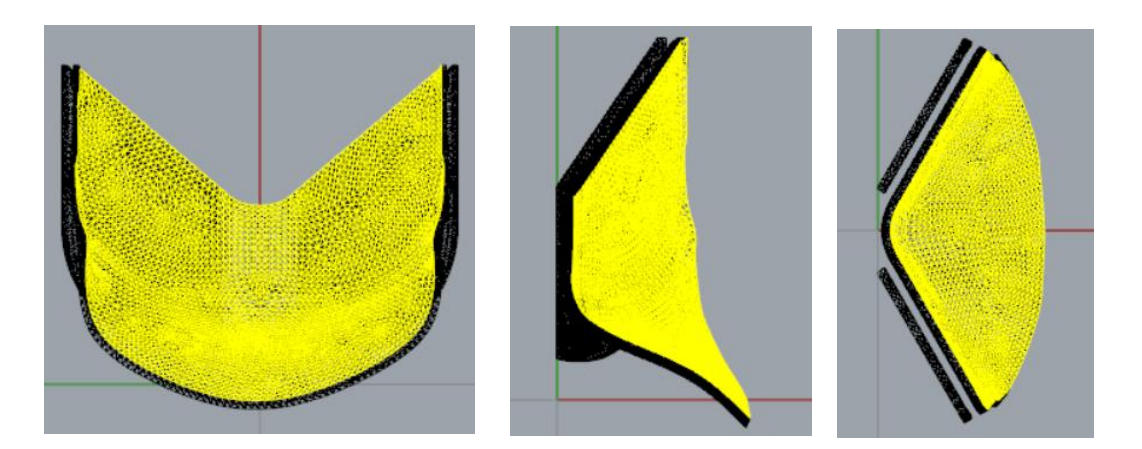

*Figura 6.13.- Mallas* 

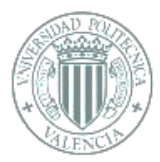

Dado que es una malla Ansys no lo reconoce como una superficie única, si no como milles de superficies por ello se debe unificar con el programa que proporciona Ansys, SpaceClaim, gracias a él y manualmente se seleccionan todos los elementos que componen la superficie que se quiere forman y se unifican, en la Figura 7.20 se puede ver la diferencia entre el estado inicial y el final.

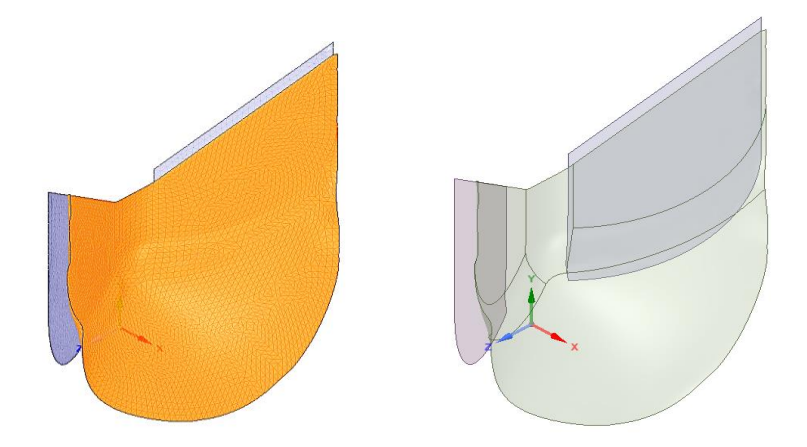

 *Figura 7.20.-SpaceClaim*

# 7.4.1 Análisis de resultados

Tras finalizar los procesos anteriores se puede realizar la simulación siguiendo los mismo pasos que para la valva natural. Se obtiene un resultado final que se comparará con la valva inicial para observar la prolapsación de esta nueva configuración de la válvula (Figura 7.21).

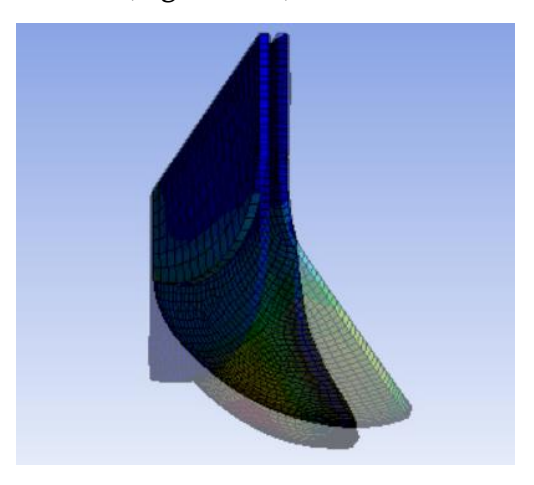

 *Figura 7.21.- Diferencia de caída de la valva* Para este apartado también se analizarán los resultados de deformación total y de esfuerzos tensionales.

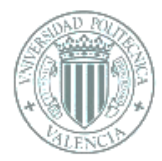

#### Deformación Total

En este punto se apreciará el movimiento de las partículas del modelo. En la Figura 7.22 se puede observar la deformación máxima con un valor de 0.19801mm, siendo 0,054mm mayor que la deformación máxima de la valva antes de la intervención.

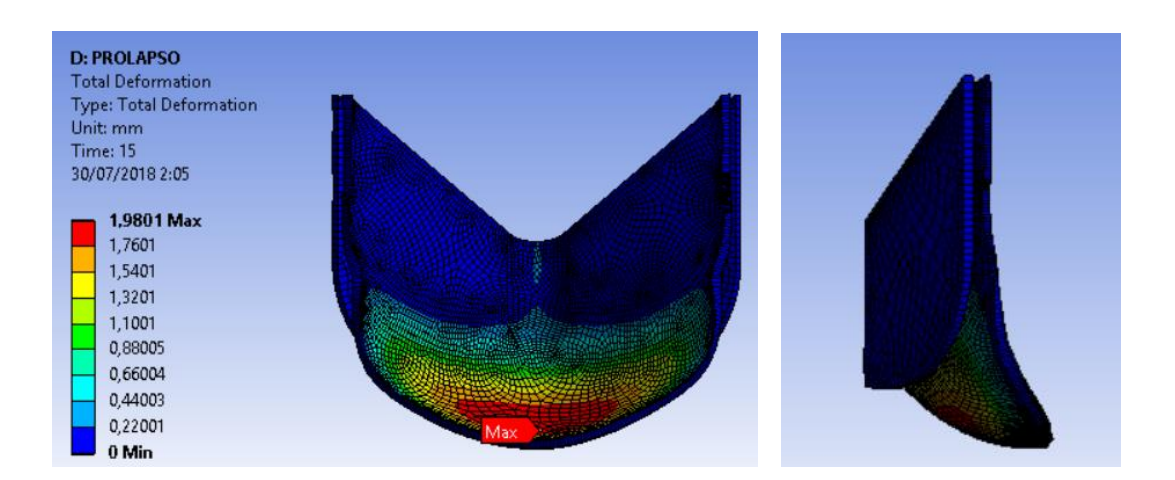

*Figura 7.21.- Diferencia de caída de la valva*

En las imágenes se observa que al reducirse el área de coaptación de la valva la zona de deformaciones máximas es de mayor tamaño, al igual que el valor de las deformaciones que es de mayor valor. Resultado lógico ya que al exitir menos zona para recibir el flujo de sangre y encontrarse el tejido concentrado debido a la reducción la presión actúa más sobre la zona de la base al ser esta la que presenta mayor cantidad de tejido "encogido". Siendo la longitud total original de la valva sin reducir de 0,43 mm y la de la valva tras la reducción de 0,46 mm.

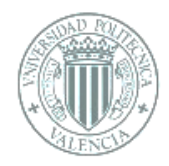

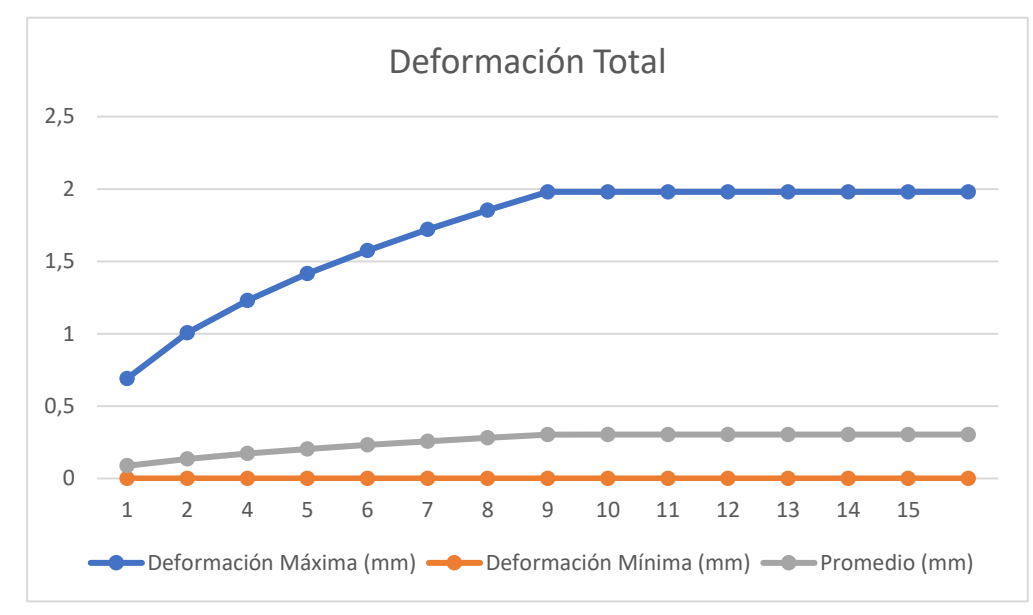

*Figura 7.22.- Gráfico que relaciona los milímetros de deformación frente a los "steps"*

Al igual que en la valva inicial también presenta zonas de una deformación nula, por el mismo motivo que en el caso original, las paredes al estar unidas con el borde de la valva evitan que estos se desplazen.

#### • Estrés equivalente (Von-Mises)

Ante la nueva confifuración reducida las tensiones son algo menores, la explicación yace en que al haberse reducido mayormente por la zona central el tejido se ha repartido dejando una foma achatada a la valva y por lo tanto las tensiones se han repartido a lo largo de la geometría. Aunque sean menores la zona de tensiones máximas se sitúa alrededor de donde se situaba en el caso inicial.

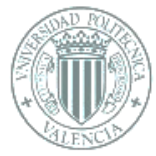

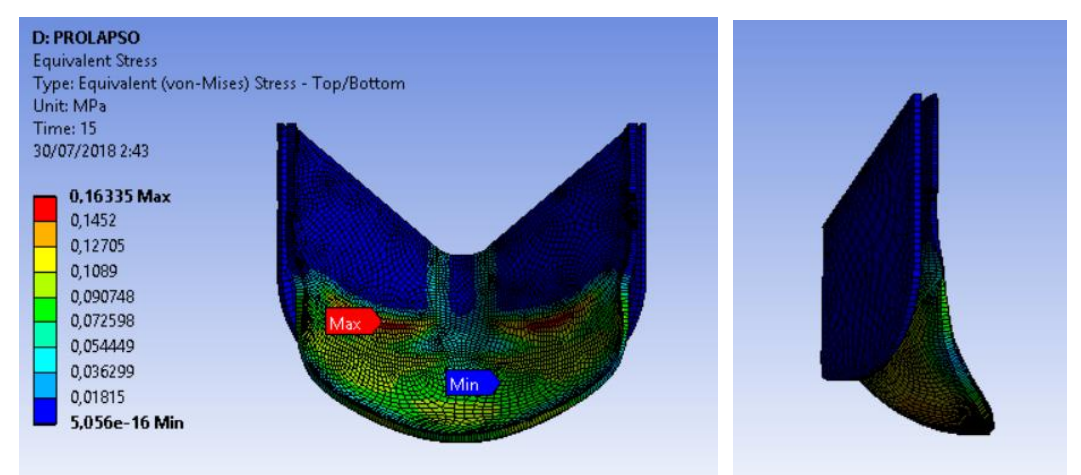

*Figura 7.23.- Valva reducida, deformación máxima y mínima*

El valor de la tensión máxima es de 0,16335 MPa, en el gráfico mostrado a continuación se pueden observar la evolución de los esfuerzos.

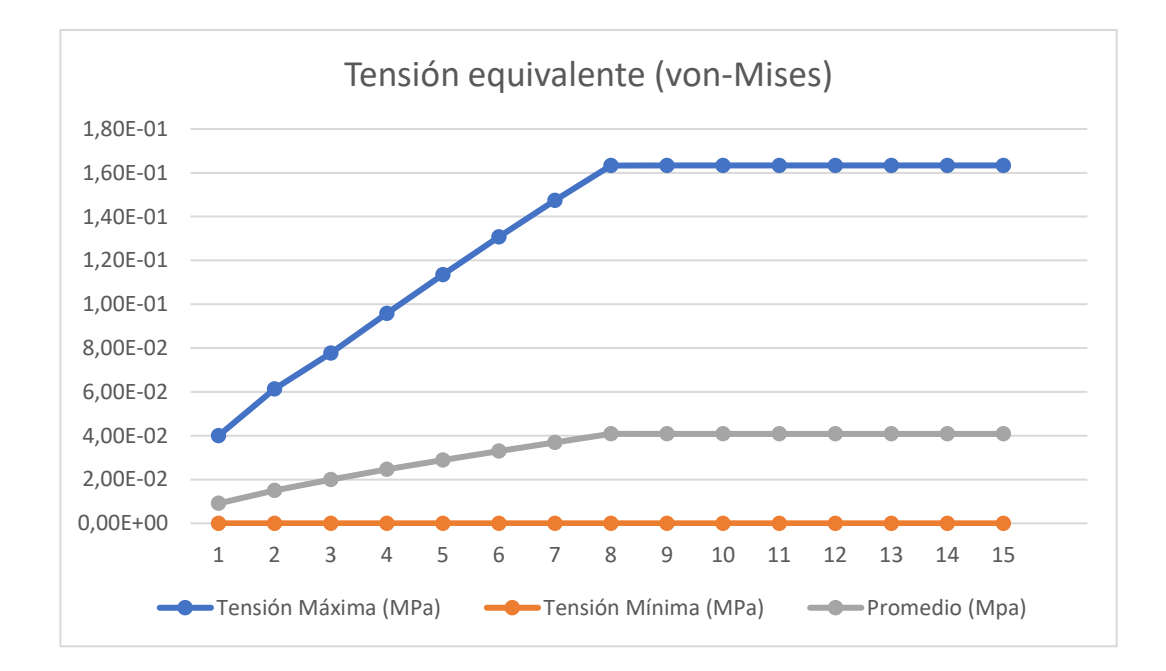

 *Figura 7.24.- Gráfico que relaciona en el eje Y los valores de la tensión y en el eje X los "steps"*

Al igual que en el gráfico de tensiones del velo incial los valores mínimos y los máximos presentan una gran diferencia siendo los primeros considerados como nulos.

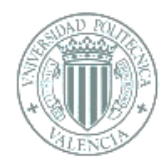

#### Por último, la tabla resumen de resultados obtenidos.

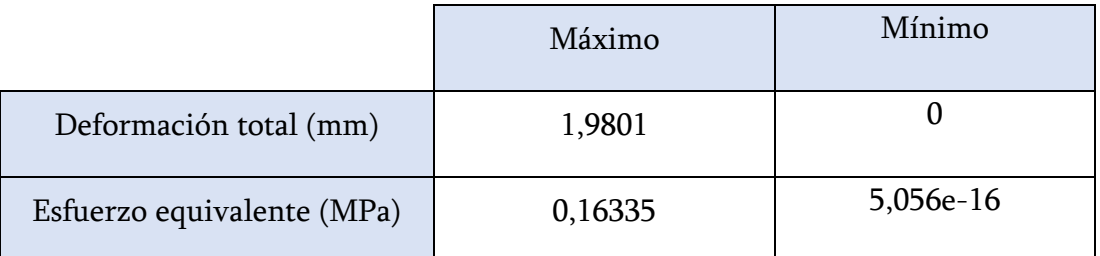

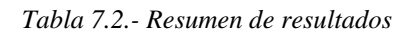

La caída de la valva como se ha explicado anteriormente es peligrosa ya que inmediatamente debajo de esta se encuentra el ventrículo. En el modelo de la simulación el prolapso aunque no es muy grave se debe corregir, ya que la configuración para el óptimo funcionamiento de la válvula sería el que más se aproxime a su configuración inicial.

# 7.5 Corrección

Tras el resultado del apartado anterior se puede partir hacia la corrección.Básicamente se empezará con el modelo 3D obtenido en la reducción de diámetro, al que se le realiza un corte en la parte superior, para así compensar la reducción de área en el anillo aórtico y evitar el prolapso anterior.

Para el estudio se hacen copias del modelo del apartado de la reducción y a cada una de ellas se le realiza un corte aproximado, normamelmente en un plano horizontal, ya que los cirujanos lo realizan de esta manera, dandole a veces un poco de inclinación, en la cirugía. Se deben realizar varias simulaciones y tras el resultado analizar cual sería la forma de aproximarse a la configuración de la valva con raíz aórtica natural. En la Figura 7.25 se observa el modelo 3D al que se le ha realizado el corte mediante el programa Rhinoceros (Figura 7.25).

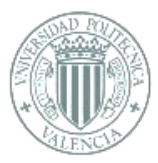

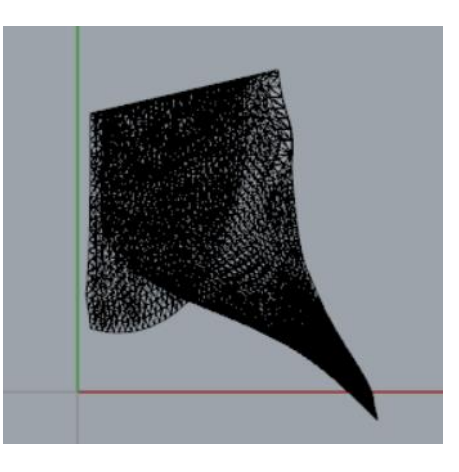

*Figura 7.25.- Malla con el corte de corrección de prolapso [Anexo 4]*

Tras varias simulaciones con diversos modelos de corte finalmente se haya uno válido. El procentaje de tejido cortado es de un 37,2%, que traducido a milímetros serían 0,16mm a cortar de la parte superior de la valva. Esta conguración se aproxima a la valva incial casi por completo, la distancia entre ambas configuraciones es de 0,0087mm. Para poder realizar esta comparativa el punto de inicio de las valvas es desde el último punto de contacto con las paredes de las otras valvas, hasta el punto más bajo que posea, como se podrá ver en la Figura 7.30.

Para considerar el corte, y por tanto, el modelo como válido se realizó el mismo proceso de simulación que para la valva inicial. Por lo que se busca estudiar los mismos resultados que para la valva antes de la sustitución de raíz.

#### • Deformación Total

Aunque la valva con el corte de corrección llega al mismo punto dentro de la raíz aórtica que la valva inicial esto no significa que los valores de deformación sean los mismos.

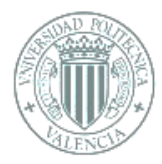

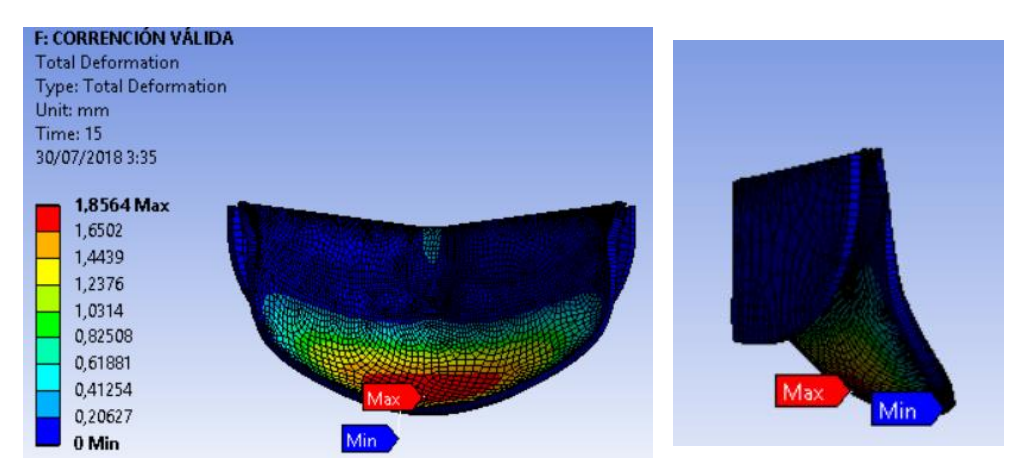

 *Figura 7.26.- Resultado de deformación total máxima y mínima* 

Como era de esperar el valor es menor que en la válvula natural. Al tener menos cantidad de tejido tiene menos capacidad de deformación, el punto máximo tiene un valor de 1,8564 mm en comparación con los 1,9261 mm iniciales. El mínimo en este caso también se sitúa en el borde que, como ya se ha explicado, está fijo y solo puede rotar.

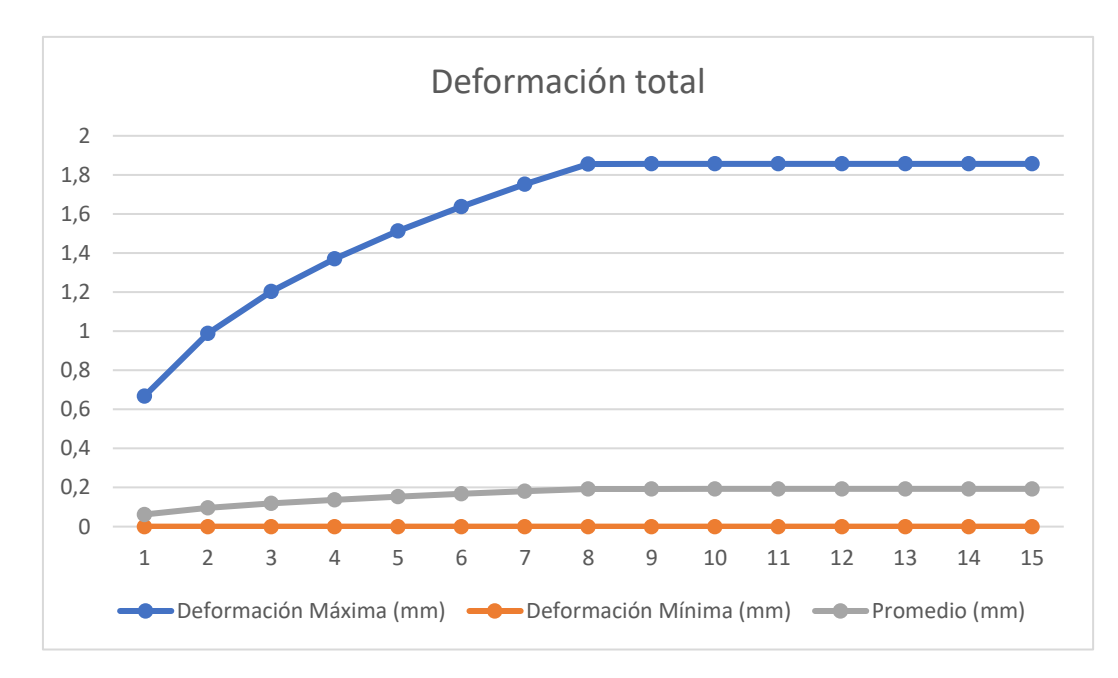

*Figura 7.27.- Gráfico que relaciona los milímetros de deformación frente a los "steps".*

El gráfico sirve a modo de resumen de los resultados que se obtienen a lo largo de los steps o puntos de la simulación, en el cual se ve como se mantiene la deformación en el punto máximo tras alcanzarlo.

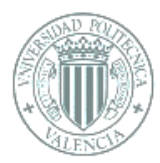

## • Estrés Equivalente (Von-Mises)

La tensión máxima alcanzada en este caso es de 0,21438 MPa, 0,04883 MPa mayor que la de la valva inicial. Este aumento en los esfuerzos es debido a que al tener menor cantidad de tejido los esfuerzos, aunque sean los mismo que anteriormente, ahora no tienen tanto tejido del que "tirar" a la hora del cierre, por ello aumenta la tensión y con ello se impide el movimiento.

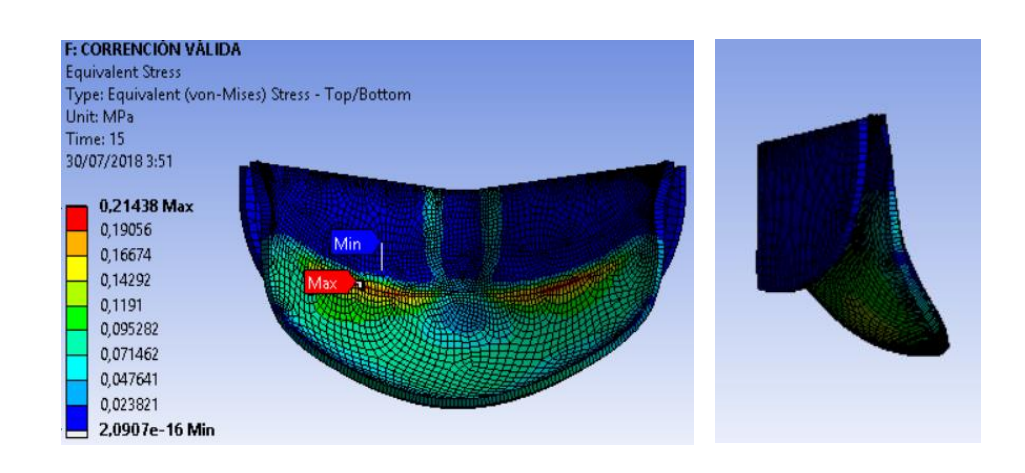

 *Figura 7.28.- Equivalent (von-Mises) Stress*

Como se expone en el gráfico de la Figura 7.29, siguen siendo prácticamente nulos los valores mínimos, en cuanto a los máximos todos son menores que a los de la valva incial.

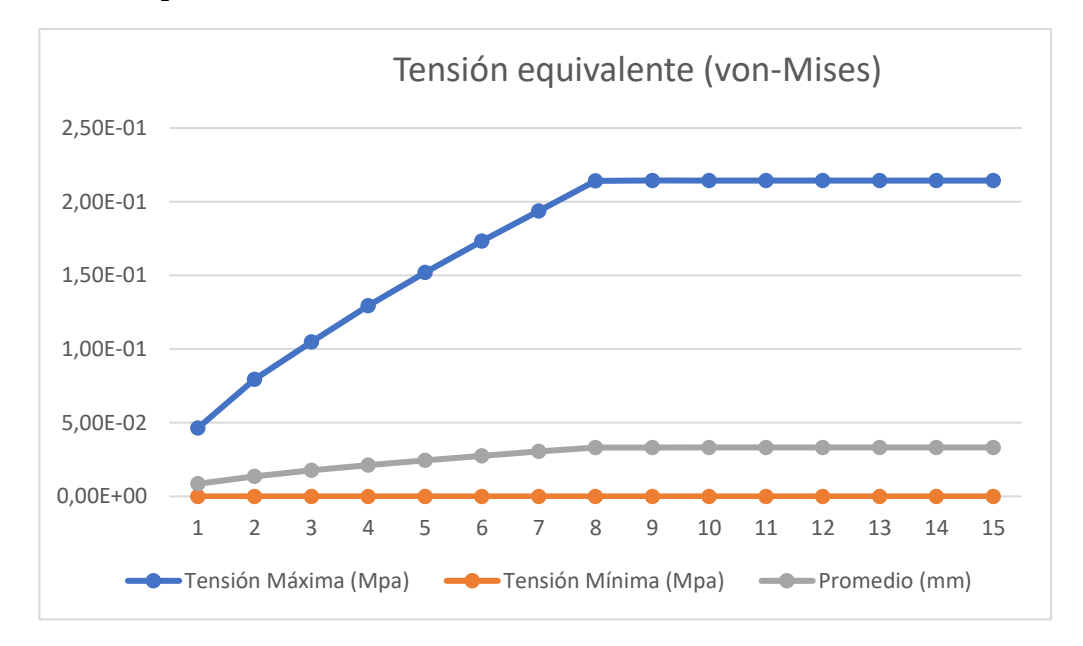

 *Figura 7.29.- Gráfico que relaciona en el eje Y los valores de la tensión y en el eje X los "steps"*

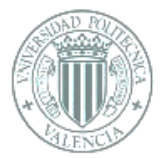

Aparte del gráfico se realiza una pequeña tabla con los resultados más importantes:

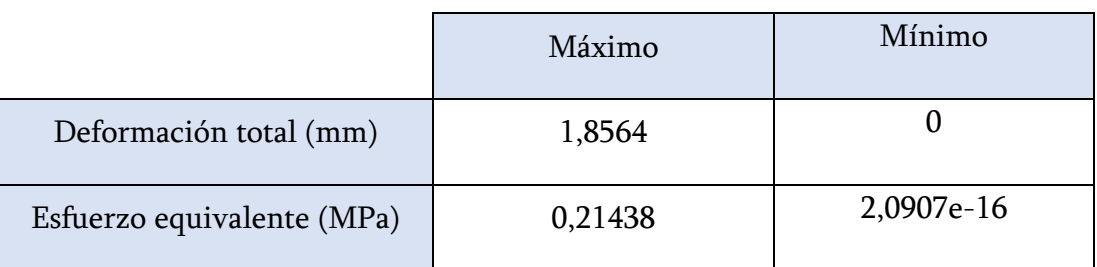

 *Tabla 7.3.- Resumen de resultados*

## 7.6 Comparativa de resultados

Tras realizar con éxito la simulación de la diástole sobre una valva, la reducción del anillo aórtico, el posterior prolapso de dicha la valva y, por último, la corrección de esta, se procede a comparar los resultados para una más rápida compresión y mayor claridad.

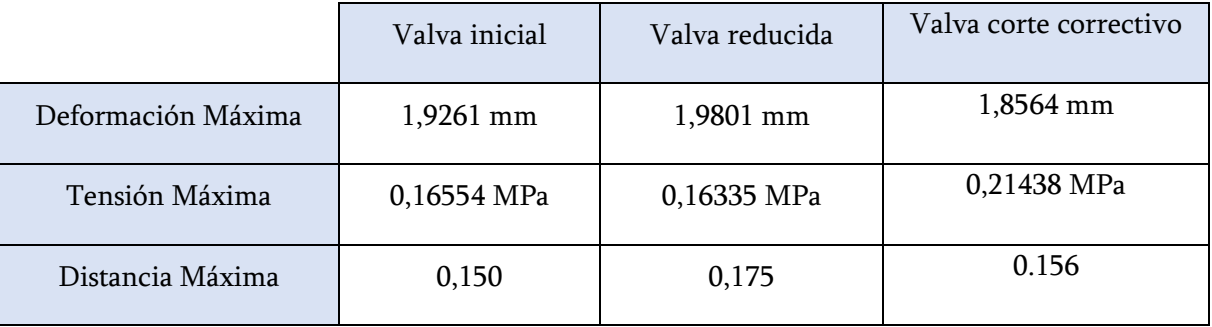

*Tabla 7.4.- Resultados de los tres casos*

La última fila de la tabla anterior se puede apreciar visualmente en la Figura 7.30, donde se observa la distancia que prolapsa con el área reducida y la mejora de este prolapso tras cortar una parte del tejido. Siendo el punto de referencia 0 el último punto de contacto que tiene la valva con las otras dos.

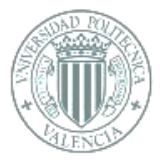

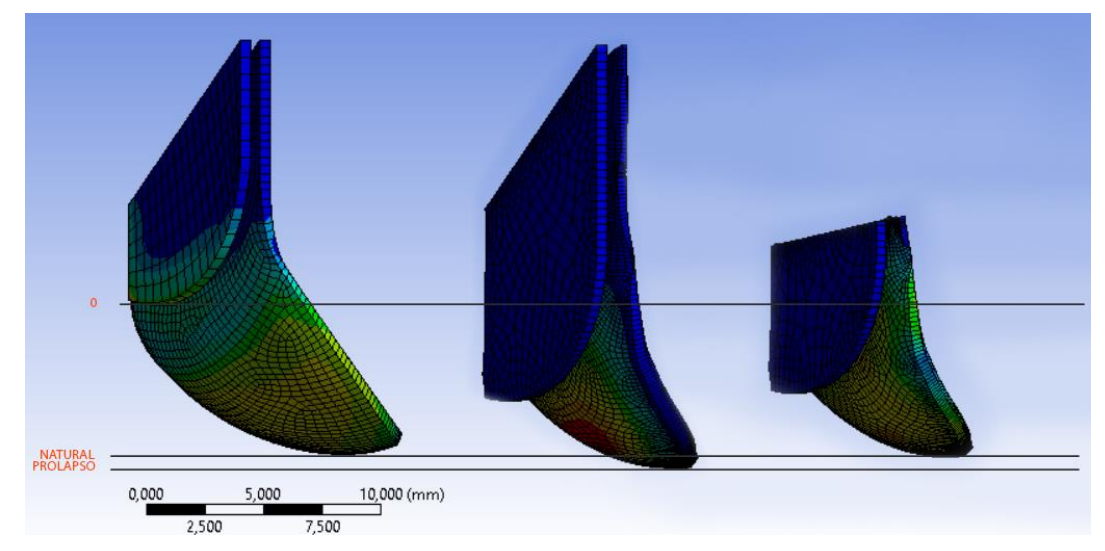

 *Figura 7.30.- Comparativa de distancias, de izquierda a derecha, valva normal, valva con reducción del 23,36% y valva con corte del 37,2%* 

## 7.7 Conclusiones

Tras el estudio de la diástole antes de la sustitución de la raíz aórtica se observa que la simulación reproduce con bastante fidelidad el comportamiento real de la válvula aórtica, aunque las simulaciones solo se hayan llevado a cabo sobre una única valva, al suponer la igualdad entre ellas se puede facilitar el estudio al ahorrar tiempo de simulación, para obtener resultados prácticamente iguales a los obtenidos con una única valva. A partir de la reducción el modelo de Ansys no reproducía fielmente el caso real, por lo que el prolapso ha sido menor de lo que sería en el caso real, pero permitía el estudio de reconstrucciónn del velo para evitar dicho prolapso, por lo que este tipo de simulaciones pueden ayudar en las cirugías ahorrando tiempo y aportando seguridad a la hora de obtener un óptimo resultado.

A día de hoy continuan los avances tanto en medicina, como en ingeniería, la unión de ambas disciplinas puede llegar a conclusiones que desde un el punto de vista de una única rama no se alcanzarían.

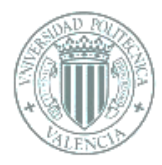

# **8. DESARROLLO EXPERIMENTAL: SIÁSTOLE**

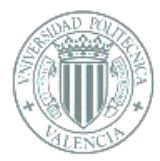

# 8 DESARROLLO EXPERIMENTAL: SIÁSTOLE

Trabajando conjuntamente con un compañero del Politécnico de Bari se realizó la simulación de apertura de la válvula con el programa Fortran, un sotware de cálculo optimizado que no incluye una interfaz gráfica y trabaja con superficies NURBS, antes de continuar se explicarán las principales cualidades de dichas superficies y se describirá el software Fortran.

## 8.1 Superficies NURBS

Son representaciones matemáticas de geometrías en 3D. NURBS es el acrónimo inglés de non-uniform rational B-spline, también se las denomina B-spllines racionales. A diferencia de las mallas poligonales empleadas normalmente las superficies NURBS requieren mucha menos cantidad de información para la representación de una forma geométrica.

Las NURBS poseen una gran precisión de definición, pueden describir cualquier forma con precisión, desde líneas en 2D hasta superficies orgánicas de forma libre en 3D.[25]

Por su flexibilidad y presición se pueden emplear en cualquier proceso, como la ilustración, animación o fabricación. Para manejarlas se ha usado el programa Rhinoceros que permite exporta en formato de superficies NURBS, este formato es un documento de texto que abierto con bloc de notas en el que deben aparecer los valores de los nodos y vectores que definen la geometría a estudiar. Estos datos aparecerán en forma de matriz que será lo que se deba introducir en el programa de simulación, Fortran en este caso.

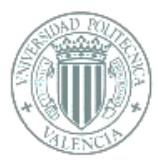

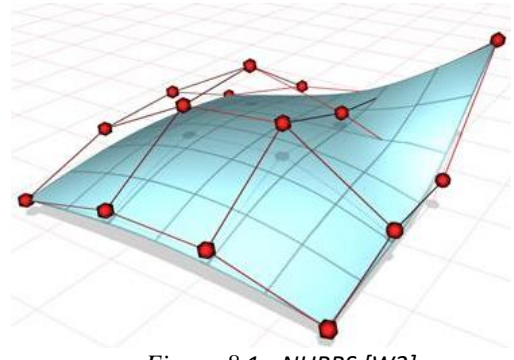

*Figura 8.1.- NURBS [W2]*

#### 8.2 Fortran

Fortran ( Formula Translating System) trabaja con lenjuaje orientado al cálculo numérico. Desde sus inicios dominó el área de la programación, actualmente es uno de los lenguajes más empleaos en la computación de alto rendimiento.[26] Trabaja con simulaciones de fluidos, dando mejores resultados que Ansys. Fortran es un programa de cálculo optimizado que carece de interfaz gráfica por lo que el procesamiento de los resultados y la visualización de las imágenes fue posible gracias al software Tecplot 360, programa que permite procesar los datos guardados por el solucionador fluidodinámico mediante planos de corte, iso-superficies y gráficos, lo que permite un estudio preciso de de las características del flujo sanguíneo y la estructura de la válvula.

La simulación de la interacción fluido-estructural se realizó con el modelo de las valvas tricúspides simuladas anteriormente al que se le añade la raíz aórtica mediante el comando Patch de Rhinoceros. Tras esto se realiz una matriz para componer las 3 valvas y cerrar la raíz aórtica.

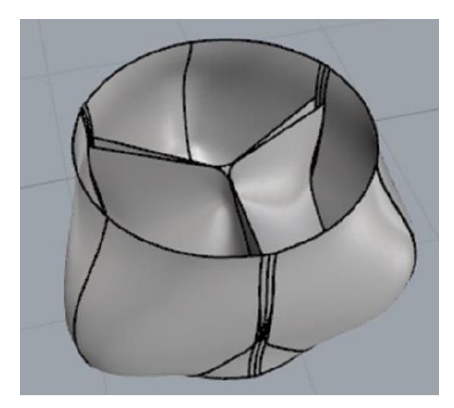

*Figura 8.2. –Modelado válvula aórtica*

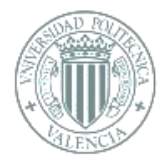

# 8.3 Simulación apertura válvula aórtica

Como punto de inicio se buscó el formato compatible con Fortran, el cual es un texto en el que están descritas las direcciones de los vectores que delimitan la geometría de la válvula aórtica. El programa Rhinoceros tiene la capacidad de exportar a superficies NURBS, a partir de aquí se copian los datos de la geometría y se trabaja conjuntamente con Tecplot 360, ya que al no disponer Fortran de una interfaz gráfica, Tecplot 360 proporciona las visualizaciones.

Paraconseguir la resolución más alta posible se introducen unidades de tiempo y de logitud:

> $0.023$  m = 1 U.L.  $0.86$  s = 36 U.T.

Estas unidades de tiempo y longitud representan a la dimensión de referencia de la válvula, los 0,023m de diámetro de la base de esta y el tiempo de 0.86 s representan el período de un ciclo cardíaco, que como ya se ha mencionado anteriormente es de aproximadamente un segundo.

Por lo tanto resulta obvio que:

 $1 m = 43,178$  U.L.  $1 s = 41,860 U.T.$ 

La velocidad de flujo en el modelo fluidodinámico es igual a:

$$
v = \frac{s}{t} = 1 \frac{m}{s} = \frac{43,178 \text{ U.L.}}{41,860 \text{ U.T.}} = 1,039 \text{ U.V.}
$$

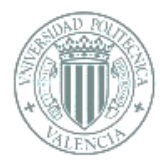

A continuación, se explicará de manera más extensa como funciona el software de cálculo. Al trabajar con códigos sin tener interfaz gráfica trabaja muy rápido, por lo que es posible dar solución a las ecuaciones de Navier-Strokes mediante el algoritmo de integración de tiempo numérico.

El código contiene la imformación que define el estudio, estos datos son:

> - Dimensiones del modelo: El ual es un paralelepipedo de base 1,8 U.L. x 1,8 U.L. y una altura de 3,12U.L.. Dentro de este paralelepipedo se encuentro el modelo de la válvula tal como se observa en la siguiente figura.

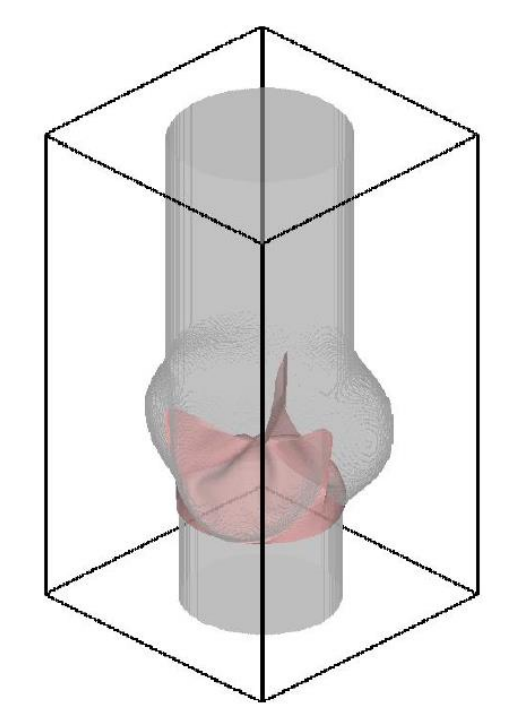

 *Figura 8.3. –Modelo* 

- Tamaño del dominio como número de puntos: N1 (181), N2 (181,), N3 (262), resultando el número de puntos respectivamente a lo largo de x,y,z en el cual el dominio de cálculo está discretizado. Las ecuaciones de Navier-Strokes y las de la esctructura de las aletas se han resuelto en casi nueve millones de puntos.

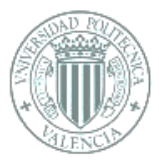

- Número de Reynlods: Con un valor de 6170, siendo el mimso tanto para la válvula como para el modelo.
- Número de *steps* para la simulación.
- Densidad del velo:  $\rho_a = 1, 1 \rho_f$  (Siendo  $\rho_f$  la densidad del fluido)
- Espesor de los velos: 2,2 U.L.
- Constante di Bending
- Constante elástica

Se debe saber que la velocidad de flujo del flujo sanguínero que ingresa a la aorta es variable a lo largo del tiempo, obteniendose la curva de flujo de la Figura 8

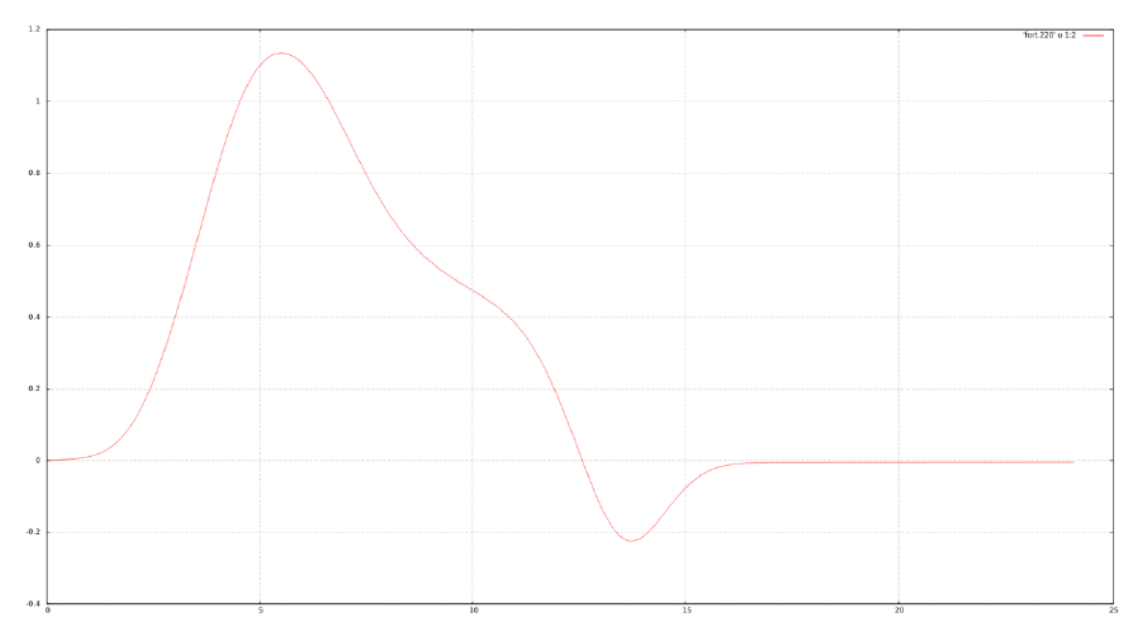

*Figura 8.3. –Flujo del caudal frente al tiempo*

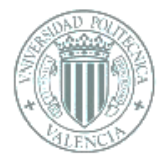

# 8.3.1 Análisis de resultados

A continuación, se explicarán los resultados obtenidos mediante la simulación, especialmente de la fase de apertura (sístole) durante el ciclo cardíaco, para posteriormente analizar los campos de velocidad.

Primeramente se analizará la dinámica de la apertura y cierre de la cúspide. Se realizaron medidas entre intervalos de tiempo casi iguales con el objetivo de simplificar el estudio, el GOA (geometric orifice area [27]) y el área del orificio que por el que pasa el flujo.

La Figura 8.4 muestra la tendencia del GOA, en mm<sup>2</sup> , en función del tiempo.

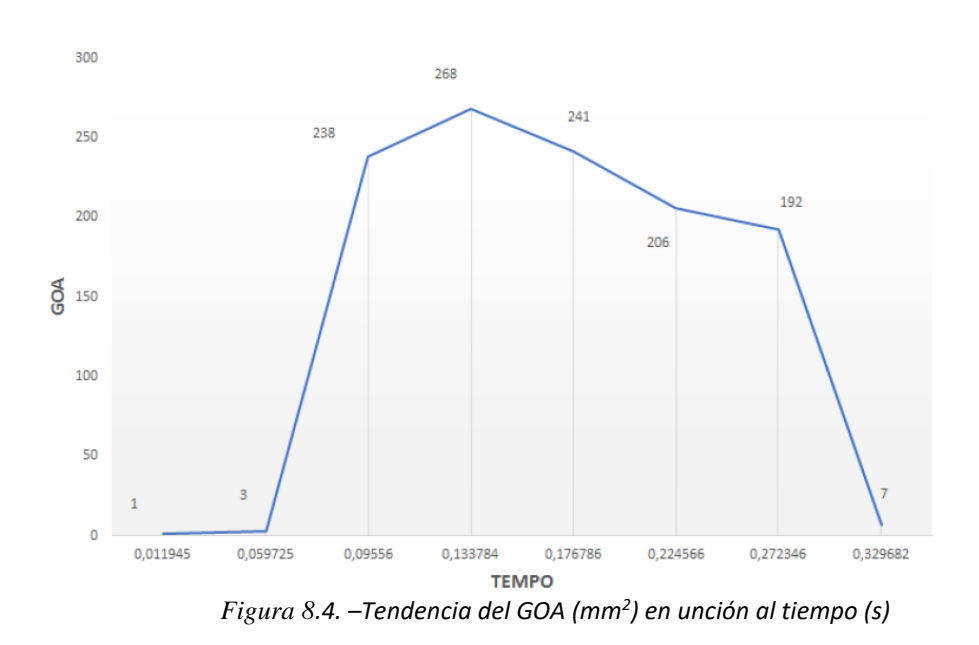

La traducción de esta gráfica de tendencia a una forma visual se

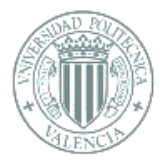

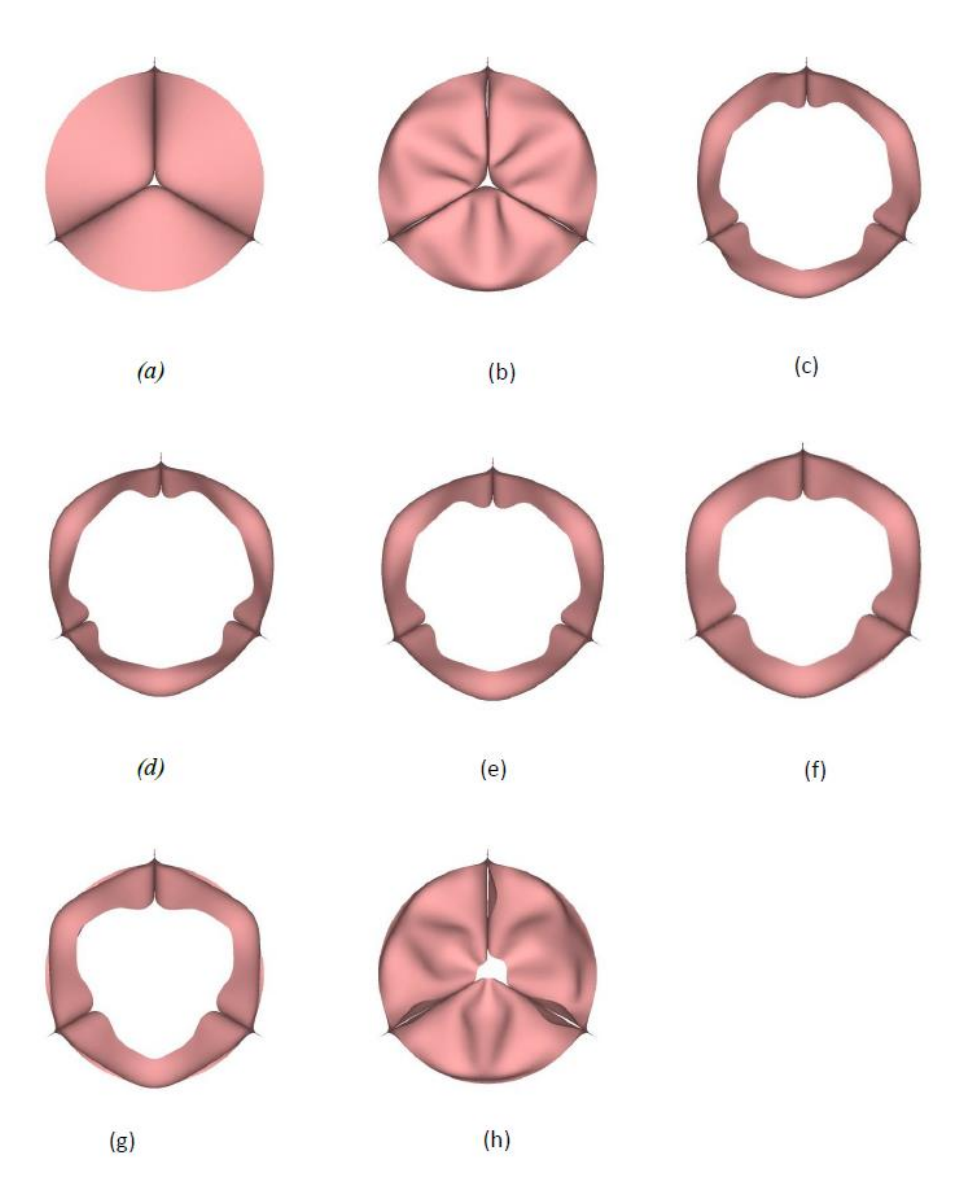

*Figura 8.5. – Apertura de la válvula en el instante (a) 0,5 U.T. (b)2,5 U.T. (c) 4 U.T. (d) 5,6 U.T. (e) 7,4 U.T. (f) 9,4 U.T. (g) 11,4 U.T. (h) 13,8 U.T.*

Estudiando la imagen de la figura anterior se puede observar como en el instante inicial (0s) la válvula se encuentra cerrada, ya que la contracción ventricular aporta una presión de hasta 80 mmHg como hemos estudiado en apartados anteriores. Tras esto por la fuerza de propulsion del ventrículo izquierdo la válvula se abre de una forma brusca, de hecho en un marco de tiempo de unos 74ms la GOA alcanza su máxima apertura, de la misma forma la curva de velocidad de flujo alcanza en este punto su valor máximo rápidamente.

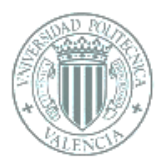

En cambio la dinámica de cierre es casi tres veces más lenta que la de apertura, la válvula se cierra casi por completo en 0,2s. Esta fase no presenta una tendencia totalmente constante, ya que al principio disminuye lentamente, para después hacerlo velozmente. Por lo que se pueden señalar dos períodos, el primero de 0,13s que presenta una reducción de área de alrededor de un 23% y un segundo que en algo menos de 0,06s completa el cierre de la vávula. Esté fénomeno puede explicarse en el heho de que tras alcanzar el pico de flujo, las cúspides comienzan a oscilar.

Por último, tras expulsar la gran mayoría del chorro de flujo las aletas se cierran rápidamente. La sístole finaliza cuando la presión intreventricular cae por debajo de la aórtica, cerrándose la válvula y cesando la expulsón de sangre. Como se aprecia en la Figura 5.4 el inicio de la diástole presenta valores de flujos negativos, lo que significa que existe reflujo o regurgitación.

Los principales puntos característicos de la apertura serían los representados en la Figura 8.5 con las letras c, d, e, f y h correspondientes en el tiempo a 0,5 U.T, 2,5 U.T. 4 U.T., 5,6 U.T., 7,4 U.T., 9,4 U.T., 11,4 U.T., 13,8 U.T., respectivamente.
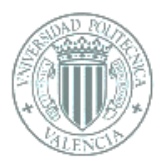

## 8.3.1.1 Campo de velocidades

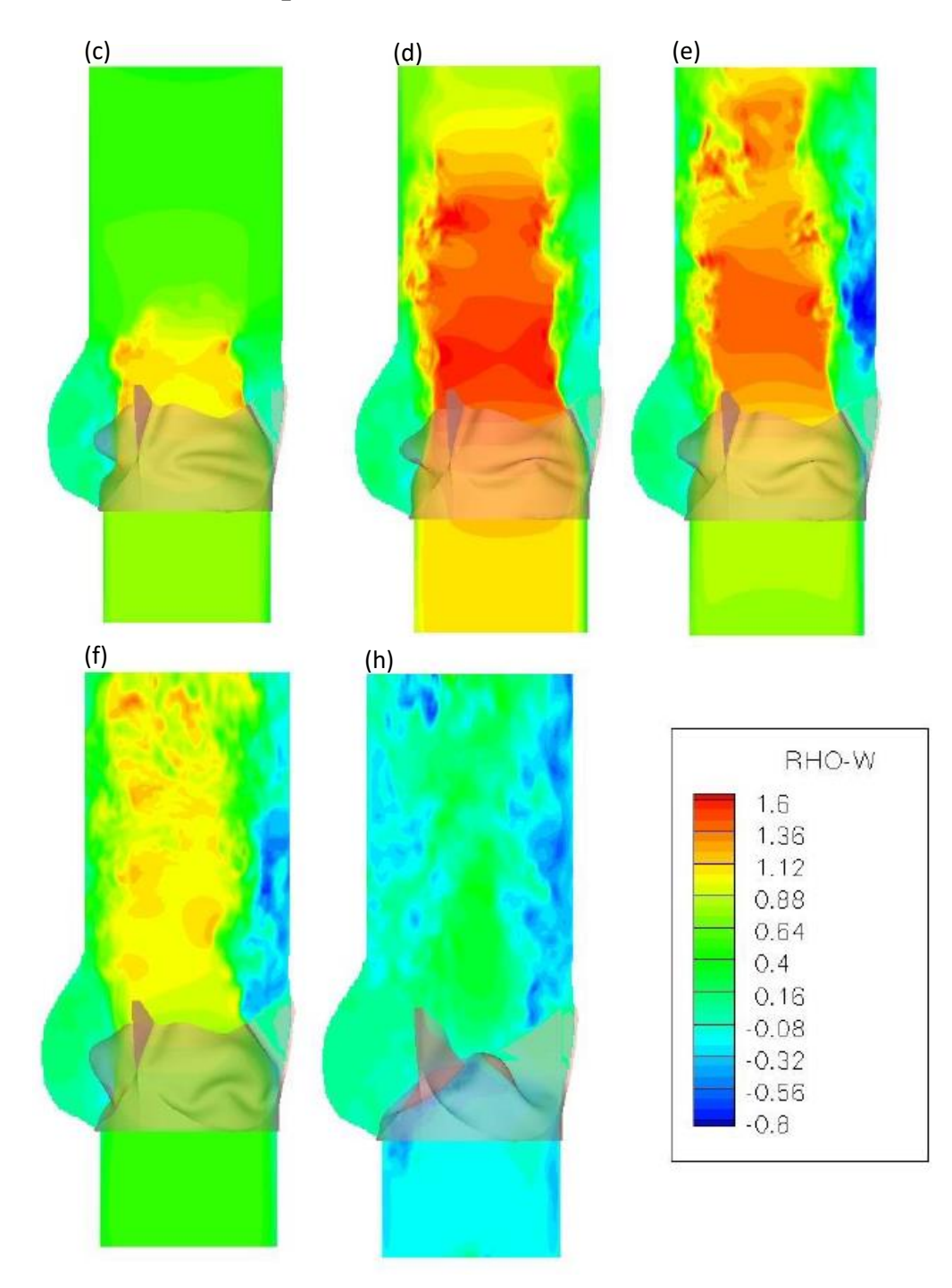

*Figura 8.6. – Perfil de velocidad en el plano x=0 en los instantes de tiempo (c) 4U.T.(d) 5,6U.T., (e) 7,4U.T., (f) 9,4U.T., (h) 13,8U.T.*

En el instante  $t = 4$  U.T. (c) el flujo es laminar, la velocidad es mayoritariamente uniforme en todo el conducto, alrededor de 0,8 m/s.

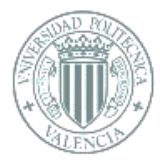

En dirección aguas abajo de la válvula, en el eje central, la velocidad es mayor. Para cada instante de tiempo el área de paso del flujo es más estrecha respeco a la sección de la aorta por lo que la velocidad aumenta. En correspondencia del pico de flujo a t = 5,6 U.T. (d) la velocidad en conjunto es mayor, hasta alcanzar los valores máximos de 1,6 m/s.

Se produce una transacción del flujo desde el régimen laminar al turbulento, se puede observar que la velocidad aumenta desde las paredes hacia el centro, realmente debido a la adhesión en las paredes las partículas tienen una velocidad cero, mientras que por otro lado la zona central sufre el efecto del chorro de alta velocidad que viene del corazón. Se puede observar este fenómeno más faácilmente en la Figura 8.7, la cual muestra en contorno de velocidad en diferentes secciones de plano.

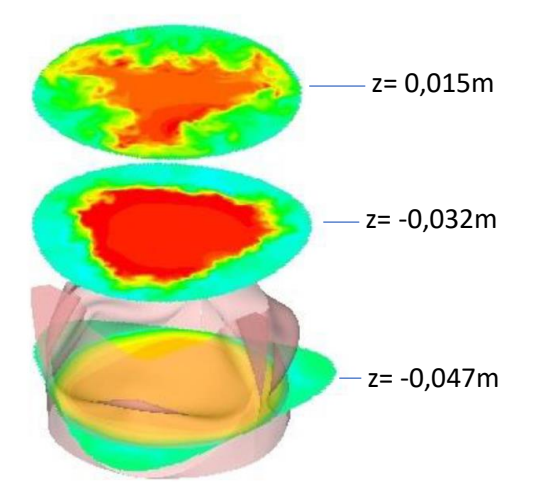

*Figura 8.7. – Planos de corte del contorno de velocidad a lo largo de diversas cotas en el eje z, siendo Z=0 el punto de montaje de la válvula.*

Es fácilmente apreciable que el flujo es direccionado por las valvas, de hecho, aguas abajo de la válvula se aprecia una clara diferencia de color entre el amarillo anaranjado de la pared central involucrada en el chorro acelerado y el color verde de la parte externa del perfil de la válvula.

A lo largo del tiempo el movimiento se vuelve cada vez más desordeando, la velcidad del flujo disminuye de forma progresiva y debido a la generación de remolinos, los diversos valores de velocidad se distribuyen de forma confusa.

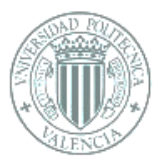

Para el instante  $t = 7.4$  U.T. $(e)$  se pueden iniciar a percibir zonas de color azul en las cercanías a la pared aórtica, las cuales tienen valores de velocidad negativos, el causante de esto es la presencia de vorticidad y la recirculacion de sangre.

De heho para el instante t = 13,8 U.T. la válvula está cerrada marca el inicio de la diástole, en este punto el flujo sanguíneo está totalmente desordenado, con valores de velocidad mayormente negativos.

La estenósis, anomalía mencionada en apartados anteriores,consiste en la regurgitación aórtica, o el reflujo sanguíneo desde la aorta al ventrículo izquierdo en la diástole, provocado por una anomalía que desemboca en un cierre de la válvula imperfecto. En este caso concretamente se puede observar que la regurjitación es leve por lo que la válvula no presenta la condición de vávula estenótica.

Por último, hay que tener presente que los senos de Valsalva se caracterizan por la recirculación de la sangre su geometría permite que la sangre recibida descriiba un movimiento circular. De los senos salen las arterias coronarias, la existencia de regurgitación anormal puede suponer un obstáculo para la etracción de sangre de este.

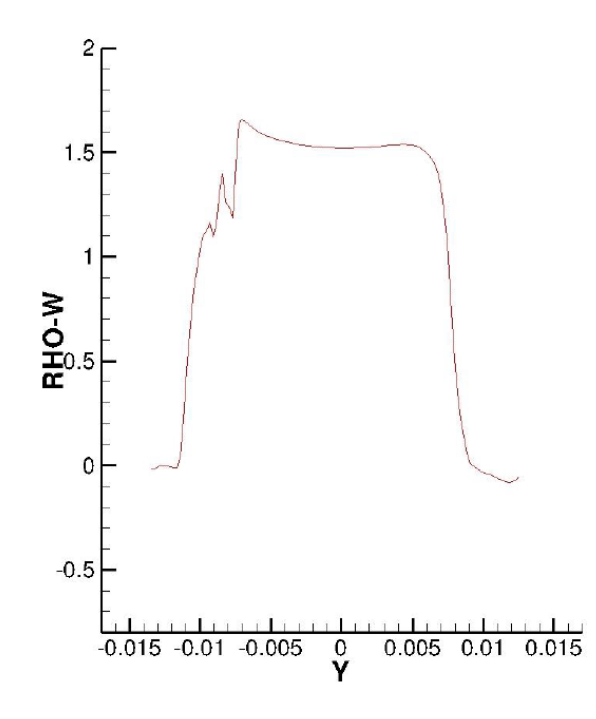

*Figura 8.8. – Perfil de velocidad en el instante t = 5,6 U.T.*

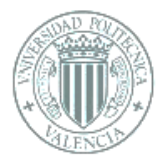

## 8.4 Conclusiones

Tras la simulación numérica del ciclo cardíaco considerando la interacción fluido-estructura entre el flujo sanguíneo y la válvula aórtica, se puede comprobar que los resultados del comportamiento de dicho flujo confirmaban los datos teóricos conocidos sobre este mediante el estudio de casos reales. Aunque solo se ha estudiado la velocidad durante la sístole, esta junto con la vorticidad, determinan una turbulencia más o menos acentuada lo cual conlleva un aumento en la activación de las plaquetas, como también una posible coagulación de estas partículas que, al agregarse y adherirse a las superficies pueden derivar en complicaciones tromboembólicas.

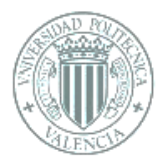

## 9. REFERENCIAS

[1] Fcm.es (2018) Las 10 principales causas de defunción. Consultado el 14 de marzo de

2018 [http://www.who.int/es/news-room/fact-sheets/detail/the-top-10-causes-of](http://www.who.int/es/news-room/fact-sheets/detail/the-top-10-causes-of-death)[death](http://www.who.int/es/news-room/fact-sheets/detail/the-top-10-causes-of-death) 

[2] Segundoproyecto2014.blogspot.com (2014) Estados agregados de la materia. Consultado el 14 de marzo de 2018 [http://segundoproyecto2014.blogspot.com/2014/03/estados-tradicionales-de-la](http://segundoproyecto2014.blogspot.com/2014/03/estados-tradicionales-de-la-materia.html)[materia.html](http://segundoproyecto2014.blogspot.com/2014/03/estados-tradicionales-de-la-materia.html)

[3] Fecm.es.uabc.mx. Fluidos en movimiento. Consultado el de enero de 2018 [http://fcm.ens.uabc.mx/~fisica/FISICA\\_II/APUNTES/FLUJOS.htm](http://fcm.ens.uabc.mx/~fisica/FISICA_II/APUNTES/FLUJOS.htm) 

[4] Ora.upm.es (2011) Apuntes de mecánica de fluidos. Consultado el 4 de abril de 2018 <http://oa.upm.es/6531/1/amd-apuntes-fluidos.pdf>

[5] Hyperphysics. Ecuación de Bernoulli. Consultado el 4 de junio de 2018 <http://hyperphysics.phy-astr.gsu.edu/hbasees/pber.html>

[6] Fluidosmpolo.blogspot.com (2012) La sangre como fluido newtoniano. Consultado el 10 de abril de 2018 [http://fluidosmpolo.blogspot.com/2012/12/la-sangre-como-fluido](http://fluidosmpolo.blogspot.com/2012/12/la-sangre-como-fluido-newtoniano-si.html)[newtoniano-si.html](http://fluidosmpolo.blogspot.com/2012/12/la-sangre-como-fluido-newtoniano-si.html)

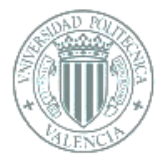

[7] Edu.xunta.gal Tema7-. Sistema cardiovascular. Consultado el 12 de abril de 2018 [http://www.edu.xunta.gal/centros/iespintorcolmeiro/system/files/TEMA+7.-](http://www.edu.xunta.gal/centros/iespintorcolmeiro/system/files/TEMA+7.-+SISTEMAcARDIOVASCULAR.pdf) [+SISTEMAcARDIOVASCULAR.pdf](http://www.edu.xunta.gal/centros/iespintorcolmeiro/system/files/TEMA+7.-+SISTEMAcARDIOVASCULAR.pdf)

[8] Texasheart.org. El latido cardíaco. Consultado el 15 de abril de 2018 [https://www.texasheart.org/heart-health/heart-information-center/topics/el-latido](https://www.texasheart.org/heart-health/heart-information-center/topics/el-latido-cardiaco/)[cardiaco/](https://www.texasheart.org/heart-health/heart-information-center/topics/el-latido-cardiaco/)

[9] Merckmanual.com. Introducción a las valvulopatías. Consultado el 10 de abril de 2018 [https://www.merckmanuals.com/es-us/hogar/trastornos-del-corazón-y-los-vasos](https://www.merckmanuals.com/es-us/hogar/trastornos-del-corazón-y-los-vasos-sanguíneos/valvulopatías/introducción-a-las-valvulopatías)[sanguíneos/valvulopatías/introducción-a-las-valvulopatías](https://www.merckmanuals.com/es-us/hogar/trastornos-del-corazón-y-los-vasos-sanguíneos/valvulopatías/introducción-a-las-valvulopatías)

[10] Es.wikipadi.org (2018) Ciclo cardíaco. Consultado 20 de marzo del 2018 [https://es.wikipedia.org/wiki/Ciclo\\_cardíaco](https://es.wikipedia.org/wiki/Ciclo_cardíaco)

[11] Fairview.org (2017) Cómo funciona el corazón. Consultado el 10 de abril de 2018 <https://www.fairview.org/patient-education/89117>

[12] Medicusmeo.blogspot.com (2015) Valvulopatías: Estenosis Valvular Aórtica. Consultado el 5 de mayo de 2018

<http://medicusmeo.blogspot.com/2015/09/valvulopatias-estenosis-valvular-aortica.html>

[13] Cirugiacardiacalafe.com. Anatomía de la raíz aórtica. Consultado el 15 de abril de 2018

[http://cirugiacardiacalafe.com/docFormacionResidentes/Anatomia%20de%20la%20Raiz](http://cirugiacardiacalafe.com/docFormacionResidentes/Anatomia%20de%20la%20Raiz%20Aortica.pdf) [%20Aortica.pdf](http://cirugiacardiacalafe.com/docFormacionResidentes/Anatomia%20de%20la%20Raiz%20Aortica.pdf)

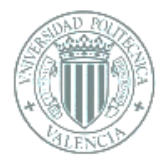

[14] Uma.es (2017) Marcadores moleculares de dilatación aórtica asociados a la válvula aórtica bicúspide en pacientes y un modelo animal. Consultado el 15 de abril de 2018 [https://www.google.es/url?sa=i&source=images&cd=&cad=rja&uact=8&ved=2ahUKEwjRi](https://www.google.es/url?sa=i&source=images&cd=&cad=rja&uact=8&ved=2ahUKEwjRicW64sbcAhUQx4UKHQbuA2oQjhx6BAgBEAI&url=https%3A%2F%2Friuma.uma.es%2Fxmlui%2Fbitstream%2Fhandle%2F10630%2F15906%2FTD_RUEDA_MARTINEZ_Maria_del_Carmen.pdf%3Fsequence%3D1&psig=AOvVaw2Yy6WmcD6H_-ezs4tNt22V&ust=1533037606793283) [cW64sbcAhUQx4UKHQbuA2oQjhx6BAgBEAI&url=https%3A%2F%2Friuma.uma.es%2](https://www.google.es/url?sa=i&source=images&cd=&cad=rja&uact=8&ved=2ahUKEwjRicW64sbcAhUQx4UKHQbuA2oQjhx6BAgBEAI&url=https%3A%2F%2Friuma.uma.es%2Fxmlui%2Fbitstream%2Fhandle%2F10630%2F15906%2FTD_RUEDA_MARTINEZ_Maria_del_Carmen.pdf%3Fsequence%3D1&psig=AOvVaw2Yy6WmcD6H_-ezs4tNt22V&ust=1533037606793283) [Fxmlui%2Fbitstream%2Fhandle%2F10630%2F15906%2FTD\\_RUEDA\\_MARTINEZ\\_Ma](https://www.google.es/url?sa=i&source=images&cd=&cad=rja&uact=8&ved=2ahUKEwjRicW64sbcAhUQx4UKHQbuA2oQjhx6BAgBEAI&url=https%3A%2F%2Friuma.uma.es%2Fxmlui%2Fbitstream%2Fhandle%2F10630%2F15906%2FTD_RUEDA_MARTINEZ_Maria_del_Carmen.pdf%3Fsequence%3D1&psig=AOvVaw2Yy6WmcD6H_-ezs4tNt22V&ust=1533037606793283) [ria\\_del\\_Carmen.pdf%3Fsequence%3D1&psig=AOvVaw2Yy6WmcD6H\\_](https://www.google.es/url?sa=i&source=images&cd=&cad=rja&uact=8&ved=2ahUKEwjRicW64sbcAhUQx4UKHQbuA2oQjhx6BAgBEAI&url=https%3A%2F%2Friuma.uma.es%2Fxmlui%2Fbitstream%2Fhandle%2F10630%2F15906%2FTD_RUEDA_MARTINEZ_Maria_del_Carmen.pdf%3Fsequence%3D1&psig=AOvVaw2Yy6WmcD6H_-ezs4tNt22V&ust=1533037606793283) [ezs4tNt22V&ust=1533037606793283](https://www.google.es/url?sa=i&source=images&cd=&cad=rja&uact=8&ved=2ahUKEwjRicW64sbcAhUQx4UKHQbuA2oQjhx6BAgBEAI&url=https%3A%2F%2Friuma.uma.es%2Fxmlui%2Fbitstream%2Fhandle%2F10630%2F15906%2FTD_RUEDA_MARTINEZ_Maria_del_Carmen.pdf%3Fsequence%3D1&psig=AOvVaw2Yy6WmcD6H_-ezs4tNt22V&ust=1533037606793283)

[15] Fisioterapiaparatodos.com (2018) Estenosis aórtica severa – síntomas y tratamiento. Consultado el 15 de abril de 2018

<https://www.fisioterapiaparatodos.com/corazon/estenosis-aortica/>

[16] Fihu-diagnostico.org.pe (2005) Reemplazo valvular aórtico: Resultados, opciones y expectativas en 75 casos consecutivos. Consultado el 20 de abril de 2018 <https://www.fihu-diagnostico.org.pe/revista/numeros/2005/abr-jun05/70-78.html>

[17] Elsevier.es (2015) Técnicas de preservación de la válvula aórtica. Consultado el 20 de abril de 2018 [http://www.elsevier.es/es-revista-cirugia-cardiovascular-358-articulo](http://www.elsevier.es/es-revista-cirugia-cardiovascular-358-articulo-tecnicas-preservacion-valvula-aortica-S1134009614001612)[tecnicas-preservacion-valvula-aortica-S1134009614001612](http://www.elsevier.es/es-revista-cirugia-cardiovascular-358-articulo-tecnicas-preservacion-valvula-aortica-S1134009614001612)

[18] Sciencedirect.com (2005) *Geometric modeling of functional trileaflet aortic valves:* Development and clinical applications. Consultado el 8 de enero de 2018 <https://www.sciencedirect.com/science/article/pii/S002192900500391X>

[19] Circulationresearch.com (2016) Dimensions and geometric relationships of the human aortic valve as a function of pressure. Consultado el 1 de enero de 2018.

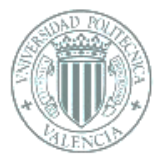

[http://homepages.wmich.edu/~liou/wp\\_ME59506950BioFluidE2S\\_2016\\_Ref\\_1974-](http://homepages.wmich.edu/~liou/wp_ME59506950BioFluidE2S_2016_Ref_1974-Circulation%20Research-AValve-SWANSON-871-82.pdf) [Circulation%20Research-AValve-SWANSON-871-82.pdf](http://homepages.wmich.edu/~liou/wp_ME59506950BioFluidE2S_2016_Ref_1974-Circulation%20Research-AValve-SWANSON-871-82.pdf)

[20] Monogradías.com. Historia de la Mecánica de Fluidos. Consultado el 12 de mayo de 2018 [https://www.monografias.com/trabajos104/historia-mecanica-fluidos/historia](https://www.monografias.com/trabajos104/historia-mecanica-fluidos/historia-mecanica-fluidos2.shtml)[mecanica-fluidos2.shtml](https://www.monografias.com/trabajos104/historia-mecanica-fluidos/historia-mecanica-fluidos2.shtml)

[21] Unirioja.es. Dinámica de fluidos computacional, CFD. Consultado el 12 de mayo de 2018<http://www.unirioja.es/cu/manuruiz/simulacion%20que%20es%20cfd.shtml>

[22] Geociencias.unam.mx. Introducción al método del elemento finito. Consultado el 13 de mayo de 2018 <http://www.geociencias.unam.mx/~ramon/mecsol/Tema7.pdf>

[23] Tdx.cat (2004) El método de los elementos finitos (MEF ó FEM). Consultado el 13 de mayo de 2018

<https://www.tdx.cat/bitstream/handle/10803/6294/06Efv06de23.pdf?sequence=6>

[24] Help.solidworks.com (2010) Modelo isotrópico elástico lineal. Consultado el 4 de abril de 2018 [http://help.solidworks.com/2010/spanish/SolidWorks/cworks/LegacyHelp/Simulation/M](http://help.solidworks.com/2010/spanish/SolidWorks/cworks/LegacyHelp/Simulation/Materials/Material_models/Linear_Elastic_Isotropic_Model.htm)

[aterials/Material\\_models/Linear\\_Elastic\\_Isotropic\\_Model.htm](http://help.solidworks.com/2010/spanish/SolidWorks/cworks/LegacyHelp/Simulation/Materials/Material_models/Linear_Elastic_Isotropic_Model.htm)

[25] Es.slideshare.net (2007) Nurbs. Consultado el 3 de abril de 2018 <https://es.slideshare.net/Kamian/nurbs>

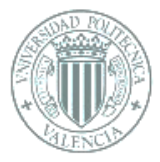

[26] Ecured.cu. Fortran. Consultado el 10 de marzo de 2018. <https://www.ecured.cu/Fortran>

[27] Users.encs.concordia.ca (2006) What do you mean by aortic valve area: geometric orifice area, effective orifice area, or gorlin area? Consultado el 26 de mayo de 2018 [http://users.encs.concordia.ca/~kadem/Garcia2006\\_JHVD.pdf](http://users.encs.concordia.ca/~kadem/Garcia2006_JHVD.pdf)